# Package 'text'

April 23, 2024

Type Package

Title Analyses of Text using Transformers Models from HuggingFace, Natural Language Processing and Machine Learning

Version 1.2.1

Description Link R with Transformers from Hugging Face to transform text variables to word embeddings; where the word embeddings are used to statistically test the mean difference between set of texts, compute semantic similarity scores between texts, predict numerical variables, and visual statistically significant words according to various dimensions etc. For more information see <<https://www.r-text.org>>.

License GPL-3

URL <https://r-text.org/>, <https://github.com/OscarKjell/text/>

BugReports <https://github.com/OscarKjell/text/issues/>

Encoding UTF-8

Archs x64

**SystemRequirements** Python  $(>= 3.6.0)$ 

LazyData true

BuildVignettes true

Imports dplyr, tibble, stringi, tidyr, ggplot2, ggrepel, cowplot, rlang, purrr, magrittr, parsnip, recipes (>= 0.1.16), rsample, reticulate, tune, workflows, yardstick, future, furrr, overlapping

RoxygenNote 7.2.3

Suggests knitr, rmarkdown, testthat, rio, glmnet, randomForest, covr, xml2, ranger, utils, ggwordcloud, reactable

VignetteBuilder knitr

Depends  $R$  ( $>= 4.00$ )

NeedsCompilation no

Author Oscar Kjell [aut, cre] (<<https://orcid.org/0000-0002-2728-6278>>), Salvatore Giorgi [aut] (<<https://orcid.org/0000-0001-7381-6295>>), Andrew Schwartz [aut] (<<https://orcid.org/0000-0002-6383-3339>>)

Maintainer Oscar Kjell <oscar.kjell@psy.lu.se> Repository CRAN Date/Publication 2024-04-23 00:00:03 UTC

## R topics documented:

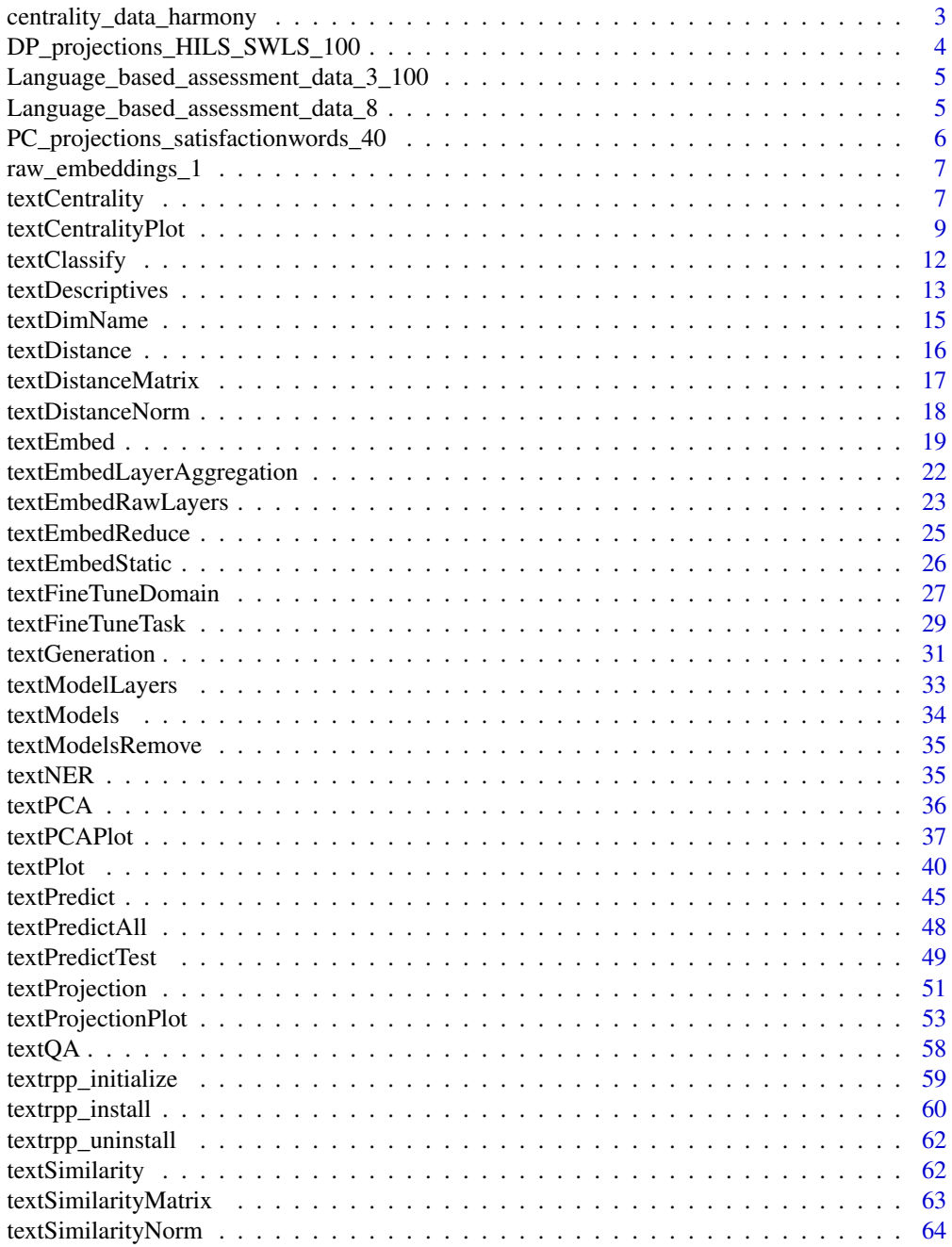

<span id="page-2-0"></span>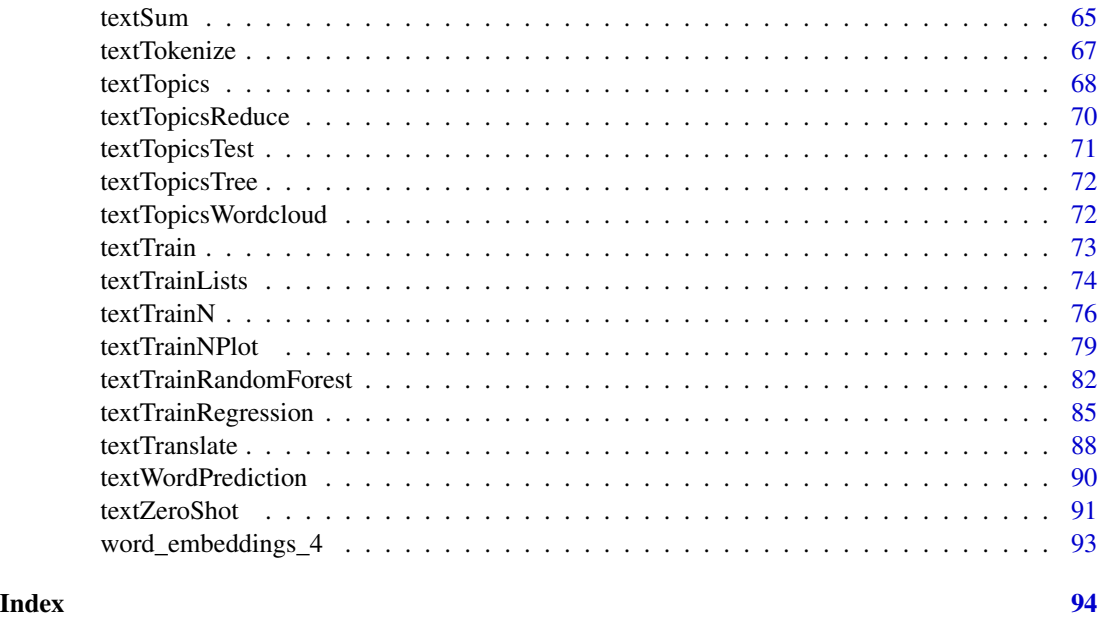

centrality\_data\_harmony

*Example data for plotting a Semantic Centrality Plot.*

### Description

The dataset is a shortened version of the data sets of Study 1 from Kjell, et al., 2016.

### Usage

centrality\_data\_harmony

### Format

A data frame with 2,146 and 4 variables:

words unique words

n overall word frequency

central\_semantic\_similarity cosine semantic similarity to the aggregated word embedding

n\_percent frequency in percent

### Source

<https://link.springer.com/article/10.1007/s11205-015-0903-z>

<span id="page-3-0"></span>DP\_projections\_HILS\_SWLS\_100

*Data for plotting a Dot Product Projection Plot.*

#### Description

Tibble is the output from textProjection. The dataset is a shortened version of the data sets of Study 3-5 from Kjell, Kjell, Garcia and Sikström 2018.

#### Usage

DP\_projections\_HILS\_SWLS\_100

#### Format

A data frame with 583 rows and 12 variables:

words unique words

dot.x dot product projection on the x-axes

p\_values\_dot.x p-value for the word in relation to the x-axes

n\_g1.x frequency of the word in group 1 on the x-axes variable

n\_g2.x frequency of the word in group 2 on the x-axes variable

dot.y dot product projection on the y-axes

p\_values\_dot.y p-value for the word in relation to the y-axes

n\_g1.y frequency of the word in group 1 on the y-axes variable

n\_g2.y frequency of the word in group 2 on the x-axes variable

n overall word frequency

n.percent frequency in percent

N\_participant\_responses number of participants (as this is needed in the analyses)

### Source

<https://osf.io/preprints/psyarxiv/er6t7/>

<span id="page-4-0"></span>Language\_based\_assessment\_data\_3\_100 *Example text and numeric data.*

#### Description

The dataset is a shortened version of the data sets of Study 3-5 from Kjell, Kjell, Garcia and Sikström 2018.

### Usage

Language\_based\_assessment\_data\_3\_100

### Format

A data frame with 100 rows and 4 variables:

harmonywords Word responses from the harmony in life word question hilstotal total score of the Harmony In Life Scale swlstotal total score of the Satisfaction With Life Scale

#### Source

<https://osf.io/preprints/psyarxiv/er6t7/>

Language\_based\_assessment\_data\_8 *Text and numeric data for 10 participants.*

#### Description

The dataset is a shortened version of the data sets of Study 3-5 from Kjell et al., (2018; https://psyarxiv.com/er6t7/).

#### Usage

Language\_based\_assessment\_data\_8

#### Format

A data frame with 40 participants and 8 variables:

harmonywords descriptive words where respondents describe their harmony in life satisfactionwords descriptive words where respondents describe their satisfaction with life harmonytexts text where respondents describe their harmony in life satisfactiontexts text where respondents describe their satisfaction with life

hilstotal total score of the Harmony In Life Scale swlstotal total score of the Satisfaction With Life Scale age respondents age in years gender respondents gender 1=male, 2=female

### Source

<https://osf.io/preprints/psyarxiv/er6t7/>

PC\_projections\_satisfactionwords\_40 *Example data for plotting a Principle Component Projection Plot.*

### Description

The dataset is a shortened version of the data sets of Study 1 from Kjell, et al., 2016.

#### Usage

PC\_projections\_satisfactionwords\_40

#### Format

A data frame.

words unique words

n overall word frequency

Dim\_PC1 Principle component value for dimension 1

Dim\_PC2 Principle component value for dimension 2

### Source

<https://link.springer.com/article/10.1007/s11205-015-0903-z>

<span id="page-5-0"></span>

<span id="page-6-0"></span>raw\_embeddings\_1 *Word embeddings from textEmbedRawLayers function*

### Description

The dataset is a shortened version of the data sets of Study 3-5 from Kjell, Kjell, Garcia and Sikström 2018.

### Usage

raw\_embeddings\_1

### Format

A list with token-level word embeddings for harmony words.

tokens words

layer\_number layer of the transformer model

Dim1:Dim8 Word embeddings dimensions

### Source

<https://osf.io/preprints/psyarxiv/er6t7/>

<span id="page-6-1"></span>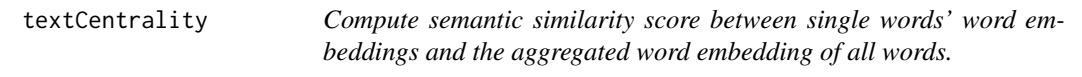

### Description

Compute semantic similarity score between single words' word embeddings and the aggregated word embedding of all words.

### Usage

```
textCentrality(
 words,
 word_embeddings,
 word_types_embeddings = word_types_embeddings_df,
 method = "cosine",
 aggregation = "mean",
 min_freq_words_test = 0
)
```
#### **Arguments**

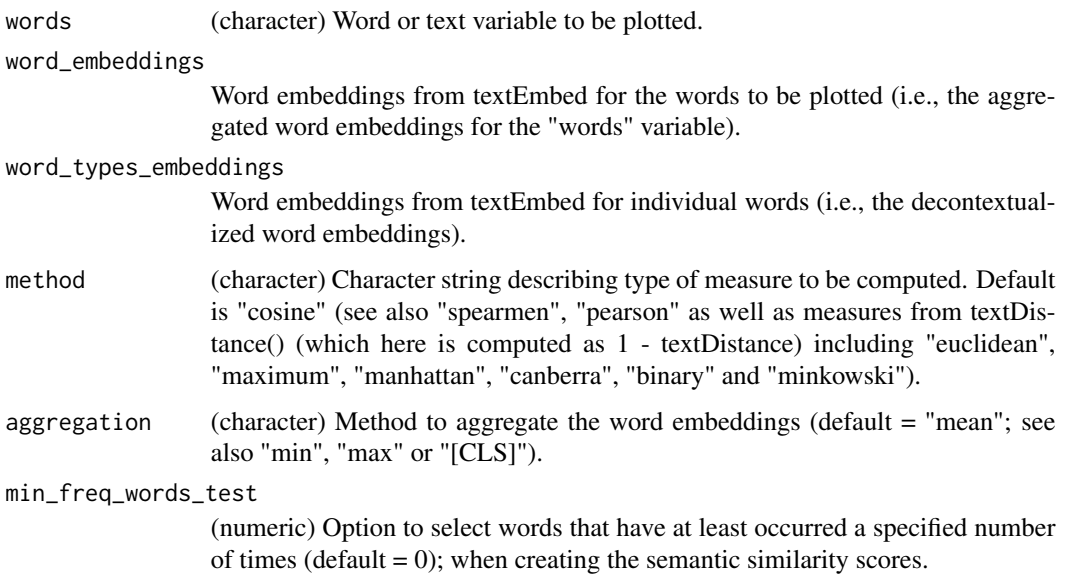

### Value

A dataframe with variables (e.g., including semantic similarity, frequencies) for the individual words that are used as input for the plotting in the textCentralityPlot function.

### See Also

See [textCentralityPlot](#page-8-1) and [textProjection](#page-50-1).

#### Examples

- # Computes the semantic similarity between the individual word embeddings (Iwe)
- # in the "harmonywords" column of the pre-installed dataset: Language\_based\_assessment\_data\_8,
- # and the aggregated word embedding (Awe).
- # The Awe can be interpreted the latent meaning of the text.

#### ## Not run:

```
df_for_plotting <- textCentrality(
 words = Language_based_assessment_data_8["harmonywords"],
 word_embeddings = word_embeddings_4$texts$harmonywords,
 word_types_embeddings = word_embeddings_4$word_types
)
```

```
# df_for_plotting contain variables (e.g., semantic similarity, frequencies) for
# the individual words that are used for plotting by the textCentralityPlot function.
```
## End(Not run)

<span id="page-8-1"></span><span id="page-8-0"></span>textCentralityPlot *Plot words according to semantic similarity to the aggregated word embedding.*

#### Description

Plot words according to semantic similarity to the aggregated word embedding.

#### Usage

```
textCentralityPlot(
  word_data,
 min_freq_words_test = 1,
 plot_n_word_extreme = 10,
 plot_n_word_frequency = 10,
  plot_n_words_middle = 10,
  titles_color = "#61605e",
  x_axes = "central_semantic_similarity",
  title_top = "Semantic Centrality Plot",
  x_axes_label = "Semantic Centrality",
  scale_x_axes_lim = NULL,
  scale_y_axes_lim = NULL,
  word_font = NULL,
  centrality_color_codes = c("#EAEAEA", "#85DB8E", "#398CF9", "#9e9d9d"),
 word_size_range = c(3, 8),position\_jitter\_hight = 0,
  position_jitter_width = 0.03,
  point_size = 0.5,
  arrow\_transportpoints_without_words_size = 0.5,
  points_without_words_alpha = 0.5,
  legend_title = "SC",
  legend_x_axes_labels1 = "x",legend_x_{position} = 0.02,
  legend_y_position = 0.02,
  legend_h_size = 0.2,legend_w_size = 0.2,
  legend_title_size = 7,
  legend_number_size = 2,
  seed = 1007
```

```
\lambda
```
### Arguments

word\_data Tibble from the textPlot function.

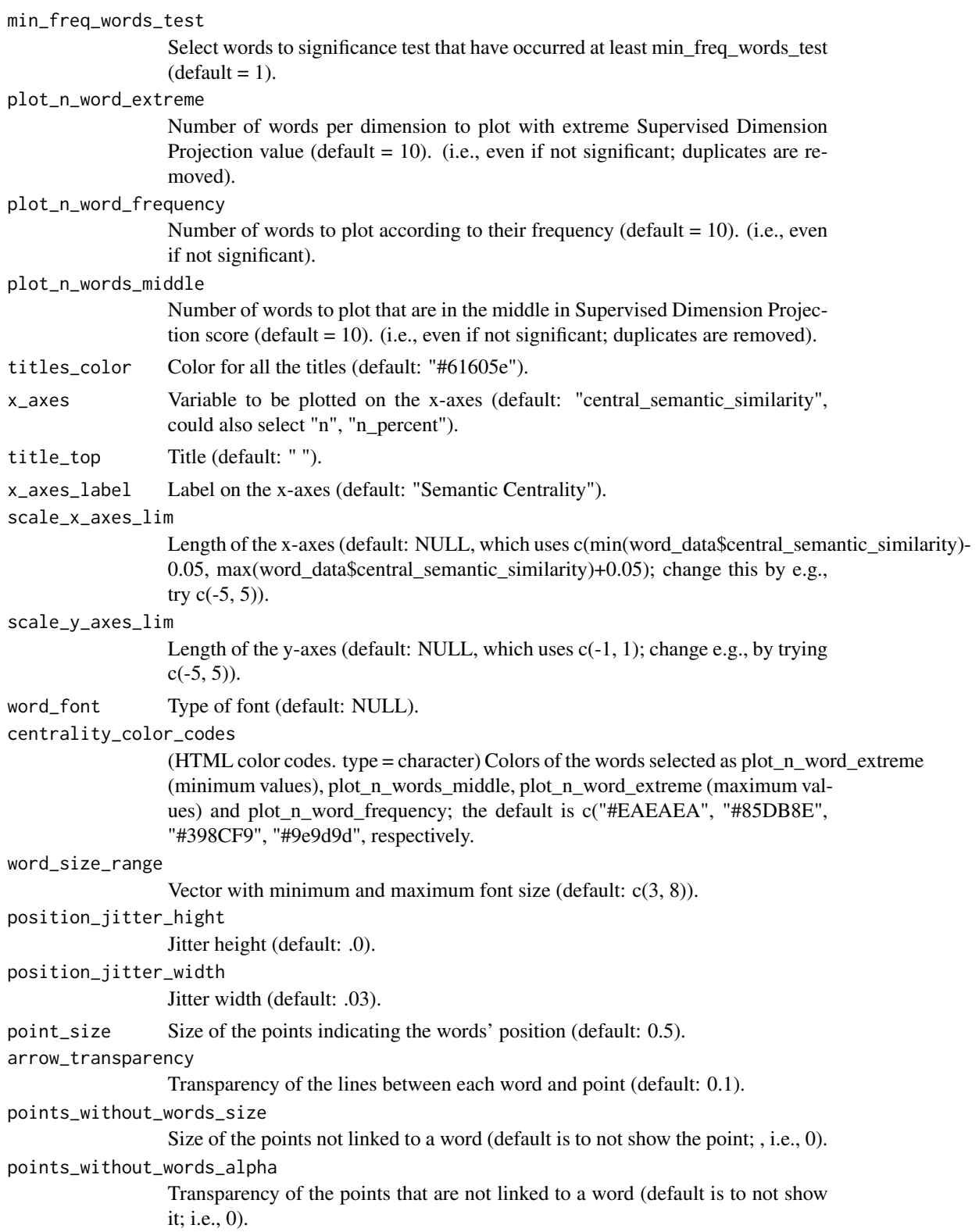

### textCentralityPlot 11

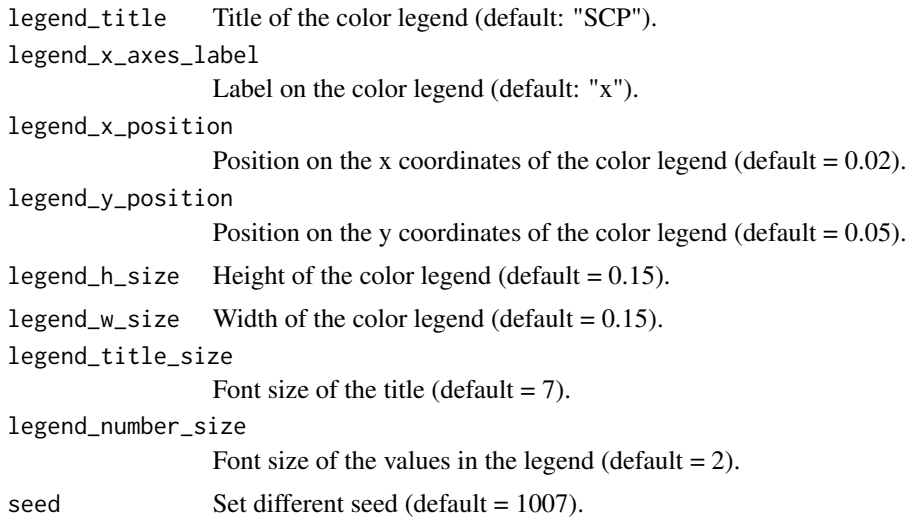

#### Value

A 1-dimensional word plot based on similarity to the aggregated word embedding, as well as tibble with processed data used to plot.

#### See Also

See [textCentrality](#page-6-1) and [textProjection](#page-50-1).

### Examples

```
# Plot a centrality plot from the dataframe df_for_plotting
# that is returned by the textCentrality function.
## Not run:
textCentralityPlot(
 df_for_plotting,
 min_freq_words_test = 1,
 plot_n_word_extreme = 10,
 plot_n_word_frequency = 10,
 plot_n_words_middle = 10,
 titles_color = "#61605e",
 x_axes = "central_semantic_similarity",
 title_top = "Semantic Centrality Plot",
 x_axes_label = "Semantic Centrality",
 scale_x_axes_lim = NULL,
 scale_y_axes_lim = NULL,
 word_font = NULL,
 centrality_color_codes = c("#EAEAEA", "#85DB8E", "#398CF9", "#9e9d9d"),
 word_size_range = c(3, 8),position\_jitter\_hight = 0,
 position_jitter_width = 0.03,
 point_size = 0.5,
 arrow\_transportpoints_without_words_size = 0.5,
```

```
points_without_words_alpha = 0.5,
 legend_title = "SC",
 legend_x_axes_label = "x",
 legend_x_position = 0.02,
 legend_y_{position} = 0.02,
 legend_h_size = 0.2,
 legend_w_size = 0.2,
 legend_title_size = 7,
 legend_number_size = 2,
 seed = 1007
)
## End(Not run)
```
<span id="page-11-1"></span>textClassify *Predict label and probability of a text using a pretrained classifier language model. (experimental)*

### Description

Predict label and probability of a text using a pretrained classifier language model. (experimental)

#### Usage

```
textClassify(
 x,
 model = "distilbert-base-uncased-finetuned-sst-2-english",
 device = "cpu",tokenizer_parallelism = FALSE,
  logging_level = "error",
  return_incorrect_results = FALSE,
  return_all_scores = FALSE,
  function_to_apply = "none",
  set_seed = 202208
)
```
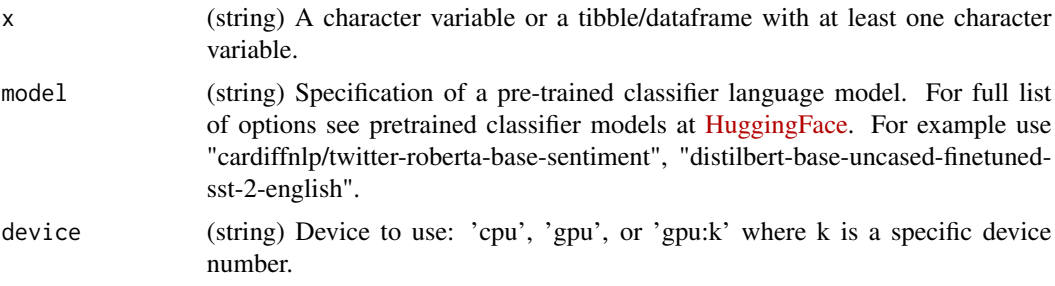

### <span id="page-12-0"></span>textDescriptives 13

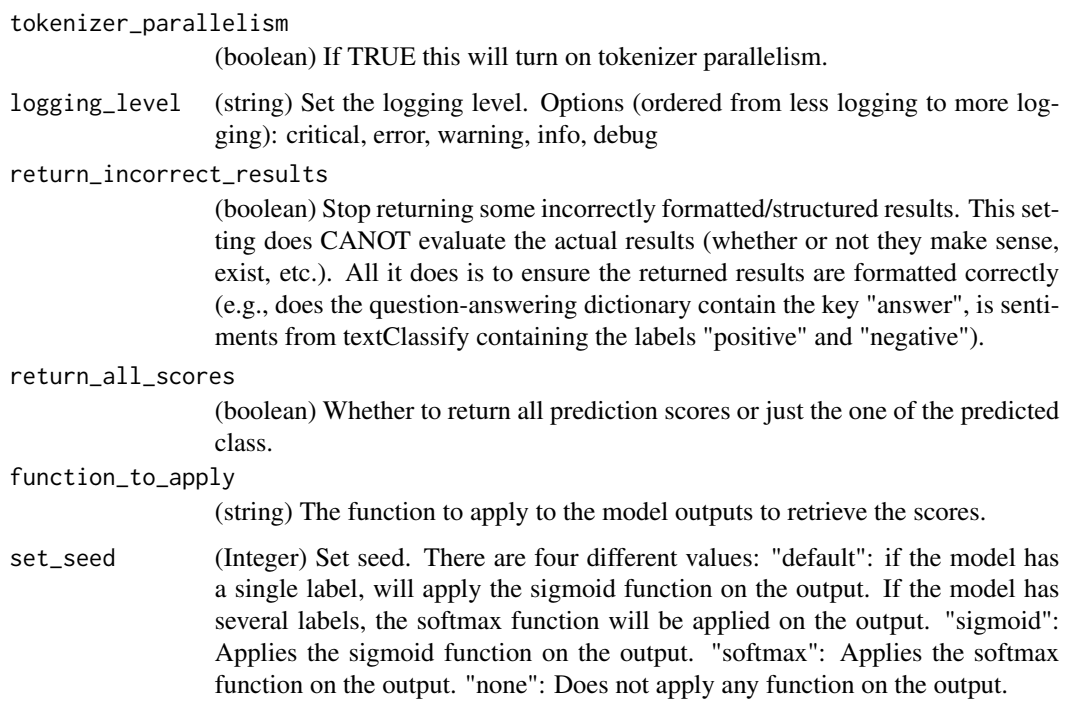

#### Value

A tibble with predicted labels and scores for each text variable. The comment of the object show the model-name and computation time.

### See Also

see [textGeneration](#page-30-1), [textNER](#page-34-1), [textSum](#page-64-1), [textQA](#page-57-1), [textTranslate](#page-87-1)

### Examples

```
# classifications <- textClassify(x = Language_based_assessment_data_8[1:2, 1:2])
# classifications
```
# comment(classifications)

textDescriptives *Compute descriptive statistics of character variables.*

### Description

Compute descriptive statistics of character variables.

#### Usage

```
textDescriptives(
  words,
  compute_total = TRUE,
  entropy_unit = "log2",
 na.rm = TRUE,locale = "en_US"
\lambda
```
### Arguments

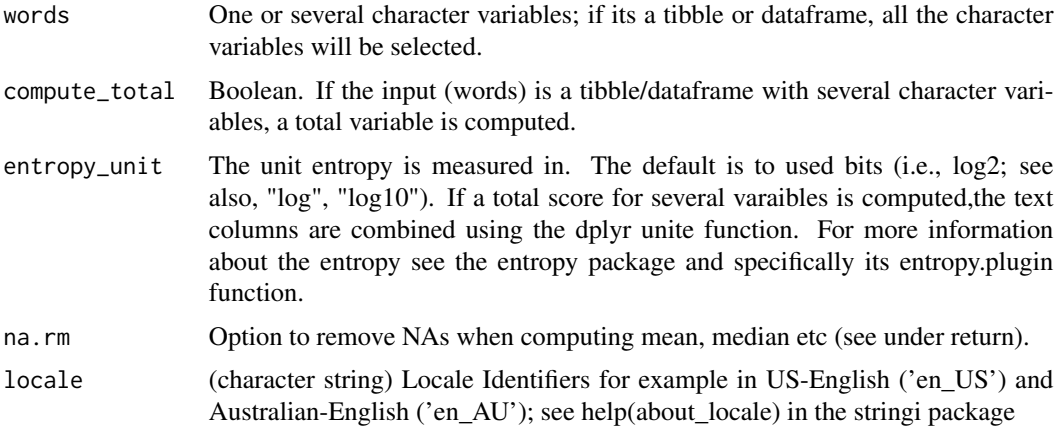

#### Value

A tibble with descriptive statistics, including variable = the variable names of input "words"; w\_total = total number of words in the variable; w\_mean = mean number of words in each row of the variable; w\_median = median number of words in each row of the variable; w\_range\_min = smallest number of words of all rows; w\_range\_max = largest number of words of all rows; w\_sd = the standard deviation of the number of words of all rows; unique\_tokens = the unique number of tokens (using the word\_tokenize function from python package nltk) n\_token = number of tokens in the variable (using the word\_tokenize function from python package nltk) entropy = the entropy of the variable. It is computed as the Shannon entropy H of a discrete random variable from the specified bin frequencies. (see library entropy and specifically the entropy.plugin function)

#### See Also

see [textEmbed](#page-18-1)

#### Examples

```
## Not run:
textDescriptives(Language_based_assessment_data_8[1:2])
```
## End(Not run)

<span id="page-14-1"></span><span id="page-14-0"></span>

### Description

Change the names of the dimensions in the word embeddings.

### Usage

```
textDimName(word_embeddings, dim_names = TRUE)
```
#### Arguments

word\_embeddings

List of word embeddings

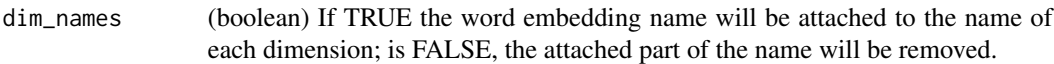

### Value

Word embeddings with changed names.

#### See Also

see [textEmbed](#page-18-1)

### Examples

```
# Note that dimensions are called Dim1_harmonytexts etc.
word_embeddings_4$texts$harmonytexts
# Here they are changed to just Dim
w_e_T <- textDimName(word_embeddings_4$texts["harmonytexts"],
  dim_names = FALSE
)
# Here they are changed back
w_e_F <- textDimName(w_e_T, dim_names = TRUE)
```
<span id="page-15-1"></span><span id="page-15-0"></span>

### Description

Compute the semantic distance between two text variables.

#### Usage

```
textDistance(x, y, method = "euclidean", center = FALSE, scale = FALSE)
```
#### Arguments

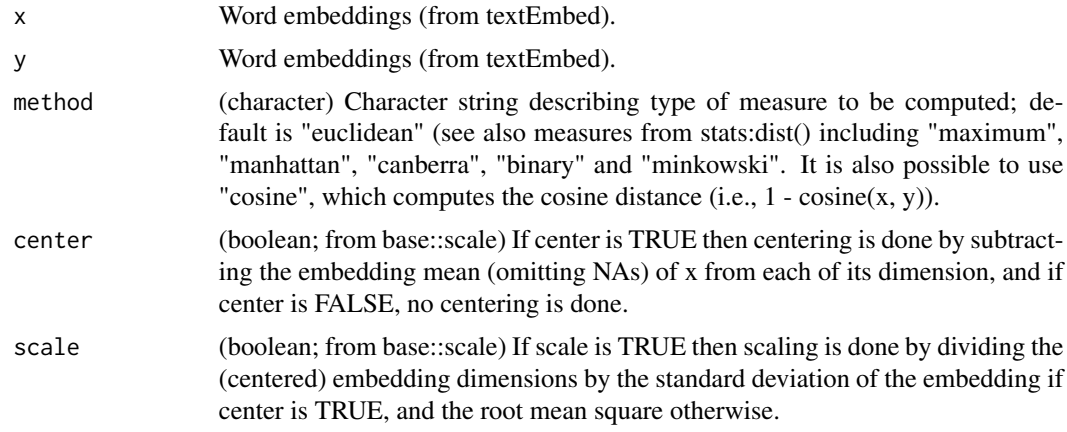

#### Value

A vector comprising semantic distance scores.

#### See Also

See [textSimilarity](#page-61-1) and [textSimilarityNorm](#page-63-1).

### Examples

```
# Compute the semantic distance score between the embeddings
# from "harmonytext" and "satisfactiontext".
## Not run:
distance_scores <- textDistance(
  x = word_embeddings_4$texts$harmonytext,
  y = word_embeddings_4$texts$satisfactiontext
\lambda
```
# Show information about how distance\_scores were constructed.

### <span id="page-16-0"></span>textDistanceMatrix 17

```
comment(distance_scores)
```
## End(Not run)

textDistanceMatrix *Compute semantic distance scores between all combinations in a word embedding*

### Description

Compute semantic distance scores between all combinations in a word embedding

### Usage

```
textDistanceMatrix(x, method = "euclidean", center = FALSE, scale = FALSE)
```
### Arguments

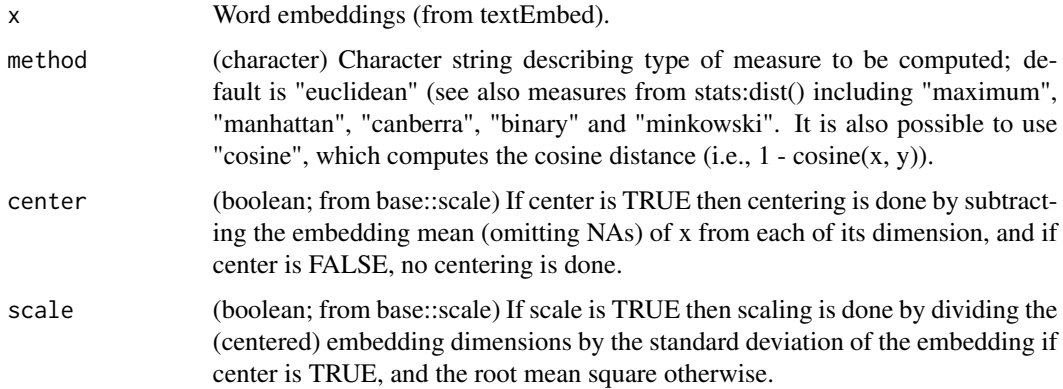

### Value

A matrix of semantic distance scores

### See Also

see [textDistanceNorm](#page-17-1)

### Examples

```
distance_scores <- textDistanceMatrix(word_embeddings_4$texts$harmonytext[1:3, ])
round(distance_scores, 3)
```
<span id="page-17-1"></span><span id="page-17-0"></span>textDistanceNorm *Compute the semantic distance between a text variable and a word norm (i.e., a text represented by one word embedding that represent a construct/concept).*

### Description

Compute the semantic distance between a text variable and a word norm (i.e., a text represented by one word embedding that represent a construct/concept).

#### Usage

```
textDistanceNorm(x, y, method = "euclidean", center = FALSE, scale = FALSE)
```
#### Arguments

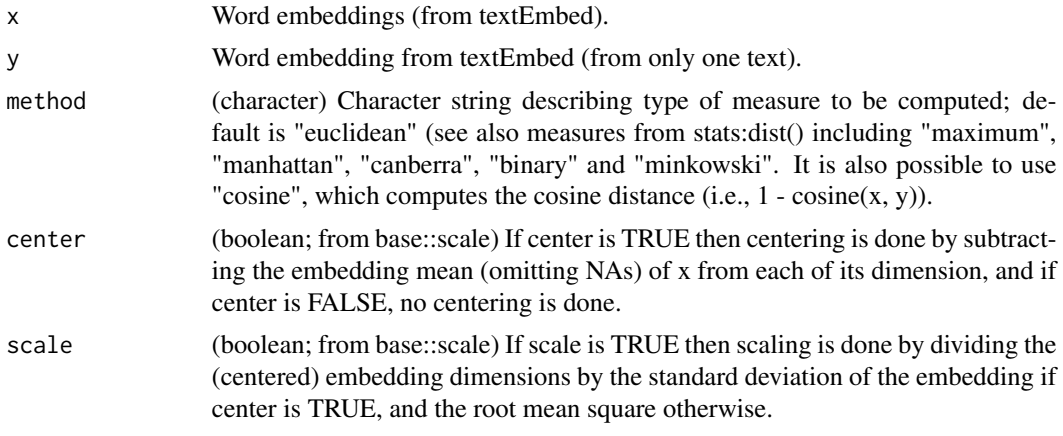

#### Value

A vector comprising semantic distance scores.

### See Also

see [textDistance](#page-15-1)

### Examples

```
## Not run:
library(dplyr)
library(tibble)
harmonynorm <- c("harmony peace ")
satisfactionnorm <- c("satisfaction achievement")
```

```
norms <- tibble::tibble(harmonynorm, satisfactionnorm)
word_embeddings <- word_embeddings_4$texts
```
#### <span id="page-18-0"></span>textEmbed 19

```
word_embeddings_wordnorm <- textEmbed(norms)
similarity_scores <- textDistanceNorm(
 word_embeddings$harmonytext,
 word_embeddings_wordnorm$harmonynorm
)
```
## End(Not run)

<span id="page-18-1"></span>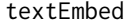

Extract layers and aggregate them to word embeddings, for all char*acter variables in a given dataframe.*

### Description

Extract layers and aggregate them to word embeddings, for all character variables in a given dataframe.

#### Usage

```
textEmbed(
  texts,
 model = "bert-base-uncased",
  layers = -2,
  dim_name = TRUE,aggregation_from_layers_to_tokens = "concatenate",
  aggregation_from_tokens_to_texts = "mean",
  aggregation_from_tokens_to_word_types = NULL,
  keep_token_embeddings = TRUE,
  tokens_select = NULL,
  tokens_deselect = NULL,
  decontextualize = FALSE,
  model_max_length = NULL,
 max_token_to_sentence = 4,
  tokenizer_parallelism = FALSE,
  device = "cpu",hg_gated = FALSE,
  hg_token = Sys.getenv("HUGGINGFACE_TOKEN", unset = ""),
  logging_level = "error",
  ...
\lambda
```
#### Arguments

texts A character variable or a tibble/dataframe with at least one character variable. model Character string specifying pre-trained language model (default 'bert-base-uncased'). For full list of options see pretrained models at [HuggingFace.](https://huggingface.co/transformers/pretrained_models.html) For example use "bert-base-multilingual-cased", "openai-gpt", "gpt2", "ctrl", "transfo-xl-wt103", "xlnet-base-cased", "xlm-mlm-enfr-1024", "distilbert-base-cased", "roberta-base",

or "xlm-roberta-base". Only load models that you trust from HuggingFace; loading a malicious model can execute arbitrary code on your computer).

- layers (string or numeric) Specify the layers that should be extracted (default -2 which give the second to last layer). It is more efficient to only extract the layers that you need (e.g., 11). You can also extract several (e.g., 11:12), or all by setting this parameter to "all". Layer 0 is the decontextualized input layer (i.e., not comprising hidden states) and thus should normally not be used. These layers can then be aggregated in the textEmbedLayerAggregation function.
- dim\_name (boolean) If TRUE append the variable name after all variable-names in the output. (This differentiates between word embedding dimension names; e.g., Dim1\_text\_variable\_name). see [textDimName](#page-14-1) to change names back and forth.
- aggregation\_from\_layers\_to\_tokens

(string) Aggregated layers of each token. Method to aggregate the contextualized layers (e.g., "mean", "min" or "max, which takes the minimum, maximum or mean, respectively, across each column; or "concatenate", which links together each word embedding layer to one long row.

aggregation\_from\_tokens\_to\_texts

(string) Method to carry out the aggregation among the word embeddings for the words/tokens, including "min", "max" and "mean" which takes the minimum, maximum or mean across each column; or "concatenate", which links together each layer of the word embedding to one long row (default = "mean"). If set to NULL, embeddings are not aggregated.

aggregation\_from\_tokens\_to\_word\_types

(string) Aggregates to the word type (i.e., the individual words) rather than texts. If set to "individually", then duplicate words are not aggregated, (i.e, the context of individual is preserved). (default = NULL).

#### keep\_token\_embeddings

(boolean) Whether to also keep token embeddings when using texts or word types aggregation.

tokens\_select Option to select word embeddings linked to specific tokens such as [CLS] and [SEP] for the context embeddings.

#### tokens\_deselect

Option to deselect embeddings linked to specific tokens such as [CLS] and [SEP] for the context embeddings.

#### decontextualize

(boolean) Provide word embeddings of single words as input to the model (these embeddings are, e.g., used for plotting; default is to use ). If using this, then set single\_context\_embeddings to FALSE.

#### model\_max\_length

The maximum length (in number of tokens) for the inputs to the transformer model (default the value stored for the associated model).

#### max\_token\_to\_sentence

(numeric) Maximum number of tokens in a string to handle before switching to embedding text sentence by sentence.

#### tokenizer\_parallelism

(boolean) If TRUE this will turn on tokenizer parallelism. Default FALSE.

#### textEmbed 21

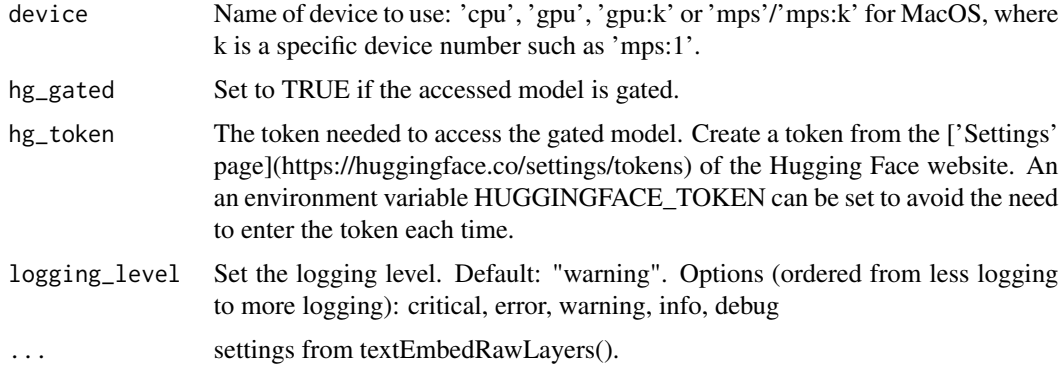

### Value

A tibble with tokens, a column for layer identifier and word embeddings. Note that layer 0 is the input embedding to the transformer.

### See Also

See [textEmbedLayerAggregation](#page-21-1), [textEmbedRawLayers](#page-22-1) and [textDimName](#page-14-1).

#### Examples

```
# Automatically transforms the characters in the example dataset:
# Language_based_assessment_data_8 (included in text-package), to embeddings.
## Not run:
word_embeddings <- textEmbed(Language_based_assessment_data_8[1:2, 1:2],
 layers = 10:11,aggregation_from_layers_to_tokens = "concatenate",
 aggregation_from_tokens_to_texts = "mean",
 aggregation_from_tokens_to_word_types = "mean"
\mathcal{L}# Show information about how the embeddings were constructed.
comment(word_embeddings$texts$satisfactiontexts)
comment(word_embeddings$word_types)
comment(word_embeddings$tokens$satisfactiontexts)
# See how the word embeddings are structured.
word_embeddings
# Save the word embeddings to avoid having to embed the text again.
saveRDS(word_embeddings, "word_embeddings.rds")
# Retrieve the saved word embeddings.
word_embeddings <- readRDS("word_embeddings.rds")
## End(Not run)
```

```
textEmbedLayerAggregation
```
*Select and aggregate layers of hidden states to form a word embedding.*

### Description

Select and aggregate layers of hidden states to form a word embedding.

#### Usage

```
textEmbedLayerAggregation(
 word_embeddings_layers,
 layers = "all",aggregation_from_layers_to_tokens = "concatenate",
  aggregation_from_tokens_to_texts = "mean",
  return_tokens = FALSE,
  tokens_select = NULL,
  tokens_deselect = NULL
\mathcal{L}
```
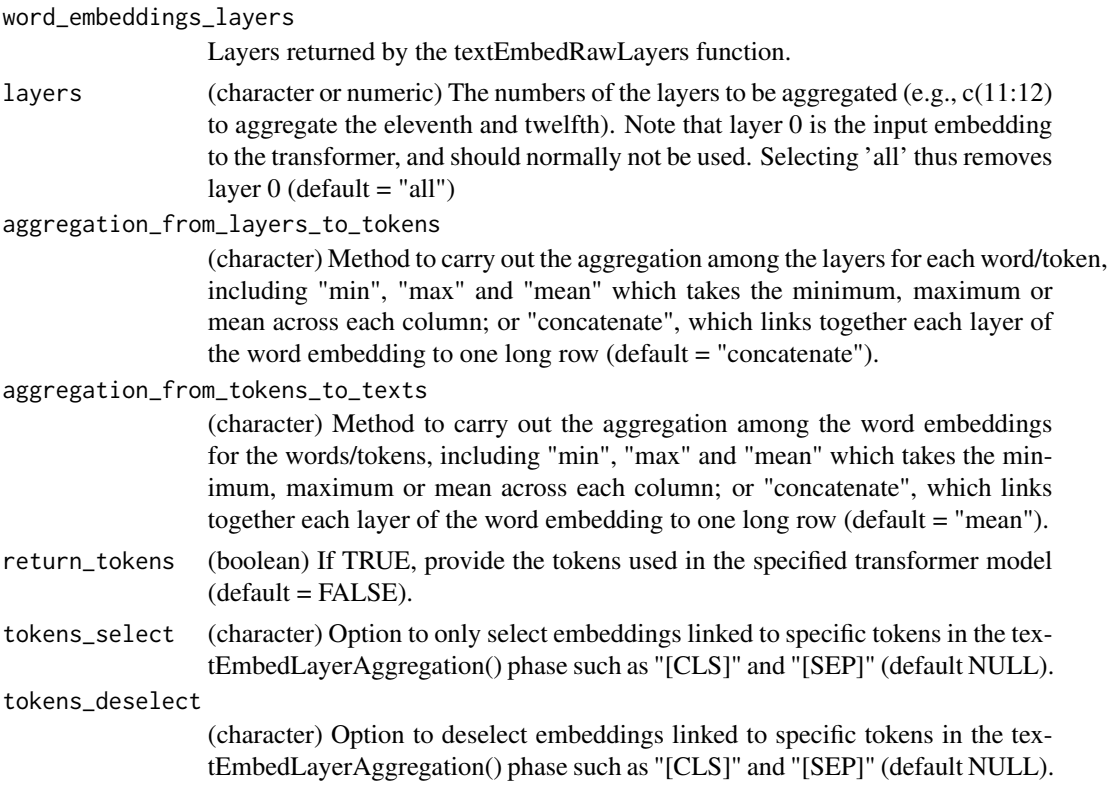

### <span id="page-22-0"></span>Value

A tibble with word embeddings. Note that layer 0 is the input embedding to the transformer, which is normally not used.

### See Also

See [textEmbedRawLayers](#page-22-1) and [textEmbed](#page-18-1).

#### Examples

```
# Aggregate the hidden states from textEmbedRawLayers
# to create a word embedding representing the entire text.
# This is achieved by concatenating layer 11 and 12.
## Not run:
word_embedding <- textEmbedLayerAggregation(
  imf_embeddings_11_12$context_tokens,
  layers = 11:12,
  aggregation_from_layers_to_tokens = "concatenate",
  aggregation_from_tokens_to_texts = "mean"
\mathcal{L}# Examine word_embedding
word_embedding
## End(Not run)
```
<span id="page-22-1"></span>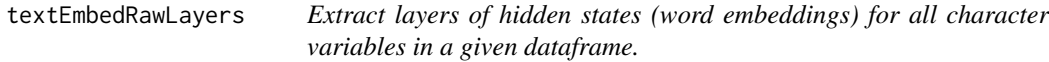

#### Description

Extract layers of hidden states (word embeddings) for all character variables in a given dataframe.

### Usage

```
textEmbedRawLayers(
  texts,
  model = "bert-base-uncased",
  layers = -2,
  return_tokens = TRUE,
  word_type_embeddings = FALSE,
  decontextualize = FALSE,
  keep_token_embeddings = TRUE,
  device = "cpu".tokenizer_parallelism = FALSE,
  model_max_length = NULL,
 max_token_to_sentence = 4,
```

```
hg_gated = FALSE,
 hg_token = Sys.getenv("HUGGINGFACE_TOKEN", unset = ""),
 logging_level = "error",
 sort = TRUE\mathcal{L}
```
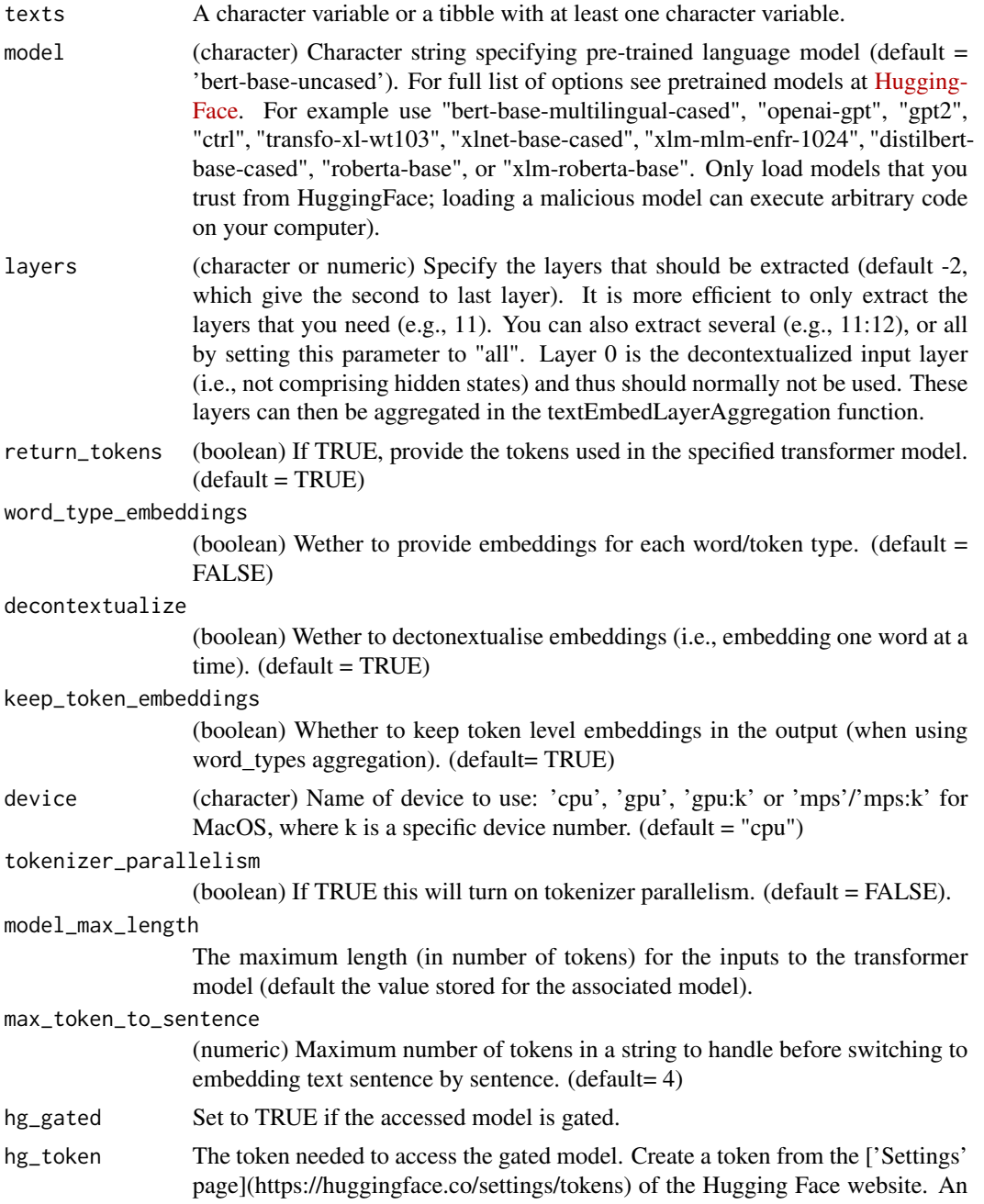

<span id="page-24-0"></span>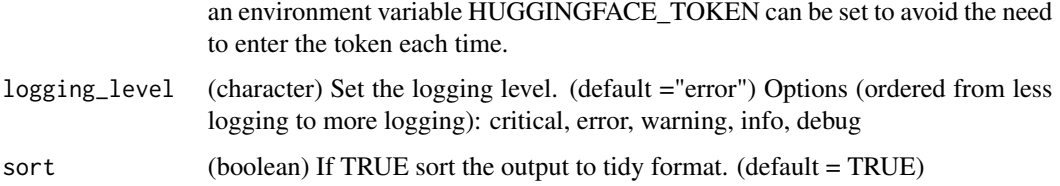

### Value

The textEmbedRawLayers() takes text as input, and returns the hidden states for each token of the text, including the [CLS] and the [SEP]. Note that layer 0 is the input embedding to the transformer, and should normally not be used.

#### See Also

See [textEmbedLayerAggregation](#page-21-1) and [textEmbed](#page-18-1).

#### Examples

```
# Get hidden states of layer 11 and 12 for "I am fine".
## Not run:
imf_embeddings_11_12 <- textEmbedRawLayers(
 "I am fine",
 layers = 11:12)
# Show hidden states of layer 11 and 12.
imf_embeddings_11_12
## End(Not run)
```
textEmbedReduce *Pre-trained dimension reduction (experimental)*

#### Description

Pre-trained dimension reduction (experimental)

#### Usage

```
textEmbedReduce(
  embeddings,
  n\_dim = NULL,scalar = "fb20/scalar.csv",
  pca = "fb20/rpca_roberta_768_D_20.csv"
\mathcal{E}
```
#### <span id="page-25-0"></span>Arguments

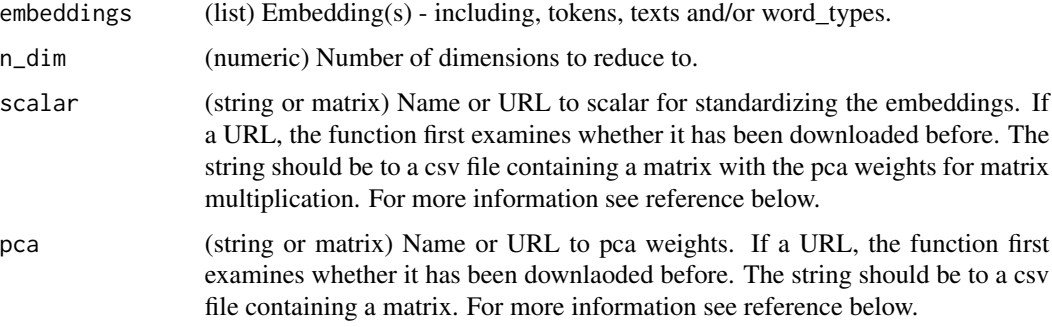

### Details

To use this method please see and cite:

Ganesan, A. V., Matero, M., Ravula, A. R., Vu, H., & Schwartz, H. A. (2021, June). Empirical evaluation of pre-trained transformers for human-level nlp: The role of sample size and dimensionality. In Proceedings of the conference. Association for Computational Linguistics. North American Chapter. Meeting (Vol. 2021, p. 4515). NIH Public Access.

See [Git-Hub Empirical-Evaluation](https://adithya8.github.io/blog/paper/2021/04/15/Empirical-Evaluation.html)

### Value

Returns embeddings with reduced number of dimensions.

#### See Also

### [textEmbed](#page-18-1)

### Examples

```
## Not run:
embeddings <- textEmbedReduce(word_embeddings_4$texts)
## End(Not run)
```
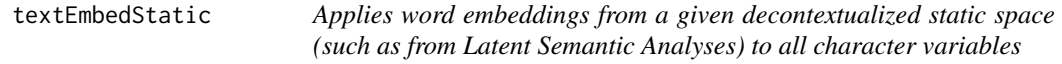

### Description

Applies word embeddings from a given decontextualized static space (such as from Latent Semantic Analyses) to all character variables

### <span id="page-26-0"></span>textFineTuneDomain 27

### Usage

```
textEmbedStatic(
  df,
  space,
  tk_df = "null",aggregation_from_tokens_to_texts = "mean",
  dim_name = FALSE,
  tolower = FALSE
)
```
### Arguments

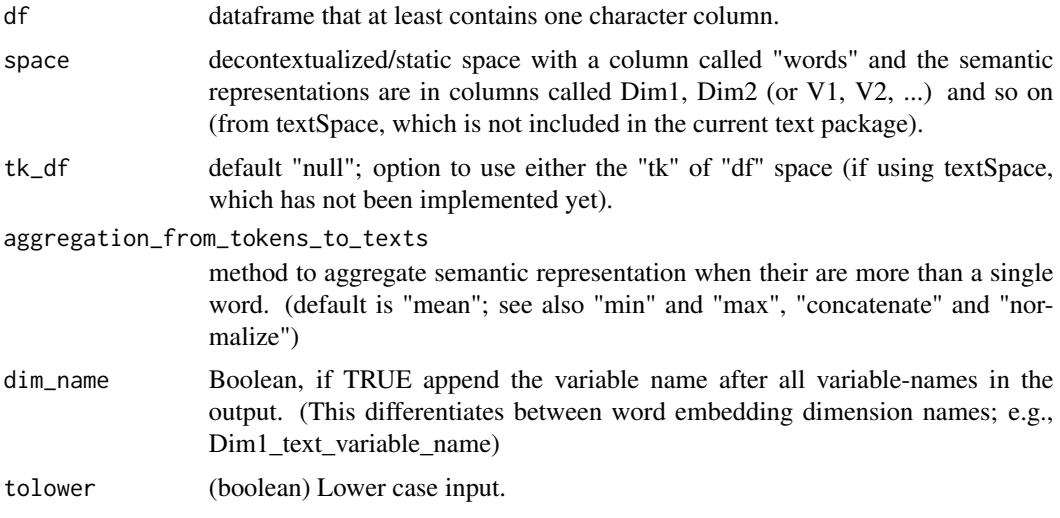

### Value

A list with tibbles for each character variable. Each tibble comprises a column with the text, followed by columns representing the semantic representations of the text. The tibbles are called the same as the original variable.

### See Also

see [textEmbed](#page-18-1)

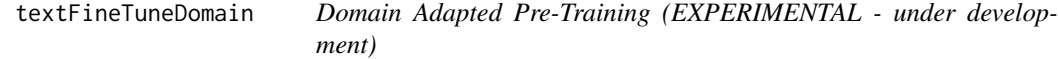

### Description

Domain Adapted Pre-Training (EXPERIMENTAL - under development)

### Usage

```
textFineTuneDomain(
 text_data,
 model_name_or_path = "bert-base-uncased",
 output_dir = "./runs",
 validation_proportion = 0.1,
  evaluation_proportion = 0.1,
  config_name = NULL,
  tokenizer_name = NULL,
 max_seq_length = 128L,
 evaluation_strategy = "epoch",
 eval_accumulation_steps = NULL,
 num_train_epochs = 3,
 past_index = -1,set_seed = 2022,
  ...
\mathcal{L}
```
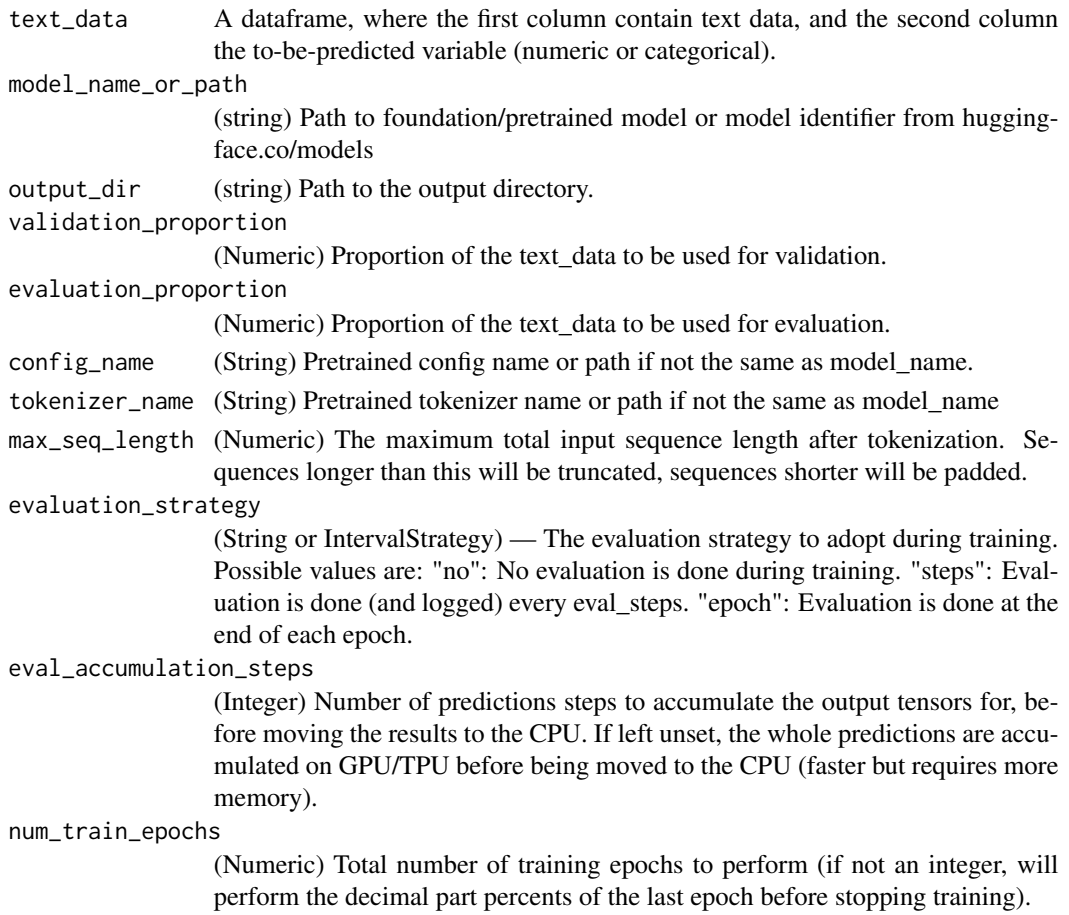

<span id="page-28-0"></span>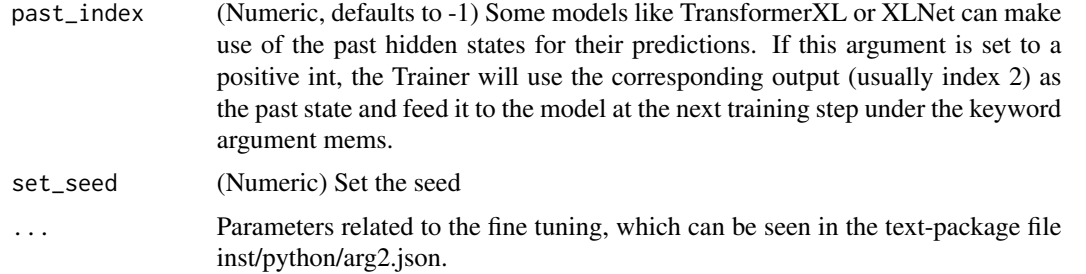

#### Details

Information about more parameters see inst/python/args2.json (https://github.com/OscarKjell/text/tree/master/inst/python/args2.json). Descriptions of settings can be found in inst/python/task\_finetune.py under "class ModelArguments" and "class DataTrainingArguments" as well as online at https://huggingface.co/docs/transformers/main\_classes/trainer.

#### Value

A folder containing the pretrained model and output data. The model can then be used, for example, by textEmbed() by providing the model parameter with a the path to the output folder.

### See Also

see [textEmbed](#page-18-1), [textEmbed](#page-18-1)

#### Examples

## Not run: textFineTuneDomain(text\_data)

## End(Not run)

textFineTuneTask *Task Adapted Pre-Training (EXPERIMENTAL - under development)*

#### Description

Task Adapted Pre-Training (EXPERIMENTAL - under development)

#### Usage

```
textFineTuneTask(
  text_outcome_data,
 model_name_or_path = "bert-base-uncased",
  output_dir = "./runs",
  validation_proportion = 0.1,
  evaluation_proportion = 0.1,
  is_regression = TRUE,
```

```
config_name = NULL,
  tokenizer_name = NULL,
 max_seq_length = 128L,
 evaluation_strategy = "epoch",
  eval_accumulation_steps = NULL,
 num_train_epochs = 3,
 past_index = -1,set_seed = 2022,
 label_names = NULL,
 pytorch_mps_high_watermark_ratio = FALSE,
  tokenizer_parallelism = FALSE,
  ...
\mathcal{L}
```
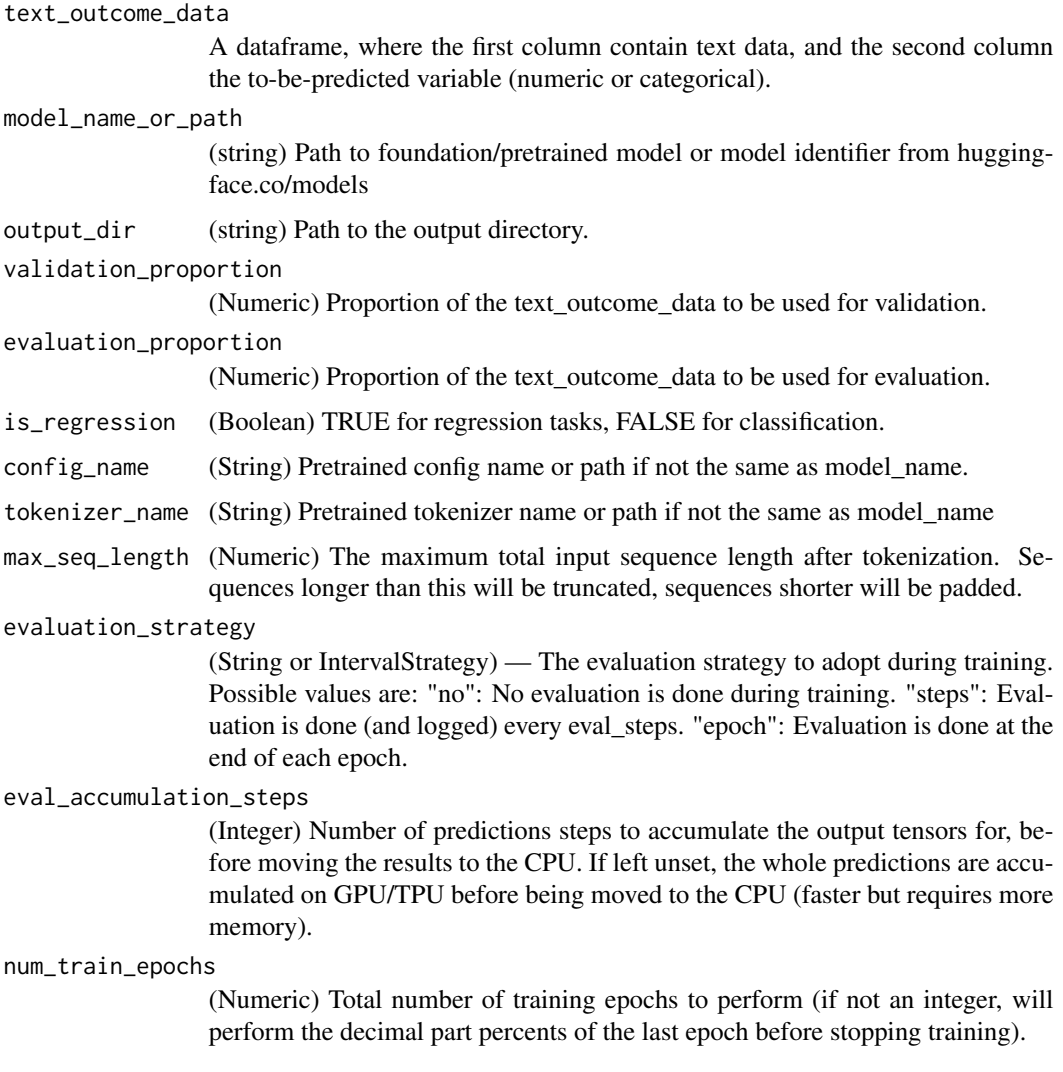

<span id="page-30-0"></span>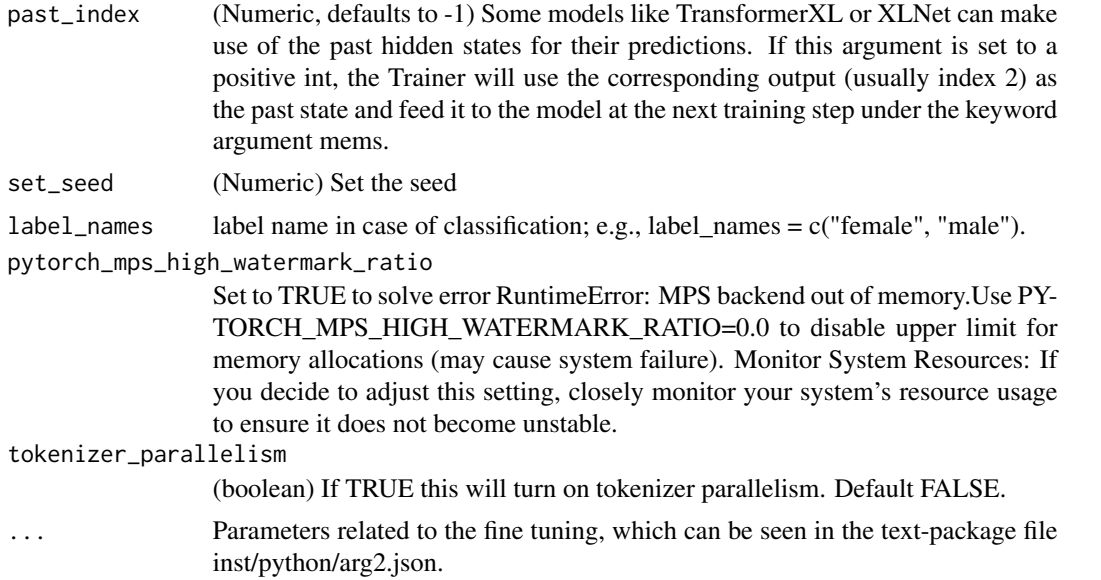

### Details

Information about more parameters see inst/python/args2.json (https://github.com/OscarKjell/text/tree/master/inst/python/args2.json). Descriptions of settings can be found in inst/python/task\_finetune.py under "class ModelArguments" and "class DataTrainingArguments" as well as online at https://huggingface.co/docs/transformers/main\_classes/traine

### Value

A folder containing the pretrained model and output data. The model can then be used, for example, by textEmbed() by providing the model parameter with a the path to the output folder.

### See Also

see [textEmbed](#page-18-1), [textEmbed](#page-18-1)

#### Examples

## Not run: textFineTuneTask(text\_outcome\_data)

## End(Not run)

<span id="page-30-1"></span>textGeneration *Predicts the words that will follow a specified text prompt. (experimental)*

### Description

Predicts the words that will follow a specified text prompt. (experimental)

### Usage

```
textGeneration(
  x,
 model = "gpt2",device = "cpu",tokenizer_parallelism = FALSE,
  logging_level = "warning",
  return_incorrect_results = FALSE,
  return_tensors = FALSE,
  return_full_text = TRUE,
 clean_up_tokenization_spaces = FALSE,
 prefix = "",handle_long_generation = NULL,
 set_seed = 202208L
\mathcal{L}
```
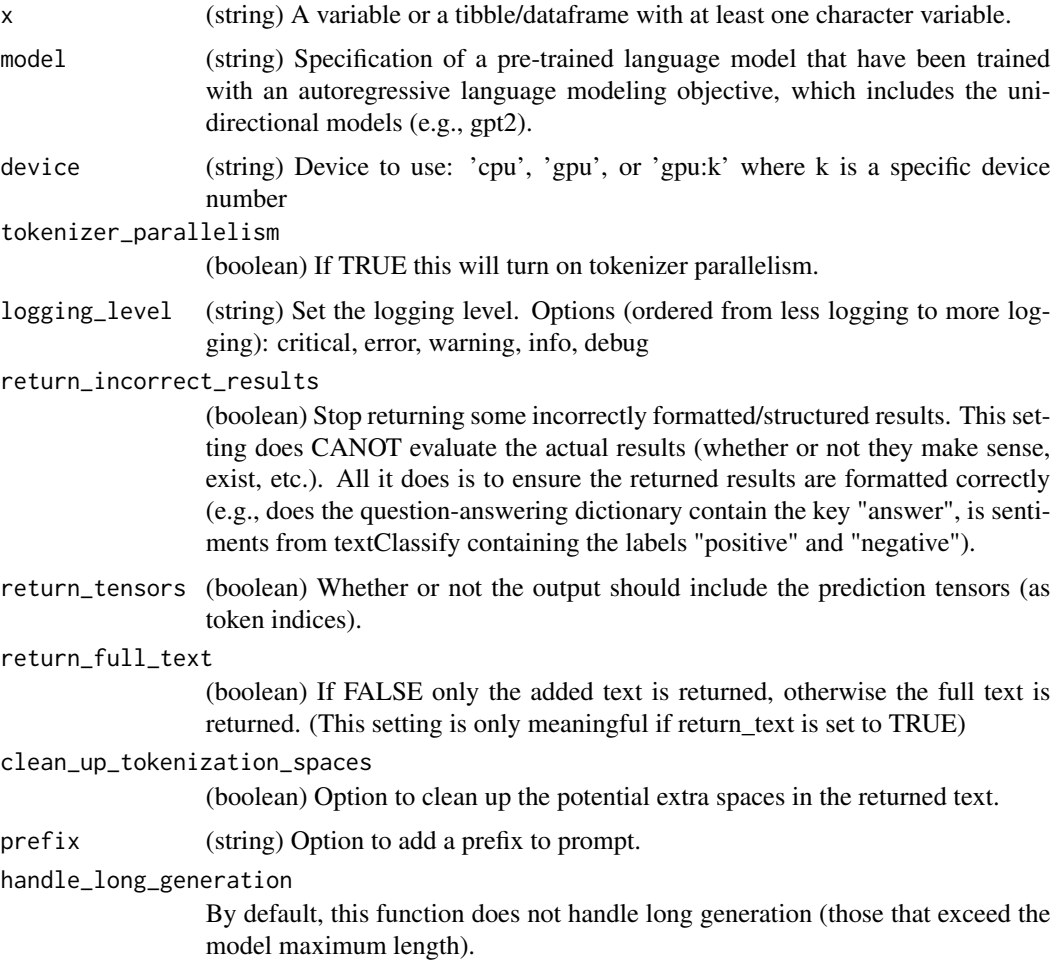

<span id="page-32-0"></span>set\_seed (Integer) Set seed. (more info :https://github.com/huggingface/transformers/issues/14033#issuecomment-948385227). This setting provides some ways to work around the problem: None: default way, where no particular strategy is applied. "hole": Truncates left of input, and leaves a gap that is wide enough to let generation happen. (this might truncate a lot of the prompt and not suitable when generation exceed the model capacity)

### Value

A tibble with generated text.

### See Also

see [textClassify](#page-11-1), [textNER](#page-34-1), [textSum](#page-64-1), [textQA](#page-57-1), [textTranslate](#page-87-1)

### Examples

```
# generated_text <- textGeneration("The meaning of life is")
# generated_text
```
textModelLayers *Get the number of layers in a given model.*

#### Description

Get the number of layers in a given model.

#### Usage

```
textModelLayers(
  target_model,
 hg_gated = FALSE,
 hg_token = Sys.getenv("HUGGINGFACE_TOKEN", unset = "")
)
```
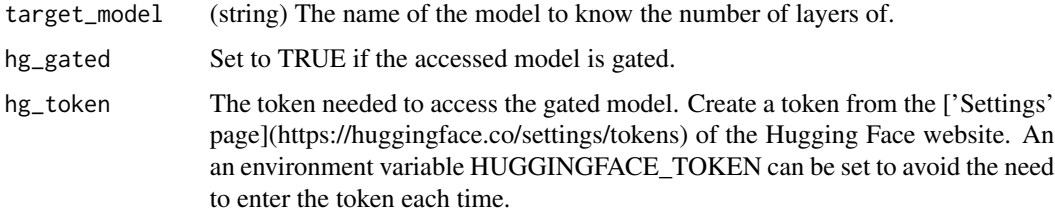

### Value

Number of layers.

### See Also

see [textModels](#page-33-1)

### Examples

```
## Not run:
textModelLayers(target_model = "bert-base-uncased")
```
## End(Not run)

<span id="page-33-1"></span>textModels *Check downloaded, available models.*

### Description

Check downloaded, available models.

### Usage

textModels()

### Value

List of names of models and tokenizers

### See Also

see [textModelsRemove](#page-34-2)

### Examples

## Not run: textModels()

## End(Not run)

<span id="page-33-0"></span>

<span id="page-34-2"></span><span id="page-34-0"></span>textModelsRemove *Delete a specified model and model associated files.*

### Description

Delete a specified model and model associated files.

#### Usage

```
textModelsRemove(target_model)
```
#### Arguments

target\_model (string) The name of the model to be deleted.

#### Value

Confirmation whether the model has been deleted.

### See Also

see [textModels](#page-33-1)

#### Examples

## Not run: textModelsRemove("name-of-model-to-delete")

## End(Not run)

<span id="page-34-1"></span>textNER *Named Entity Recognition. (experimental)*

### Description

Named Entity Recognition. (experimental)

#### Usage

```
textNER(
  x,
 model = "dslim/bert-base-NER",
  device = "cpu",tokenizer_parallelism = FALSE,
  logging_level = "error",
  return_incorrect_results = FALSE,
  set_seed = 202208L
\mathcal{E}
```
### <span id="page-35-0"></span>Arguments

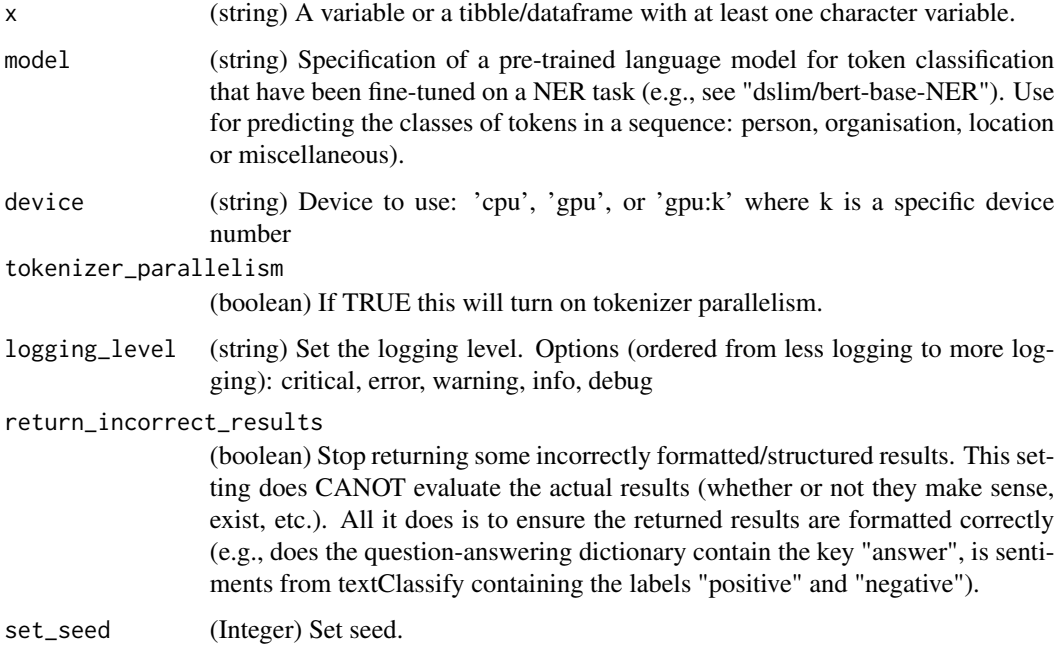

### Value

A list with tibble(s) with NER classifications for each column.

### See Also

see [textClassify](#page-11-1), [textGeneration](#page-30-1), [textNER](#page-34-1), [textSum](#page-64-1), [textQA](#page-57-1), [textTranslate](#page-87-1)

### Examples

```
# ner_example <- textNER("Arnes plays football with Daniel")
# ner_example
```
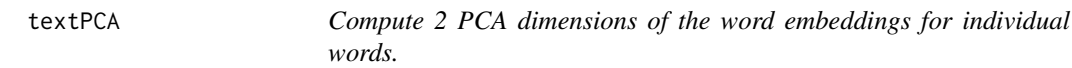

### Description

Compute 2 PCA dimensions of the word embeddings for individual words.
## textPCAPlot 37

## Usage

```
textPCA(
  words,
 word_types_embeddings = word_types_embeddings_df,
 to_lower_case = TRUE,
  seed = 1010
)
```
# Arguments

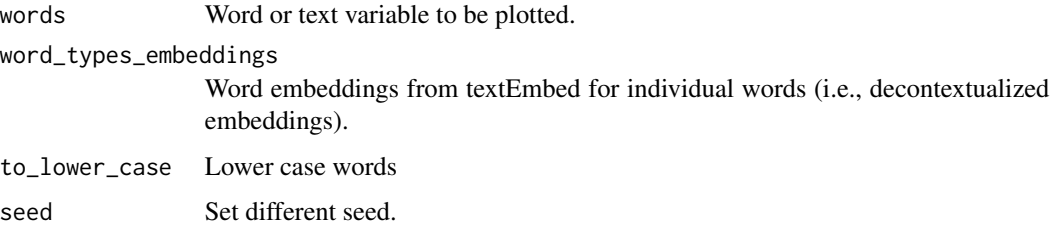

## Value

A dataframe with words, their frquency and two PCA dimensions from the word\_embeddings for the individual words that is used for the plotting in the textPCAPlot function.

### See Also

see [textPCAPlot](#page-36-0)

#### Examples

```
## Not run:
# Data
df_for_plotting2d <- textPCA(
 words = Language_based_assessment_data_8$harmonywords,
 word_types_embeddings = word_embeddings_4$word_types
)
df_for_plotting2d
## End(Not run)
```
<span id="page-36-0"></span>textPCAPlot *Plot words according to 2-D plot from 2 PCA components.*

## Description

Plot words according to 2-D plot from 2 PCA components.

## Usage

```
textPCAPlot(
  word_data,
  min_freq_words_test = 1,
 plot_n_word_extreme = 5,
 plot_n_word_frequency = 5,
  plot_n_words_middle = 5,
  titles_color = "#61605e",
  title_top = "Principal Component (PC) Plot",
  x_axes_label = "PC1",
  y_axes_label = "PC2",
  scale_x_axes_lim = NULL,
  scale_y_axes_lim = NULL,
  word_font = NULL,
 bivariate_color_codes = c("#398CF9", "#60A1F7", "#5dc688", "#e07f6a", "#EAEAEA",
    "#40DD52", "#FF0000", "#EA7467", "#85DB8E"),
  word_size_range = c(3, 8),position_jitter_hight = 0,
  position_jitter_width = 0.03,
  point_size = 0.5,
  arrow\_transportarrow<sub>-</sub>
  points_without_words_size = 0.2,
  points_without_words_alpha = 0.2,
  legend_title = "PC",
  legend_x_axes_label = "PC1",
  legend_y_axes_label = "PC2",
  legend_x_position = 0.02,
  legend_y_position = 0.02,
  legend_h_size = 0.2,
  legend_w_size = 0.2,
  legend_title_size = 7,
  legend_number_size = 2,
  seed = 1002
\lambda
```
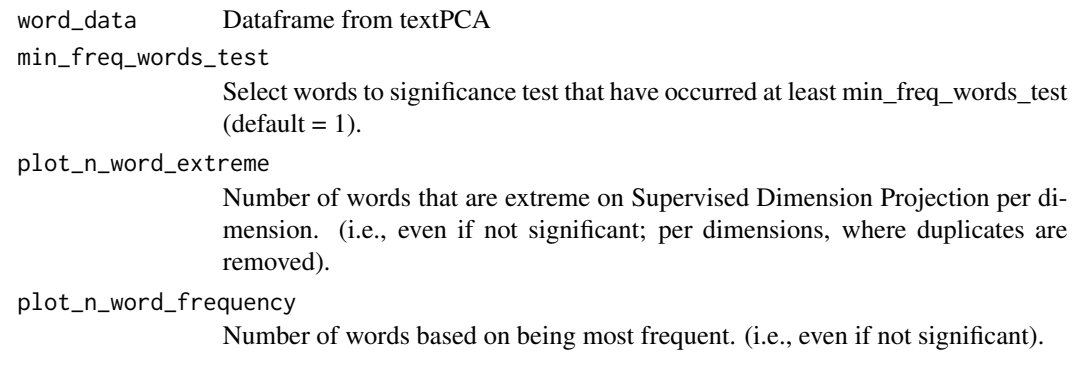

plot\_n\_words\_middle Number of words plotted that are in the middle in Supervised Dimension Projection score (i.e., even if not significant; per dimensions, where duplicates are removed). titles\_color Color for all the titles (default: "#61605e") title\_top Title (default " ") x\_axes\_label Label on the x-axes. y\_axes\_label Label on the y-axes. scale\_x\_axes\_lim Manually set the length of the x-axes (default = NULL, which uses ggplot2::scale\_x\_continuous(limits  $= scale_x_axes_lim$ ; change e.g., by trying  $c(-5, 5)$ ). scale\_y\_axes\_lim Manually set the length of the y-axes (default = NULL; which uses ggplot2::scale\_y\_continuous(limits  $= scale_y_axes_lim$ ; change e.g., by trying  $c(-5, 5)$ ). word\_font Font type (default: NULL). bivariate\_color\_codes The different colors of the words (default: c("#398CF9", "#60A1F7", "#5dc688", "#e07f6a", "#EAEAEA", "#40DD52", "#FF0000", "#EA7467", "#85DB8E")). word\_size\_range Vector with minimum and maximum font size (default:  $c(3, 8)$ ). position\_jitter\_hight Jitter height (default: .0). position\_jitter\_width Jitter width (default: .03). point\_size Size of the points indicating the words' position (default: 0.5). arrow\_transparency Transparency of the lines between each word and point (default: 0.1). points\_without\_words\_size Size of the points not linked with a words (default is to not show it, i.e., 0). points\_without\_words\_alpha Transparency of the points not linked with a words (default is to not show it, i.e., 0). legend\_title Title on the color legend (default: "(PCA)". legend\_x\_axes\_label Label on the color legend (default:  $''(x)$ ". legend\_y\_axes\_label Label on the color legend (default: "(y)". legend\_x\_position Position on the x coordinates of the color legend (default: 0.02). legend\_y\_position Position on the y coordinates of the color legend (default: 0.05). legend\_h\_size Height of the color legend (default 0.15). legend\_w\_size Width of the color legend (default 0.15).

40 textPlot

```
legend_title_size
                 Font size (default: 7).
legend_number_size
                 Font size of the values in the legend (default: 2).
seed Set different seed.
```
## Value

A 1- or 2-dimensional word plot, as well as tibble with processed data used to plot..

#### See Also

see [textPCA](#page-35-0)

#### Examples

# The test-data included in the package is called: DP\_projections\_HILS\_SWLS\_100

```
# Supervised Dimension Projection Plot
principle_component_plot_projection <- textPCAPlot(PC_projections_satisfactionwords_40)
principle_component_plot_projection
```

```
names(DP_projections_HILS_SWLS_100)
```

```
textPlot Plot words from textProjection() or textWordPrediction().
```
#### Description

Plot words from textProjection() or textWordPrediction().

```
textPlot(
  word_data,
 k_n_words_to_test = FALSE,
 min_freq_words_test = 1,
 min_freq_words_plot = 1,
 plot_n_words_square = 3,
 plot_n_words_p = 5,
 plot_n_word_extreme = 5,
 plot_n_word_frequency = 5,
 plot_n_words_middle = 5,
  titles_color = "#61605e",
 y<sub>-</sub>axes = FALSE,
  p_{a}lpha = 0.05,
  overlapping = TRUE,
  p_adjust_method = "none",
```

```
title_top = "Supervised Dimension Projection",
  x_axes_label = "Supervised Dimension Projection (SDP)",
  y_axes_label = "Supervised Dimension Projection (SDP)",
  scale_x_axes_lim = NULL,
  scale_y_axes_lim = NULL,
 word_font = NULL,
 bivariate_color_codes = c("#398CF9", "#60A1F7", "#5dc688", "#e07f6a", "#EAEAEA",
    "#40DD52", "#FF0000", "#EA7467", "#85DB8E"),
 word_size_range = c(3, 8),
 position_jitter_hight = 0,
 position_jitter_width = 0.03,
 point_size = 0.5,
  arrow\_transport = 0.1,
  points_without_words_size = 0.2,
  points_without_words_alpha = 0.2,
  legend_title = "SDP",
  legend_x_axes_label = 'x'',legend_y_axes_label = 'y'',legend_x_position = 0.02,
  legend_vposition = 0.02,
  legend_h_size = 0.2,legend_w_size = 0.2,
  legend_title_size = 7,
  legend_number_size = 2,
  group_embeddings1 = FALSE,
  group_embeddings2 = FALSE,
  projection_embedding = FALSE,
  aggregate d_point_size = 0.8,
  aggregated_shape = 8,
  aggregated_color_G1 = "black",
  aggregated_color_G2 = "black",
  projection_color = "blue",
  seed = 1005,
  explore_words = NULL,
  explore_words_color = "#ad42f5",
  explore_words_point = "ALL_1",
  explore_words_aggregation = "mean",
  remove_words = NULL,
  n_contrast_group_color = NULL,
  n_contrast_group_remove = FALSE,
  space = NULL,scaling = FALSE
)
```
word\_data Dataframe from textProjection. k\_n\_words\_to\_test

Select the k most frequent words to significance test (k = sqrt(100\*N); N =

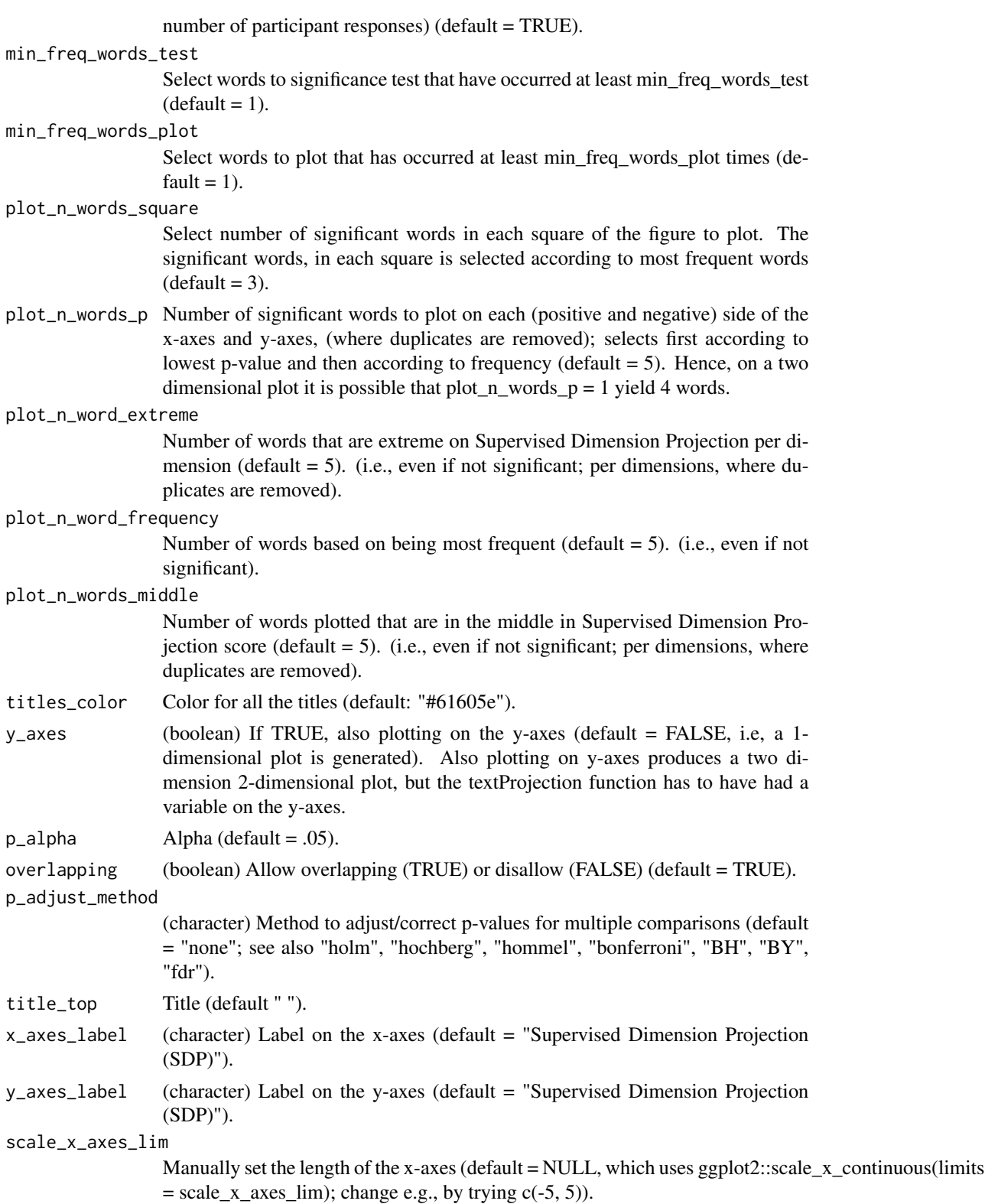

#### textPlot 43

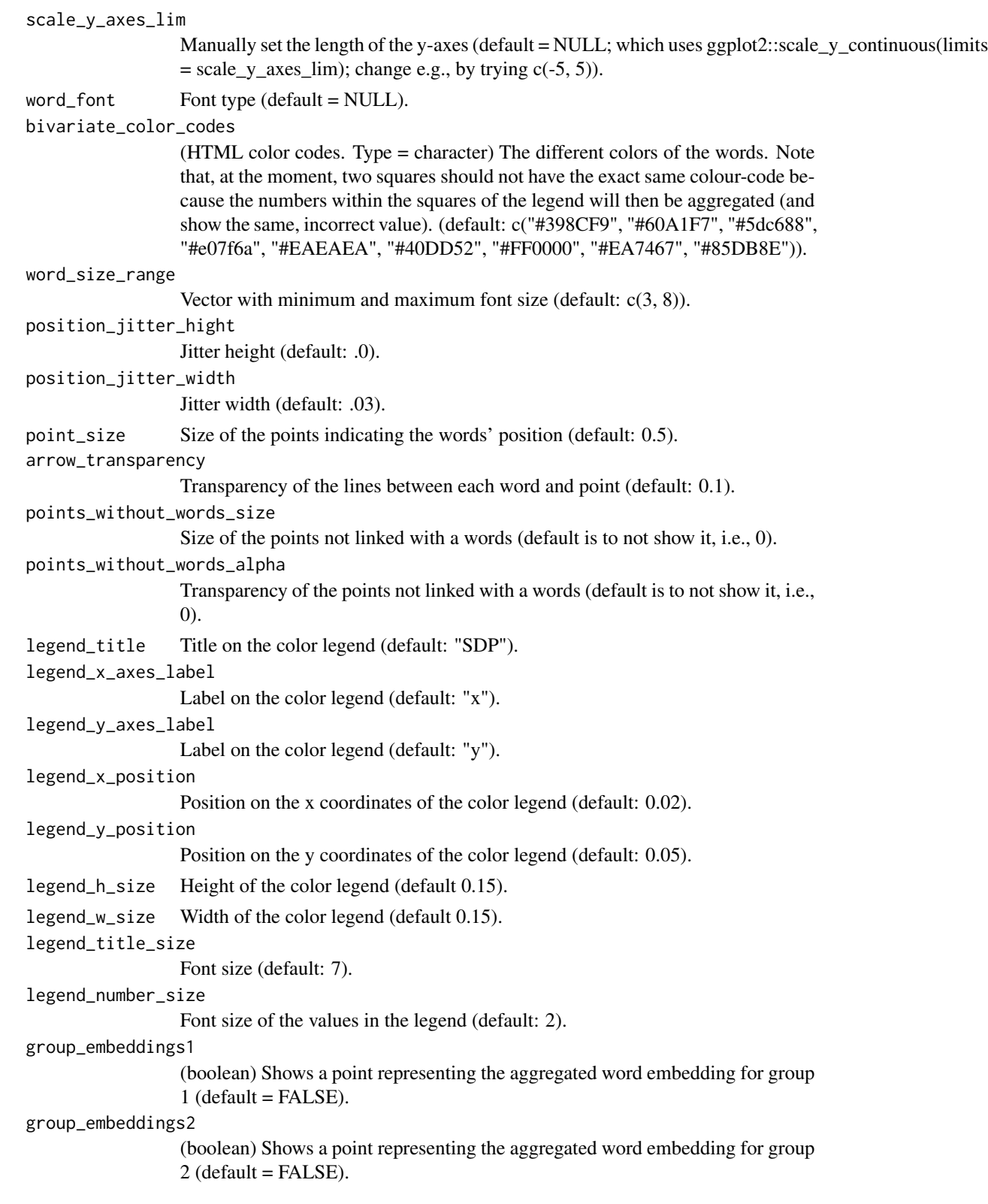

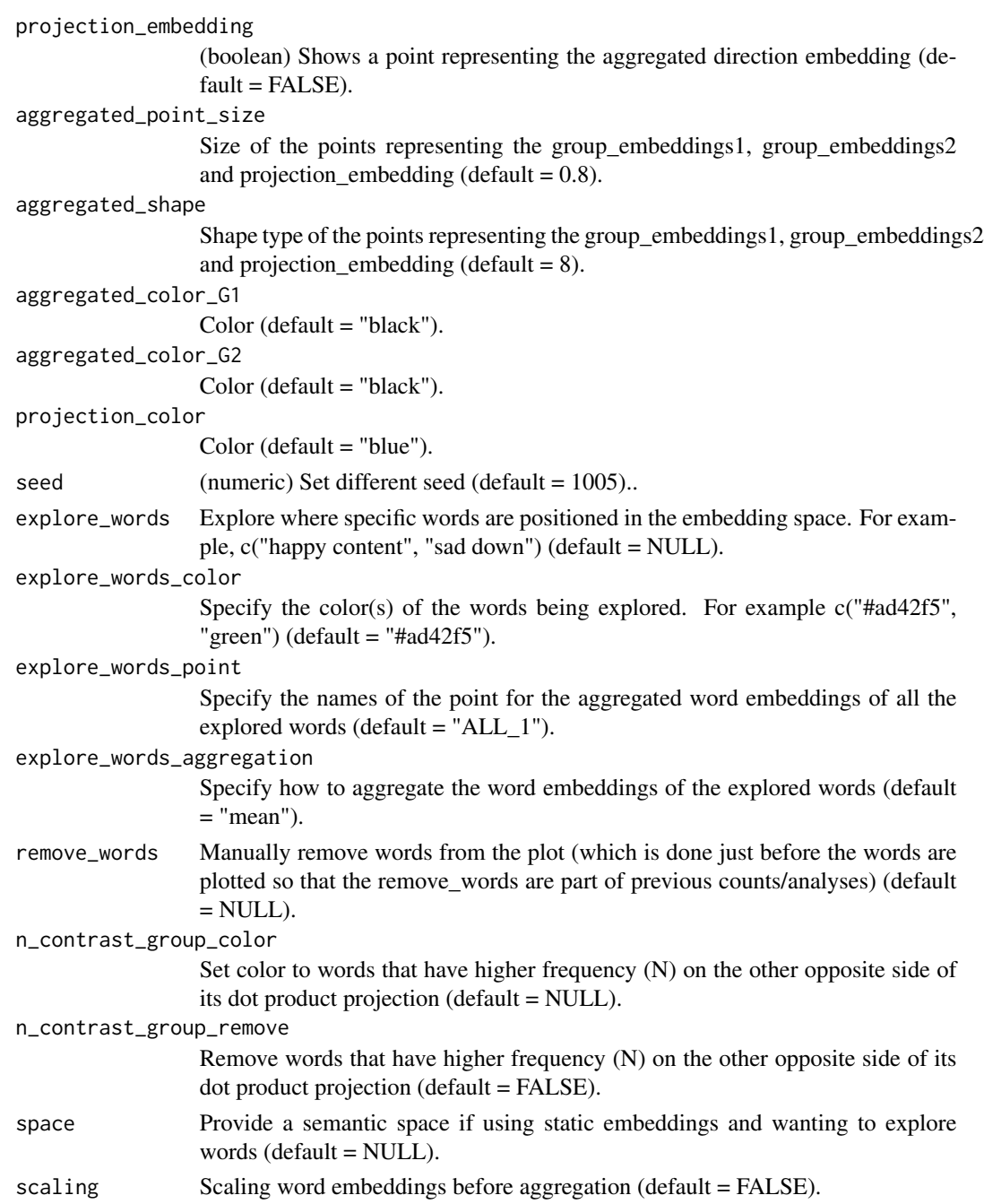

# Value

A 1- or 2-dimensional word plot, as well as tibble with processed data used to plot.

# See Also

See [textProjection](#page-50-0).

#### textPredict 45

#### Examples

# The test-data included in the package is called: DP\_projections\_HILS\_SWLS\_100

```
# Supervised Dimension Projection Plot
plot_projection <- textPlot(
 word_data = DP_projections_HILS_SWLS_100,
 k_n_words_to_test = FALSE,
 min_freq_words_test = 1,
 plot_n_words_square = 3,
 plot_n_words_p = 3,
 plot_n_word_extreme = 1,
 plot_n_word_frequency = 1,
 plot_n_words_middle = 1,
 y_axes = FALSE,
 p_alpha = 0.05,
 title_top = "Supervised Dimension Projection (SDP)",
 x_axes_label = "Low vs. High HILS score",
 y_axes_label = "Low vs. High SWLS score",
 p_adjust_method = "bonferroni",
 scale_y_axes_lim = NULL
\mathcal{L}plot_projection
```

```
names(DP_projections_HILS_SWLS_100)
```
<span id="page-44-0"></span>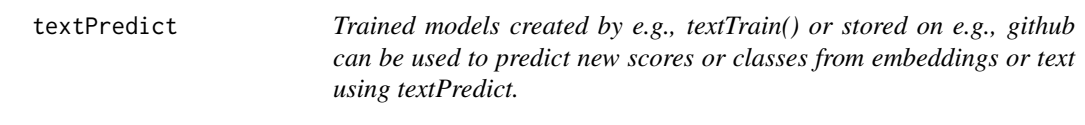

# Description

Trained models created by e.g., textTrain() or stored on e.g., github can be used to predict new scores or classes from embeddings or text using textPredict.

```
textPredict(
  model_info = NULL,
 word_embeddings = NULL,
  text s = NULL,x_append = NULL,
  type = NULL,
  dim_names = TRUE,
  save_model = TRUE,threshold = NULL,
  show_texts = FALSE,
  device = "cpu",
```

```
participant_id = NULL,
 save_embeddings = TRUE,
 save\_dir = "wd",save_name = "textPredict",
 story_id = NULL,
 dataset_to_merge_predictions = NULL,
 previous_sentence = FALSE,
  ...
\mathcal{L}
```
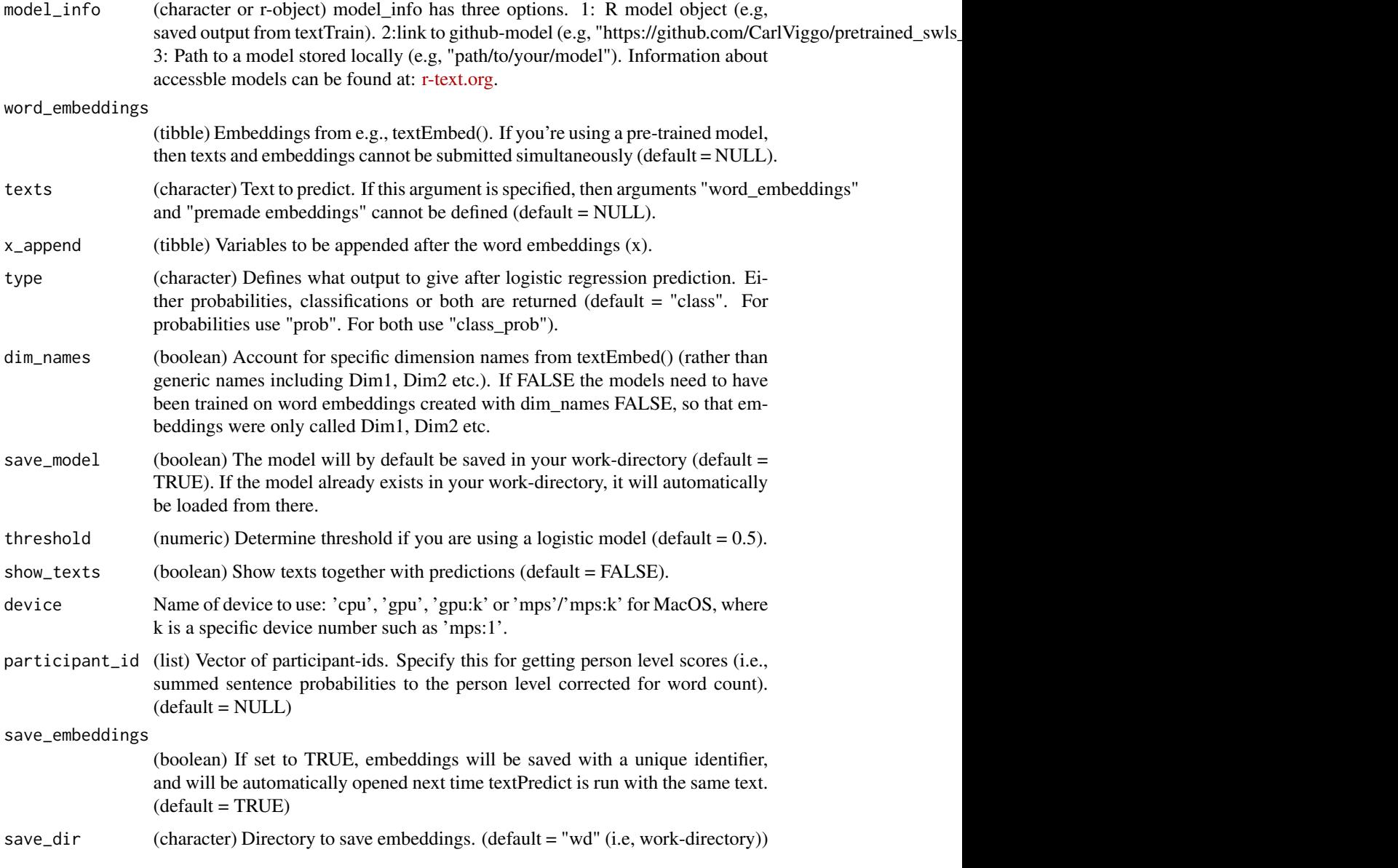

#### textPredict 47

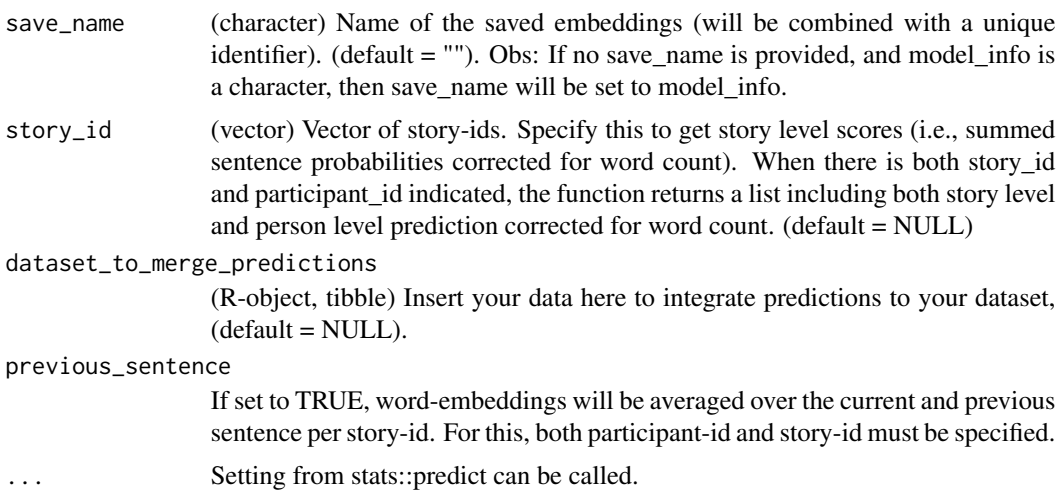

## Value

Predictions from word-embedding or text input.

## See Also

See [textTrain](#page-72-0), [textTrainLists](#page-73-0) and [textTrainRandomForest](#page-81-0).

#### Examples

```
## Not run:
# Text data from Language_based_assessment_data_8
text_to_predict <- "I am not in harmony in my life as much as I would like to be."
# Example 1: (predict using pre-made embeddings and an R model-object)
prediction1 <- textPredict(
 model_info = trained_model,
 word_embeddings_4$texts$satisfactiontexts
)
# Example 2: (predict using a pretrained github model)
prediction3 <- textPredict(
 texts = text_to_predict,
 model_info = "https://github.com/CarlViggo/pretrained-models/raw/main/trained_hils_model.RDS"
\mathcal{L}# Example 3: (predict using a pretrained logistic github model and return
# probabilities and classifications)
prediction4 <- textPredict(
 texts = text_to_predict,
 model_info = "https://github.com/CarlViggo/pretrained-models/raw/main/
 trained_github_model_logistic.RDS",
 type = "class_prob",
 threshold = 0.7
```

```
)
##### Automatic implicit motive coding section ######
# Create example dataset
implicit_motive_data <- dplyr::mutate(.data = Language_based_assessment_data_8,
participant_id = dplyr::row_number())
# Code implicit motives.
implicit_motives <- textPredict(
 texts = implicit_motive_data$satisfactiontexts,
 model_info = "implicit_power_roberta_large_L23_v1",
 participant_id = implicit_motive_data$participant_id,
 dataset_to_merge_predictions = implicit_motive_data
)
# Examine results
implicit_motives$sentence_predictions
implicit_motives$person_predictions
## End(Not run)
## Not run:
# Examine the correlation between the predicted values and
# the Satisfaction with life scale score (pre-included in text).
psych::corr.test(
 predictions1$word_embeddings__ypred,
 Language_based_assessment_data_8$swlstotal
)
## End(Not run)
```
textPredictAll *Predict from several models, selecting the correct input*

#### **Description**

Predict from several models, selecting the correct input

#### Usage

```
textPredictAll(models, word_embeddings, x_append = NULL, ...)
```
### **Arguments**

models Object containing several models.

word\_embeddings

List of word embeddings (if using word embeddings from more than one textvariable use dim\_names = TRUE throughout the pipeline).

## textPredictTest 49

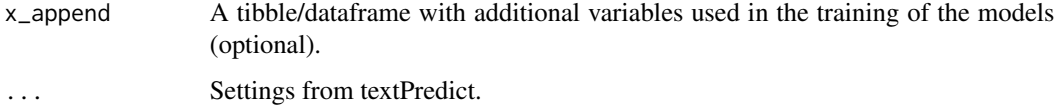

### Value

A tibble with predictions.

#### See Also

see [textPredict](#page-44-0) and [textTrain](#page-72-0)

### Examples

```
# x <- Language_based_assessment_data_8[1:2, 1:2]
# word_embeddings_with_layers <- textEmbedLayersOutput(x, layers = 11:12)
```
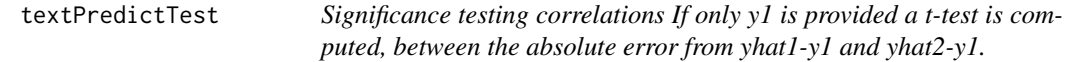

#### Description

If y2 is provided a bootstrapped procedure is used to compare the correlations between y1 and yhat1 versus y2 and yhat2. This is achieved by creating two distributions of correlations using bootstrapping; and then finally compute the distributions overlap.

```
textPredictTest(
 y1,
 y2,
 yhat1,
 yhat2,
 method = "t-test",statistic = "correlation",
 paired = TRUE,event_level = "first",
 bootstraps_times = 1000,
  seed = 6134,
  ...
\mathcal{E}
```
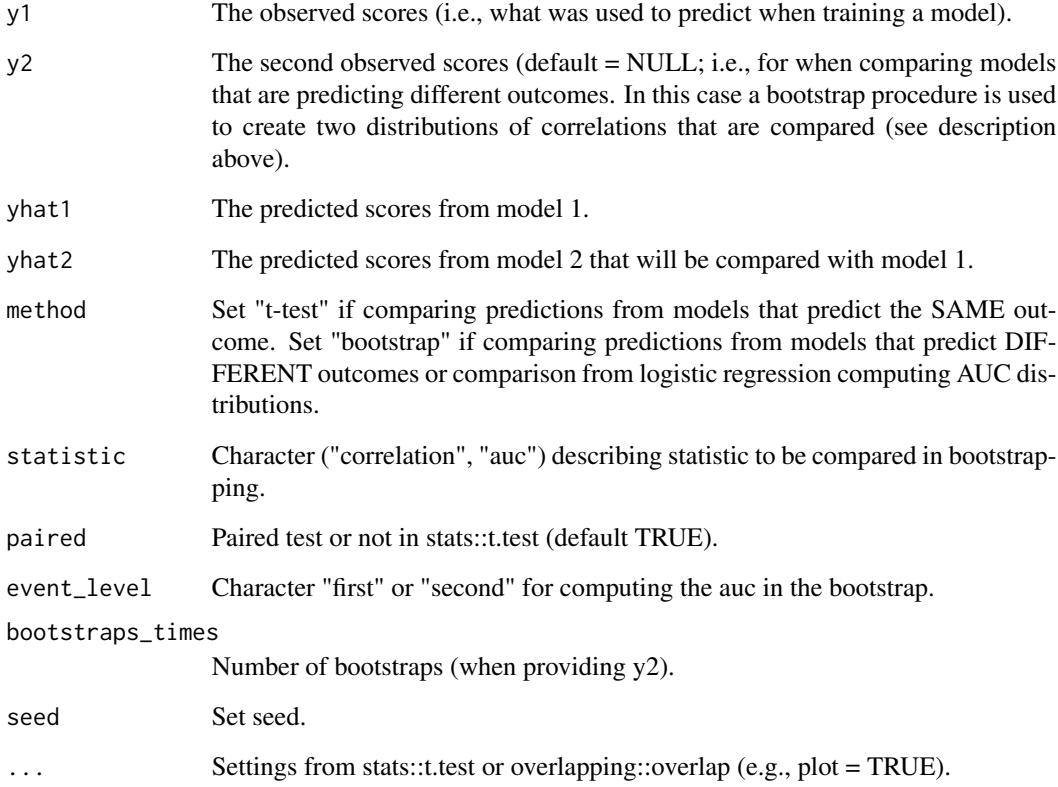

#### Value

Comparison of correlations either a t-test or the overlap of a bootstrapped procedure (see \$OV).

### See Also

see [textTrain](#page-72-0) [textPredict](#page-44-0)

# Examples

```
# Example random data
y1 <- runif(10)
yhat1 <- runif(10)
y2 <- runif(10)
yhat2 < - runif(10)
boot_test <- textPredictTest(y1, y2, yhat1, yhat2)
```
<span id="page-50-0"></span>

Compute Supervised Dimension Projection and related variables for plotting words.

## Usage

```
textProjection(
 words,
 word_embeddings,
 word_types_embeddings,
 x,
 y = NULL,pca = NULL,
 aggregation = "mean",
  split = "quartile",
 word_weight_power = 1,
 min_freq_words_test = 0,mean_centering = FALSE,
 mean_centering2 = FALSE,
 Npermutations = 10000,
 n_{per\_split} = 50000,
  seed = 1003
)
```
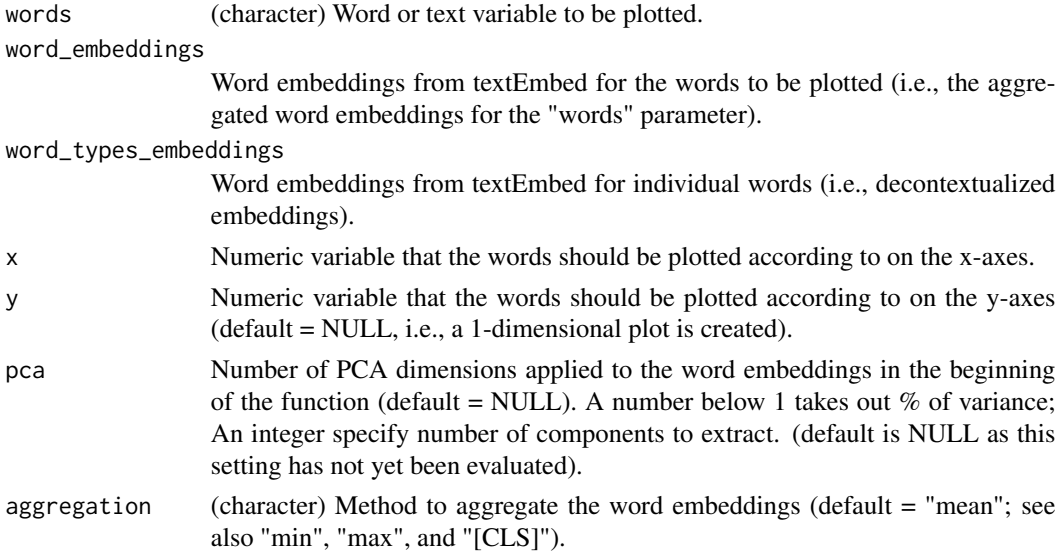

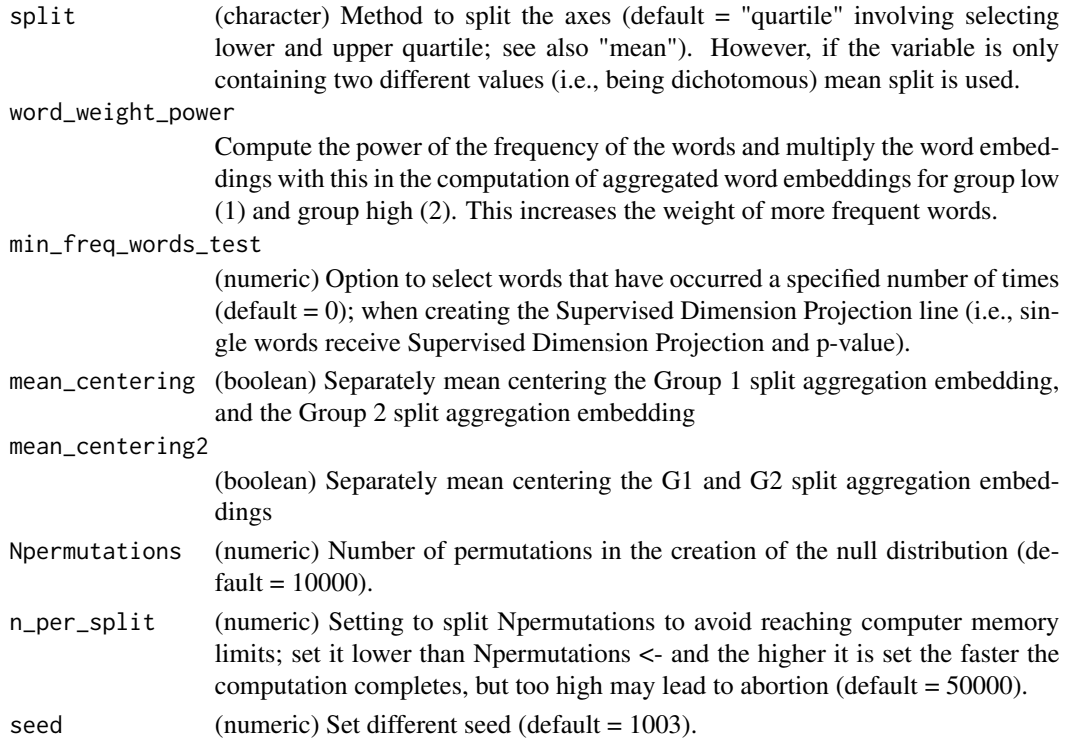

### Value

A dataframe with variables (e.g., including Supervised Dimension Projection, frequencies, p-values) for the individual words that is used for the plotting in the textProjectionPlot function.

### See Also

See [textProjectionPlot](#page-52-0).

### Examples

```
# Pre-processing data for plotting.
## Not run:
df_for_plotting <- textProjection(
  words = Language_based_assessment_data_8$harmonywords,
  word_embeddings = word_embeddings_4$texts$harmonywords,
  word_types_embeddings = word_embeddings_4$word_types,
  x = Language_based_assessment_data_8$hilstotal,
  split = "mean",
  Npermutations = 10,
  n_{per\_split} = 1\mathcal{L}# Run df_for_plotting to examine result.
df_for_plotting
## End(Not run)
```
<span id="page-52-0"></span>textProjectionPlot *Plot words according to Supervised Dimension Projection.*

#### Description

Plot words according to Supervised Dimension Projection.

```
textProjectionPlot(
 word_data,
 k_n_words_to_test = FALSE,
 min_freq_words_test = 1,
 min_freq_words_plot = 1,
 plot_n_words_square = 3,
 plot_n_words_p = 5,
 plot_n_word_extreme = 5,
 plot_n_word_frequency = 5,
 plot_n_words_middle = 5,
 titles_color = "#61605e",
 y_axes = FALSE,
 p_{a}lpha = 0.05,
 overlapping = TRUE,
 p_adjust_method = "none",
  title_top = "Supervised Dimension Projection",
  x_axes_label = "Supervised Dimension Projection (SDP)",
 y_axes_label = "Supervised Dimension Projection (SDP)",
  scale_x_axes_lim = NULL,
  scale_y_axes_lim = NULL,
 word_font = NULL,
 bivariate_color_codes = c("#398CF9", "#60A1F7", "#5dc688", "#e07f6a", "#EAEAEA",
    "#40DD52", "#FF0000", "#EA7467", "#85DB8E"),
 word_size_range = c(3, 8),
 position_jitter_hight = 0,
 position_jitter_width = 0.03,
 point_size = 0.5,
 arrow\_transport = 0.1,
  points\_without\_words\_size = 0.2,
  points_without_words_alpha = 0.2,
  legend_title = "SDP",
 legend_x_axes_label = "x",
 legend_y_axes_label = 'y'',legend_x_{position} = 0.02,
  legend_vposition = 0.02,
  legend_h_size = 0.2,legend_w_size = 0.2,
  legend_title_size = 7,
```

```
legend_number_size = 2,
group_embeddings1 = FALSE,
group_embeddings2 = FALSE,
projection_embedding = FALSE,
aggregated_point_size = 0.8,
aggregated_shape = 8,
aggregated_color_G1 = "black",
aggregated_color_G2 = "black",
projection_color = "blue",
seed = 1005,explore_words = NULL,
explore_words_color = "#ad42f5",
explore_words_point = "ALL_1",
explore_words_aggregation = "mean",
remove_words = NULL,
n_contrast_group_color = NULL,
n_contrast_group_remove = FALSE,
space = NULL,scaling = FALSE
```
 $\lambda$ 

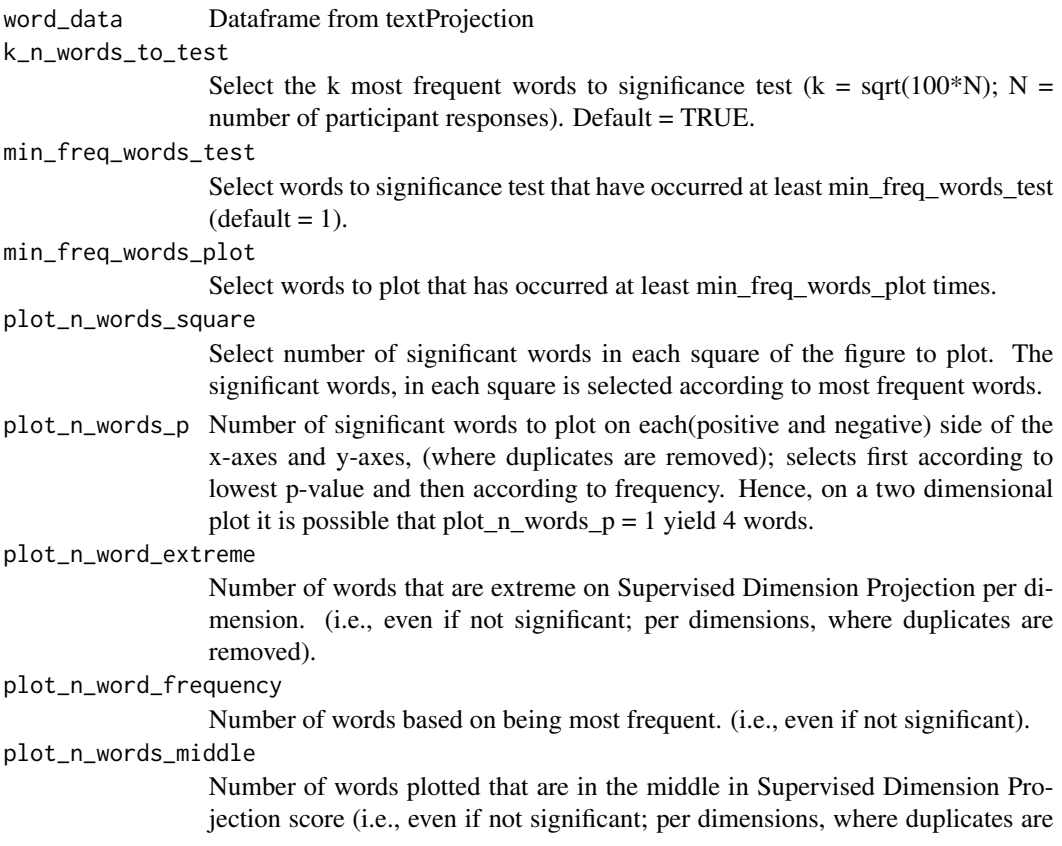

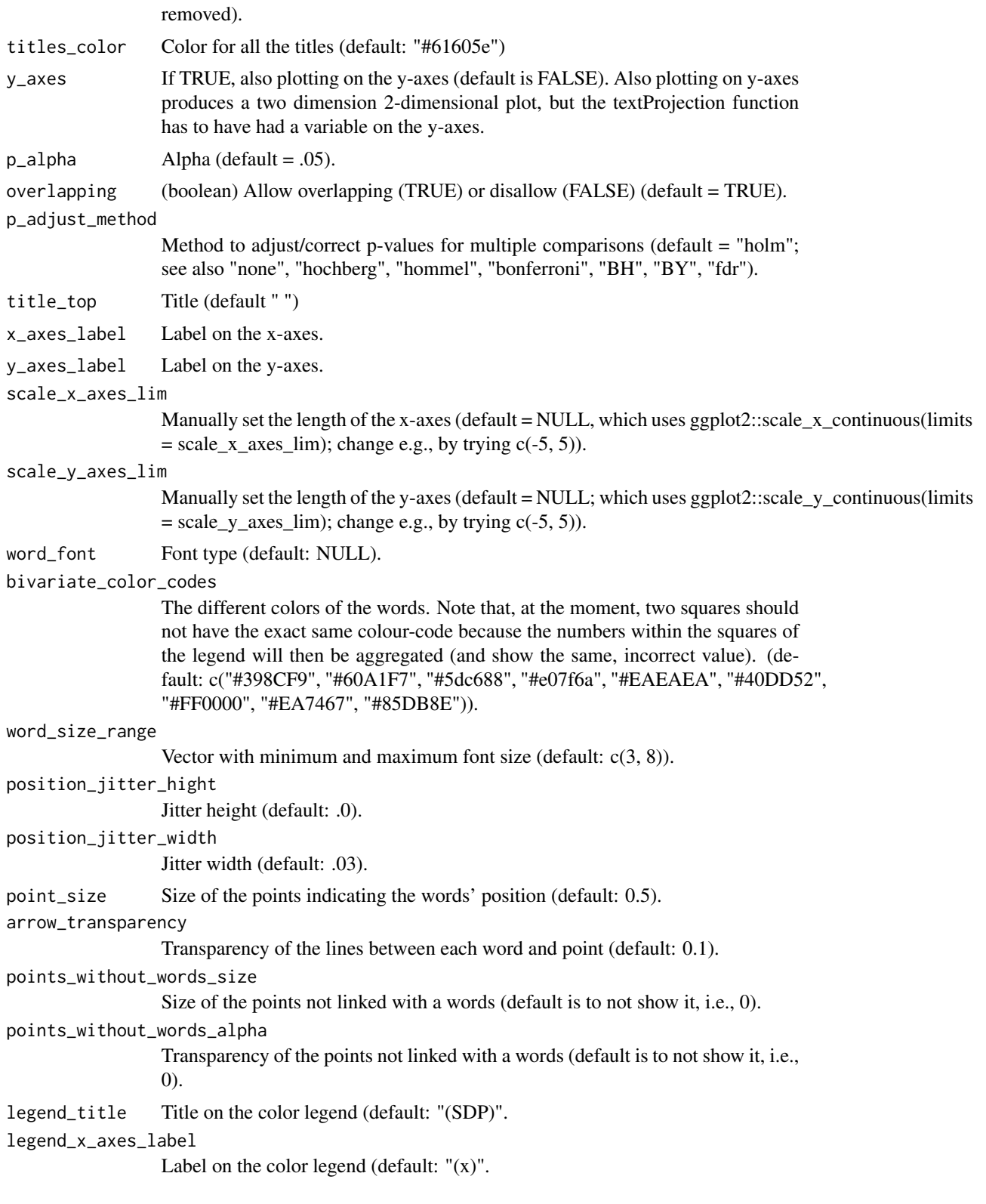

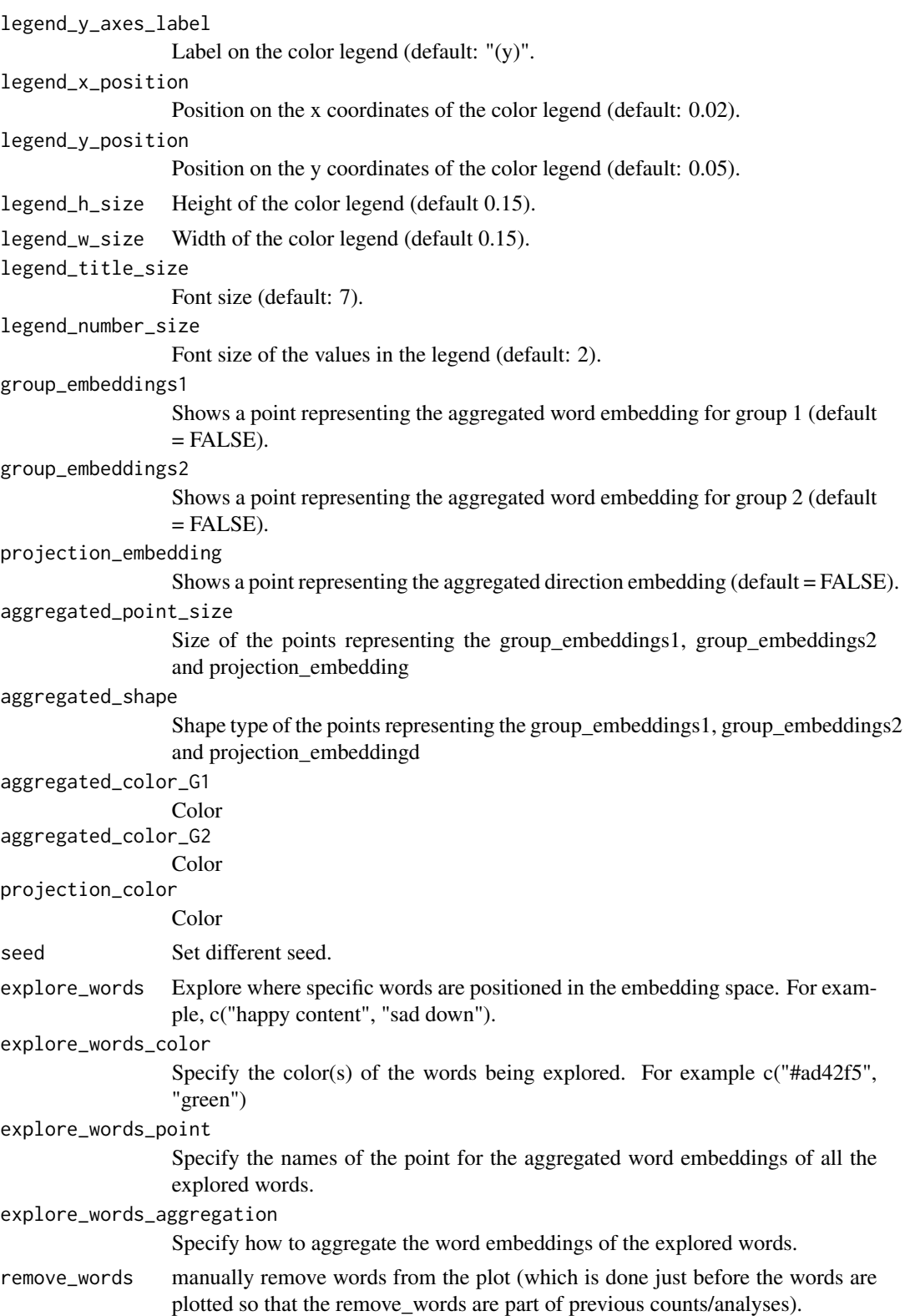

## textProjectionPlot 57

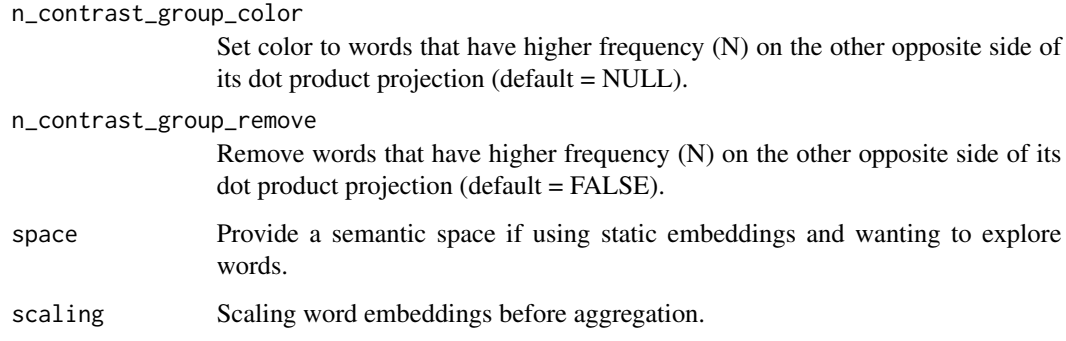

### Value

A 1- or 2-dimensional word plot, as well as tibble with processed data used to plot.

#### See Also

See [textProjection](#page-50-0).

#### Examples

```
# The test-data included in the package is called: DP_projections_HILS_SWLS_100.
# The dataframe created by textProjection can also be used as input-data.
# Supervised Dimension Projection Plot
plot_projection <- textProjectionPlot(
 word_data = DP_projections_HILS_SWLS_100,
 k_n_words_to_test = FALSE,
 min_freq_words_test = 1,
 plot_n_words_square = 3,
 plot_n_words_p = 3,
 plot_n_word_extreme = 1,
 plot_n_word_frequency = 1,
 plot_n_words_middle = 1,
 y_axes = FALSE,
 p_{a}lpha = 0.05,
 title_top = "Supervised Dimension Projection (SDP)",
 x_axes_label = "Low vs. High HILS score",
 y_axes_label = "Low vs. High SWLS score",
 p_adjust_method = "bonferroni",
 scale_y_axes_lim = NULL
\mathcal{L}
```

```
plot_projection
```

```
# Investigate elements in DP_projections_HILS_SWLS_100.
names(DP_projections_HILS_SWLS_100)
```
<span id="page-57-0"></span>

Question Answering. (experimental)

## Usage

```
textQA(
  question,
 context,
 model = \dots^ndevice = "cpu",
  tokenizer_parallelism = FALSE,
  logging_level = "warning",
  return_incorrect_results = FALSE,
  top_k = 1L,
  doc_stride = 128L,
 max_answer_len = 15L,
 max_seq_len = 384L,
 max_question_len = 64L,
 handle_impossible_answer = FALSE,
  set_seed = 202208L
)
```
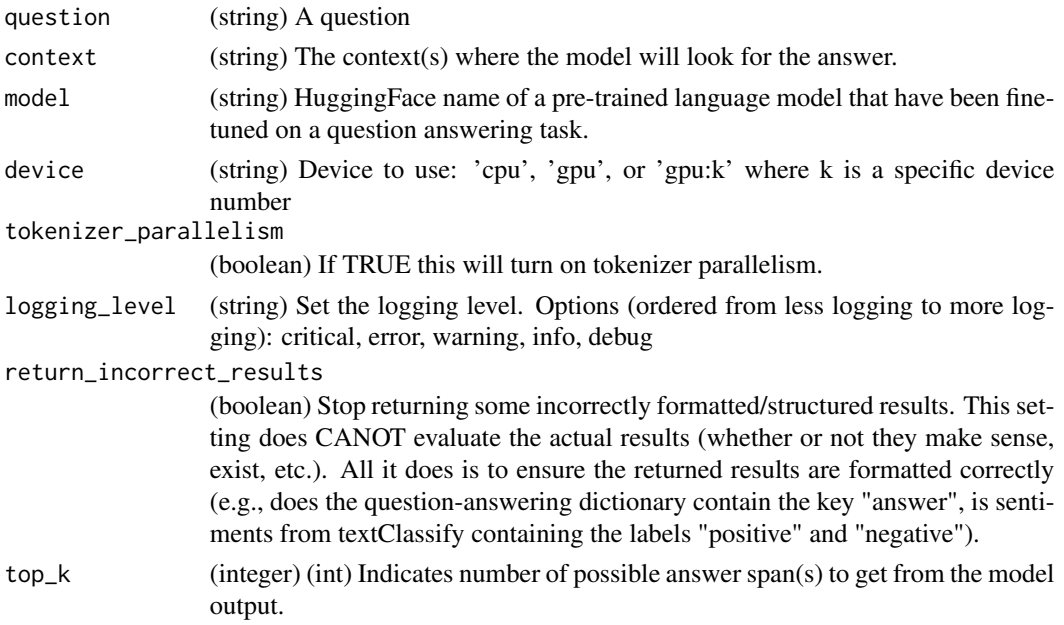

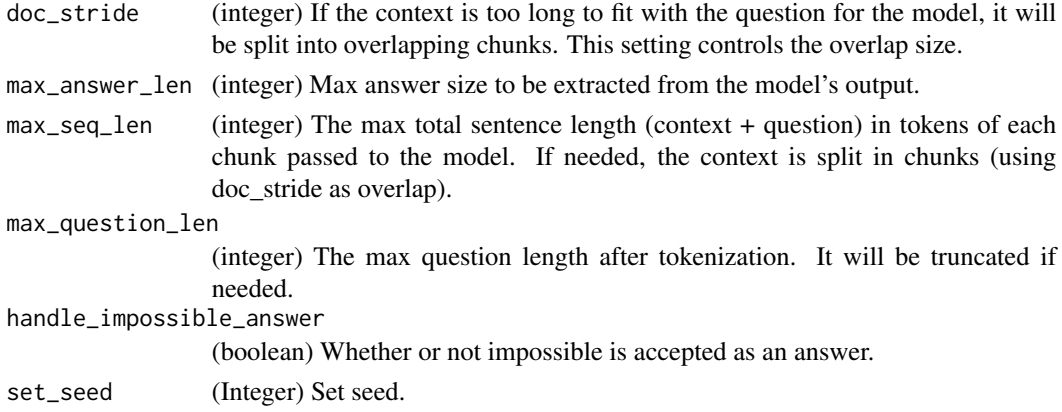

#### Value

Answers.

## See Also

see [textClassify](#page-11-0), [textGeneration](#page-30-0), [textNER](#page-34-0), [textSum](#page-64-0), [textQA](#page-57-0), [textTranslate](#page-87-0)

# Examples

```
# qa_examples <- textQA(question = "Which colour have trees?",
```
# context = "Trees typically have leaves, are mostly green and like water.")

textrpp\_initialize *Initialize text required python packages*

## Description

Initialize text required python packages to call from R.

```
textrpp_initialize(
  python_executable = NULL,
  virtualenv = NULL,
  condaenv = "textrpp_condaenv",
  ask = FALSE,refresh_settings = FALSE,
  save_profile = FALSE,
  check_env = TRUE,
  textEmbed_test = FALSE,
 prompt = TRUE
\mathcal{E}
```
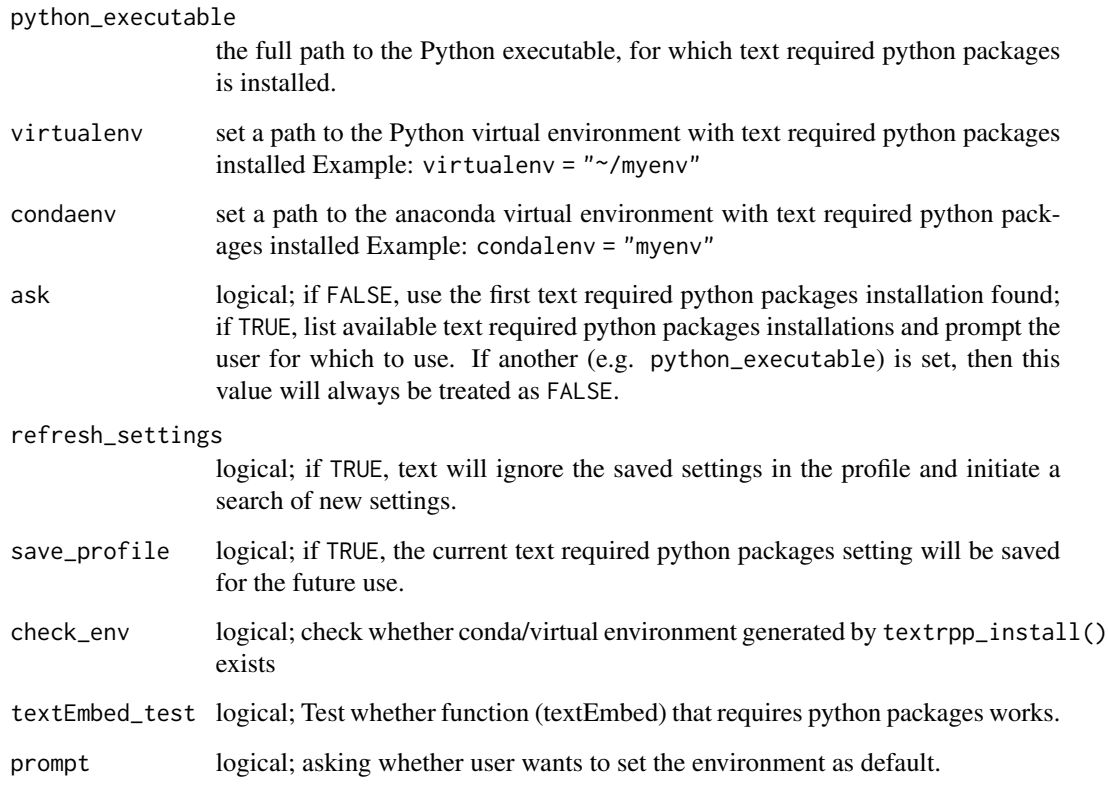

textrpp\_install *Install text required python packages in conda or virtualenv environment*

## Description

Install text required python packages (rpp) in a self-contained environment. For macOS and Linuxbased systems, this will also install Python itself via a "miniconda" environment, for textrpp\_install. Alternatively, an existing conda installation may be used, by specifying its path. The default setting of "auto" will locate and use an existing installation automatically, or download and install one if none exists.

For Windows, automatic installation of miniconda installation is not currently available, so the user will need to install [miniconda \(or Anaconda\) manually.](https://conda.io/projects/conda/en/latest/user-guide/install/index.html)

If you wish to install Python in a "virtualenv", use the textrpp\_install\_virtualenv function. It requires that you have a python version and path to it (such as "/usr/local/bin/python3.9" for Mac and Linux.).

## textrpp\_install 61

# Usage

```
textrpp_install(
 conda = "auto",
  update_conda = FALSE,
  force_conda = FALSE,
  rpp_version = "rpp_version_system_specific_defaults",
  python_version = "python_version_system_specific_defaults",
  envname = "textrpp_condaenv",
 pip = TRUE,python_path = NULL,
 prompt = TRUE
\mathcal{L}textrpp_install_virtualenv(
 rpp_version = c("torch==2.0.0", "transformers==4.19.2", "numpy", "pandas", "nltk"),
 python_path = NULL,
 pip_version = NULL,
 bin = "python3",
 envname = "textrpp_virtualenv",
 prompt = TRUE
\mathcal{L}
```
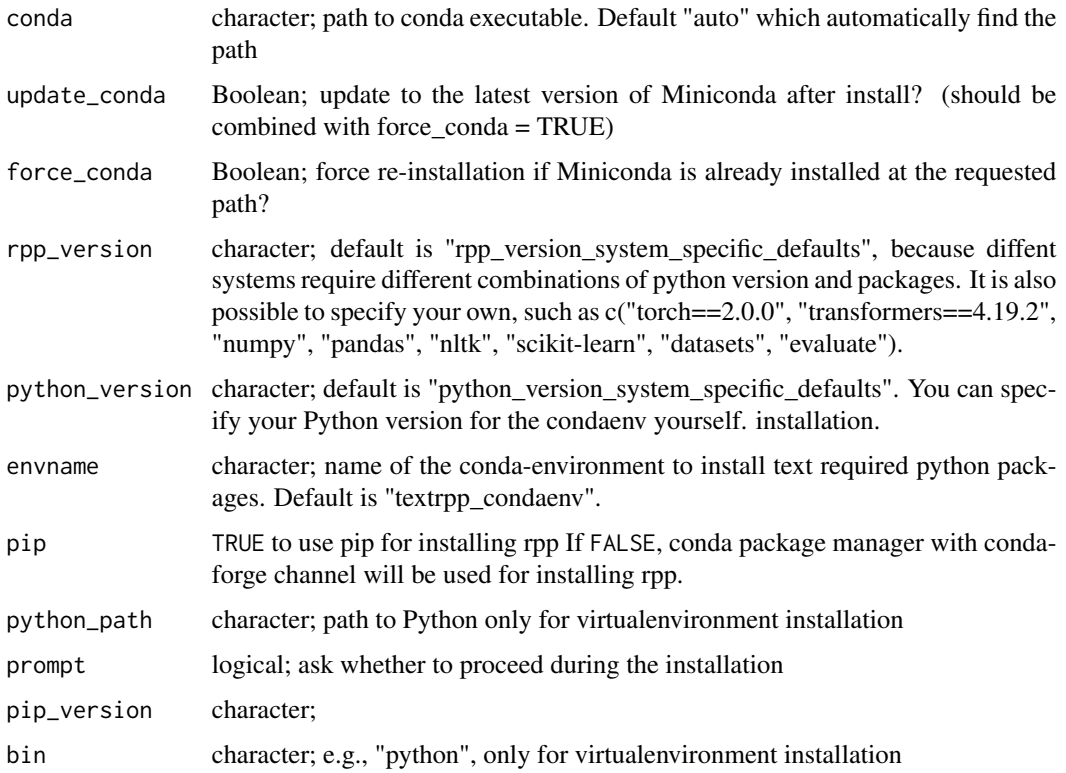

## Examples

```
## Not run:
# install text required python packages in a miniconda environment (macOS and Linux)
textrpp_install(prompt = FALSE)
# install text required python packages to an existing conda environment
textrpp_install(conda = "~/anaconda/bin/")
## End(Not run)
## Not run:
# install text required python packages in a virtual environment
textrpp_install_virtualenv()
## End(Not run)
```
textrpp\_uninstall *Uninstall textrpp conda environment*

### Description

Removes the conda environment created by textrpp\_install()

#### Usage

```
textrpp_uninstall(conda = "auto", prompt = TRUE, envname = "textrpp_condaenv")
```
#### Arguments

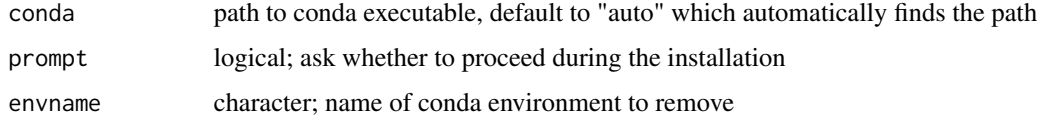

<span id="page-61-0"></span>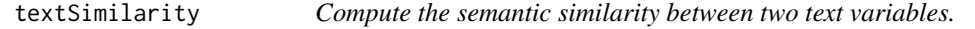

### Description

Compute the semantic similarity between two text variables.

```
textSimilarly(x, y, method = "cosine", center = TRUE, scale = FALSE)
```
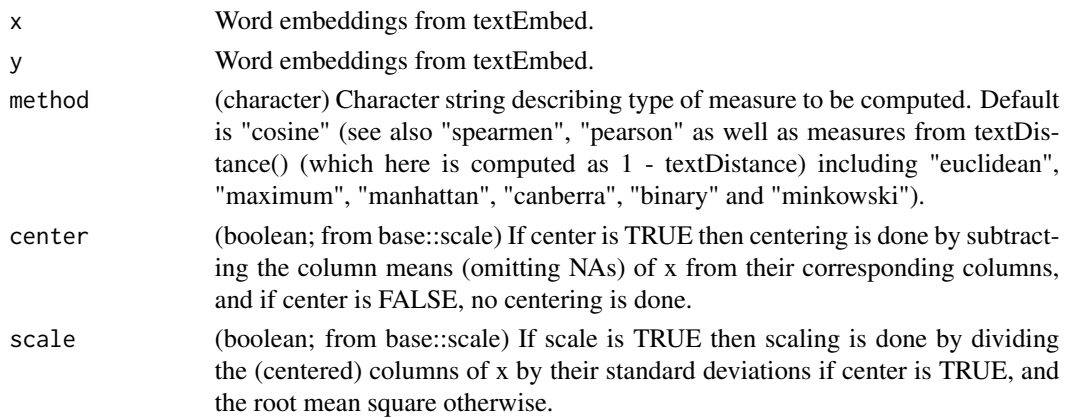

### Value

A vector comprising semantic similarity scores. The closer the value is to 1 when using the default method, "cosine", the higher the semantic similarity.

#### See Also

See [textDistance](#page-15-0) and [textSimilarityNorm](#page-63-0).

#### Examples

```
# Compute the semantic similarity between the embeddings from "harmonytext" and "satisfactiontext".
## Not run:
similarity_scores <- textSimilarity(
  x = word_embeddings_4$texts$harmonytext,
  y = word_embeddings_4$texts$satisfactiontext
\lambda
```
# Show information about how similarity\_scores were constructed. comment(similarity\_scores)

## End(Not run)

textSimilarityMatrix *Compute semantic similarity scores between all combinations in a word embedding*

### Description

Compute semantic similarity scores between all combinations in a word embedding

```
textSimilarityMatrix(x, method = "cosine", center = TRUE, scale = FALSE)
```
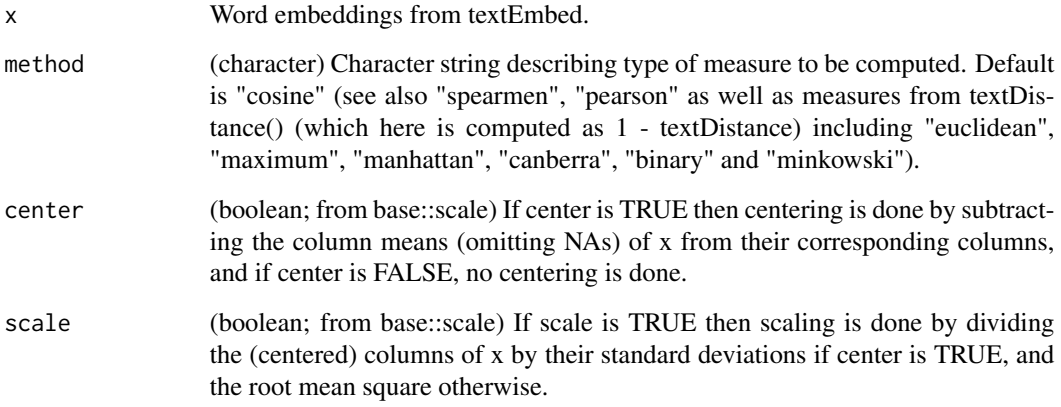

### Value

A matrix of semantic similarity scores

### See Also

see [textSimilarityNorm](#page-63-0)

### Examples

```
similarity_scores <- textSimilarityMatrix(word_embeddings_4$texts$harmonytext[1:3, ])
round(similarity_scores, 3)
```
<span id="page-63-0"></span>textSimilarityNorm *Compute the semantic similarity between a text variable and a word norm (i.e., a text represented by one word embedding that represent a construct).*

## Description

Compute the semantic similarity between a text variable and a word norm (i.e., a text represented by one word embedding that represent a construct).

```
textSimilarityNorm(x, y, method = "cosine", center = TRUE, scale = FALSE)
```
#### textSum 65

### Arguments

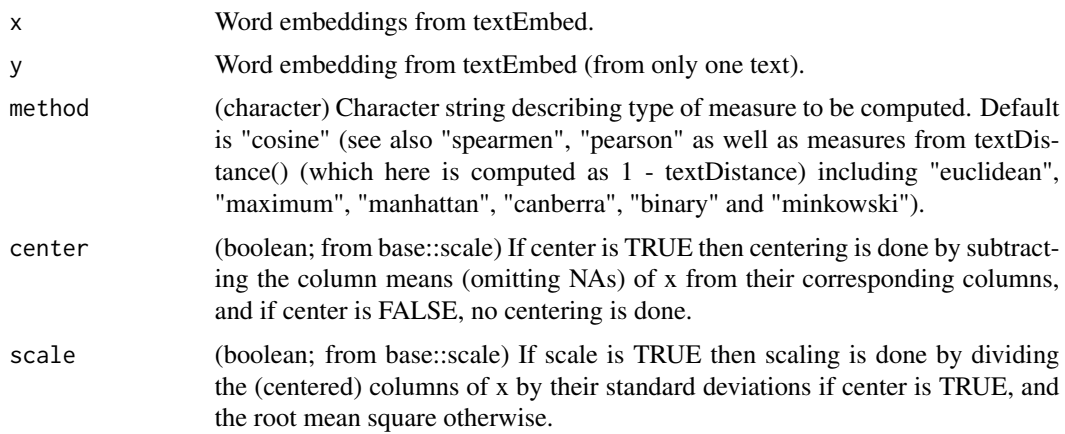

## Value

A vector comprising semantic similarity scores.

## See Also

see [textSimilarity](#page-61-0)

## Examples

```
## Not run:
library(dplyr)
library(tibble)
harmonynorm <- c("harmony peace ")
satisfactionnorm <- c("satisfaction achievement")
norms <- tibble::tibble(harmonynorm, satisfactionnorm)
word_embeddings <- word_embeddings_4$texts
word_embeddings_wordnorm <- textEmbed(norms)
similarity_scores <- textSimilarityNorm(
  word_embeddings$harmonytext,
  word_embeddings_wordnorm$harmonynorm
\mathcal{L}
```
## End(Not run)

<span id="page-64-0"></span>textSum *Summarize texts. (experimental)*

## Description

Summarize texts. (experimental)

# Usage

```
textSum(
 x,
 min_length = 10L,
 max_length = 20L,model = "t5-small",
 device = "cpu",tokenizer_parallelism = FALSE,
 logging_level = "warning",
 return_incorrect_results = FALSE,
 return_text = TRUE,
 return_tensors = FALSE,
 clean_up_tokenization_spaces = FALSE,
 set_seed = 202208L
)
```
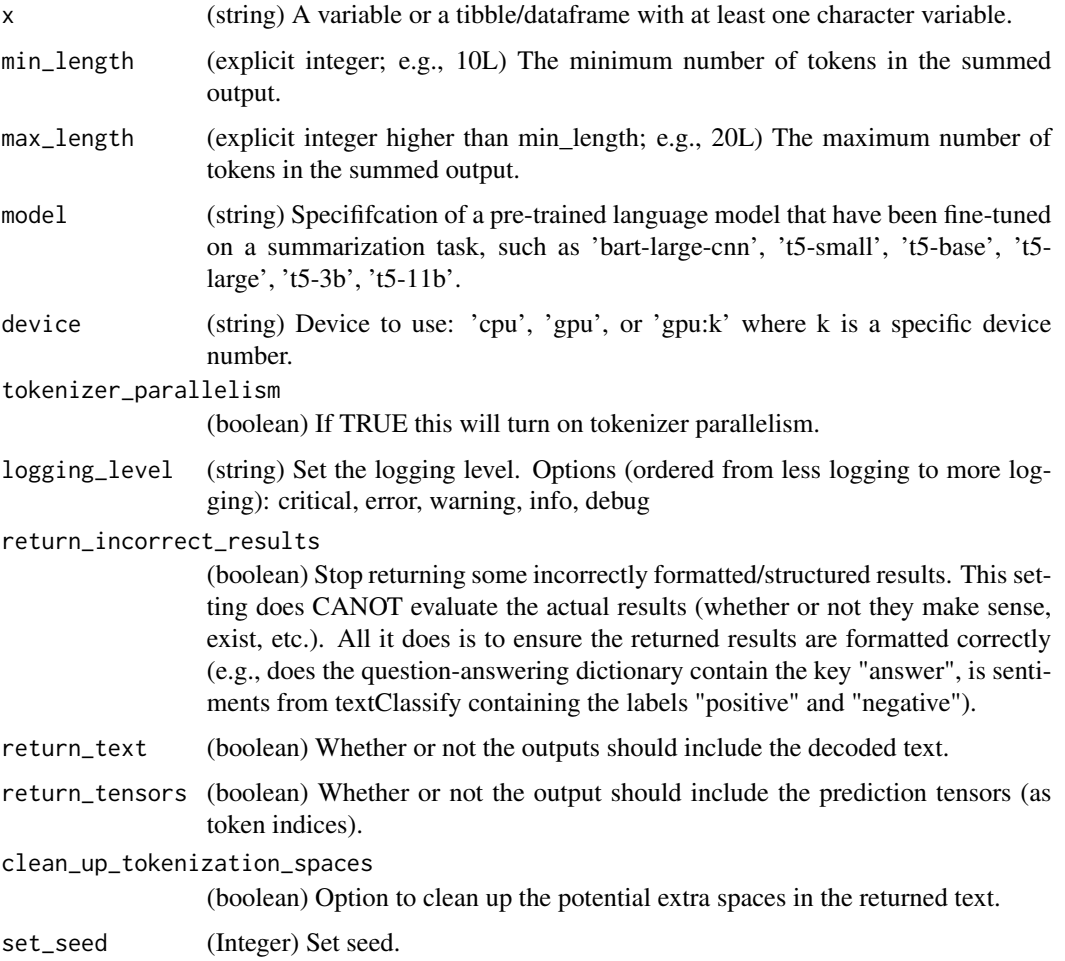

## textTokenize 67

# Value

A tibble with summed text(s).

#### See Also

see [textClassify](#page-11-0), [textGeneration](#page-30-0), [textNER](#page-34-0), [textSum](#page-64-0), [textQA](#page-57-0), [textTranslate](#page-87-0)

# Examples

```
# sum_examples <- textSum(Language_based_assessment_data_8[1:2,1:2],
# min_length = 5L,
# max_length = 10L)
```
### textTokenize *Tokenize according to different huggingface transformers*

## Description

Tokenize according to different huggingface transformers

### Usage

```
textTokenize(
  texts,
 model = "bert-base-uncased",
 max_token_to_sentence = 4,
  device = "cpu",tokenizer_parallelism = FALSE,
 model_max_length = NULL,
 logging_level = "error"
\mathcal{L}
```
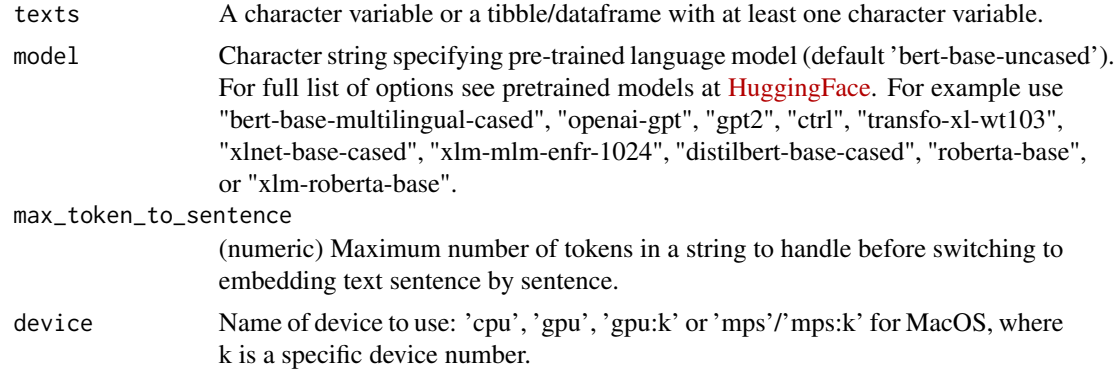

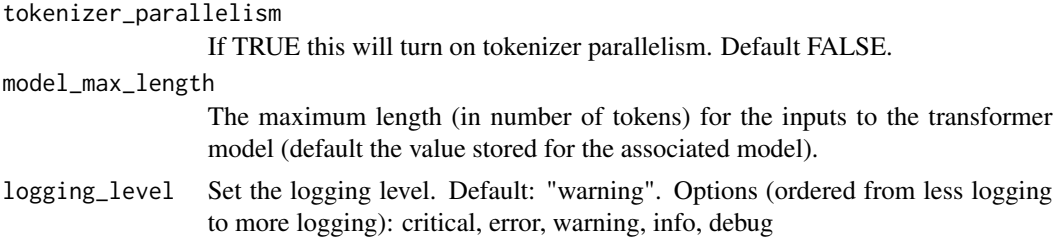

### Value

Returns tokens according to specified huggingface transformer.

### See Also

see [textEmbed](#page-18-0)

## Examples

# tokens <- textTokenize("hello are you?")

<span id="page-67-0"></span>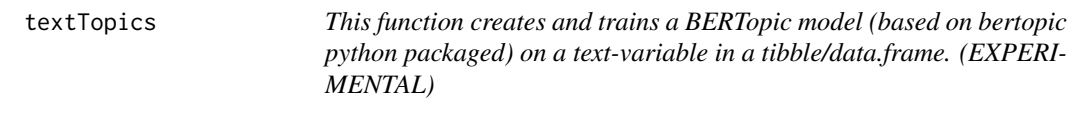

### Description

This function creates and trains a BERTopic model (based on bertopic python packaged) on a textvariable in a tibble/data.frame. (EXPERIMENTAL)

```
textTopics(
 data,
  variable_name,
 embedding_model = "distilroberta",
  umap_model = "default",
 hdbscan_model = "default",
 vectorizer_model = "default",
  representation_model = "mmr",
  num_top_words = 10,
 n_{\text{gram\_range}} = c(1, 3),stopwords = "english",
 min_d f = 5,
 bm25_weighting = FALSE,
  reduce_frequent_words = TRUE,
```

```
set\_seed = 8,
  save_dir = "./results"
\mathcal{L}
```
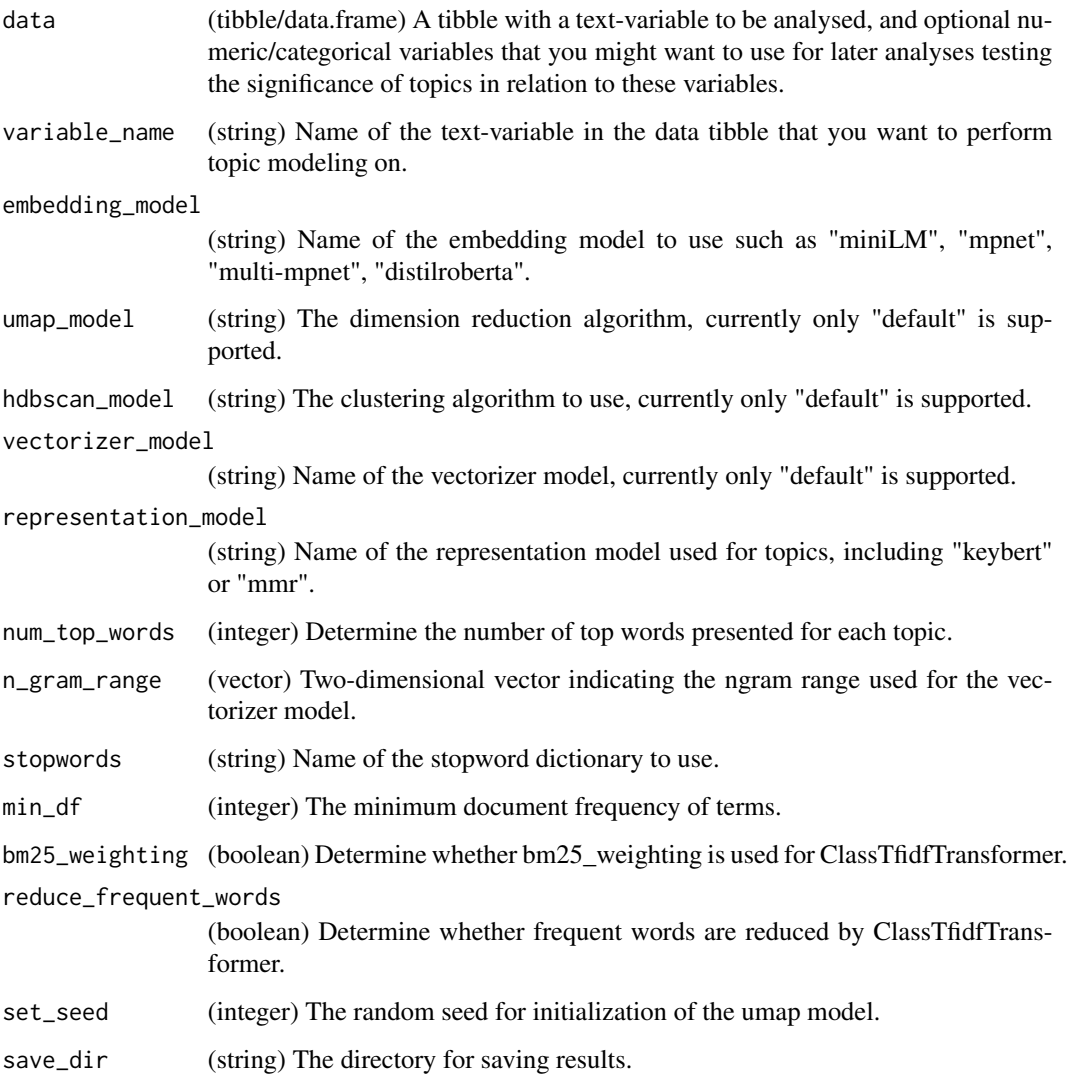

## Value

A folder containing the model, data, folder with terms and values for each topic, and the documenttopic matrix. Moreover the model itself is returned formatted as a data.frame together with metdata. See [textTopicsReduce](#page-69-0) [textTopicsTest](#page-70-0) and [textTopicsWordcloud](#page-71-0).

<span id="page-69-0"></span>

textTopicsReduce (EXPERIMENTAL)

## Usage

```
textTopicsReduce(
  data,
  data_var,
 n\_topics = 10,
  load_path = "./results",
  save_dir = "./results_reduced",
  embedding_model = "default"
)
```
## Arguments

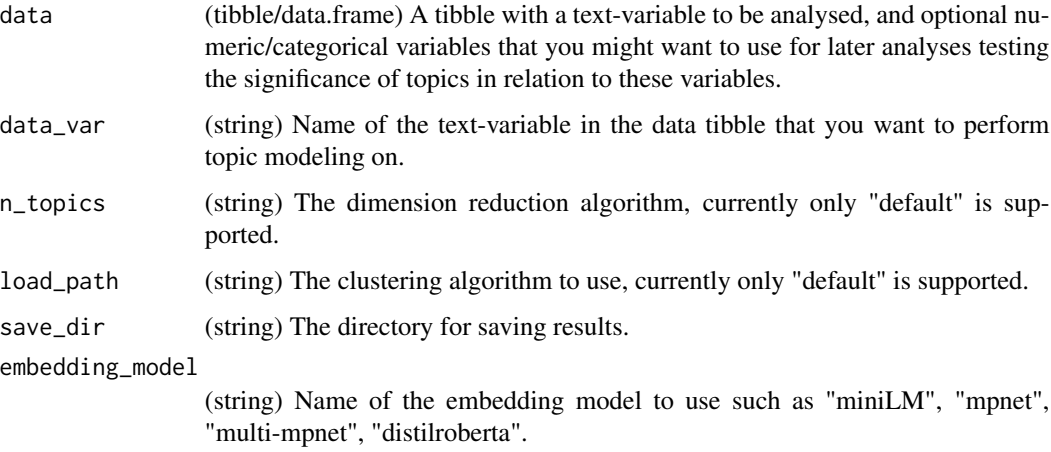

#### Value

A folder containing the model, data, folder with terms and values for each topic, and the documenttopic matrix. Moreover the model itself is returned formatted as a data.frame together with metdata.

# See Also

See [textTopics](#page-67-0) [textTopicsTest](#page-70-0) and [textTopicsWordcloud](#page-71-0).

<span id="page-70-0"></span>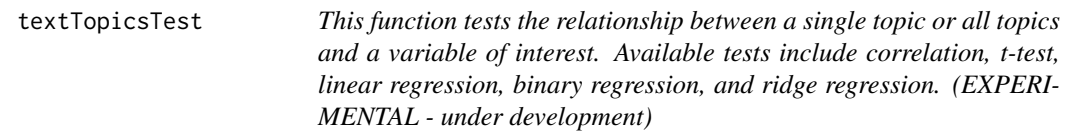

This function tests the relationship between a single topic or all topics and a variable of interest. Available tests include correlation, t-test, linear regression, binary regression, and ridge regression. (EXPERIMENTAL - under development)

## Usage

```
textTopicsTest(
 model,
 pred_var,
  group_var = NULL,
  control\_vars = c(),
  test_method = "linear_regression",
  multiple_comparison = "fdr",
  load_dir = NULL
\mathcal{E}
```
## Arguments

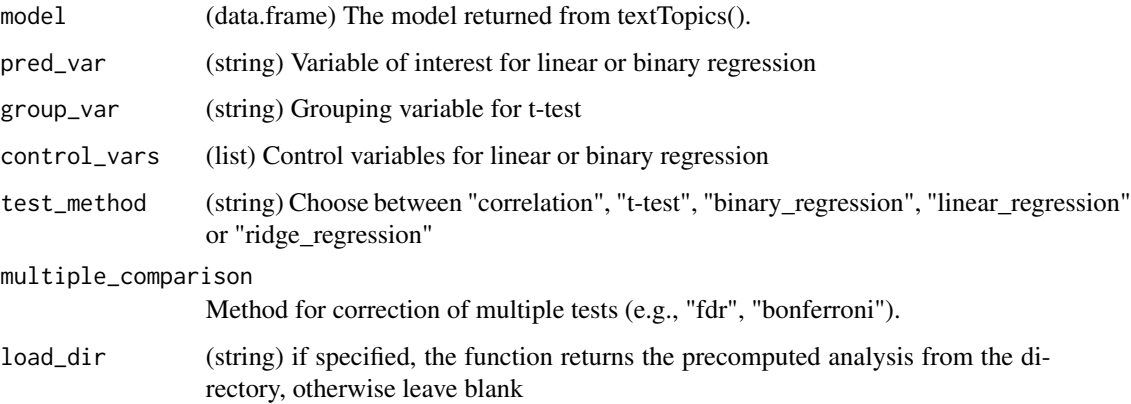

### Value

Metadata and results of the test such as estimate, t-value, p-value, and variable name.

textTopicsTest (EXPERIMENTAL) to get the hierarchical topic tree

### Usage

textTopicsTree(topic\_model, data, data\_var)

#### Arguments

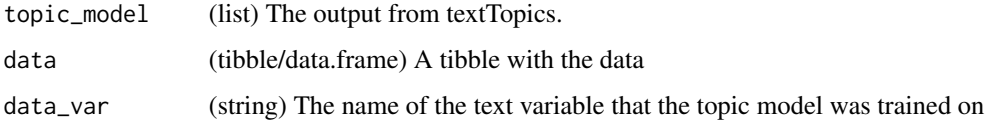

# Value

prints a hierarchical topic tree on the console

<span id="page-71-0"></span>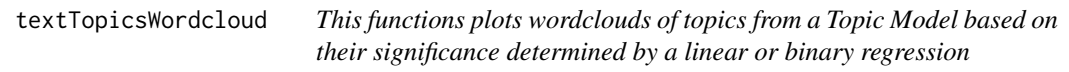

## Description

This functions plots wordclouds of topics from a Topic Model based on their significance determined by a linear or binary regression

```
textTopicsWordcloud(
 model,
  test,
 color_negative_cor = ggplot2::scale_color_gradient(low = "darkred", high = "red"),
 color_positive_cor = ggplot2::scale_color_gradient(low = "darkgreen", high = "green"),
  scale_size = FALSE,
 plot_topics_idx = NULL,
 p_{th}reshold = 0.05
\mathcal{E}
```
#### <span id="page-72-1"></span>textTrain 73

# Arguments

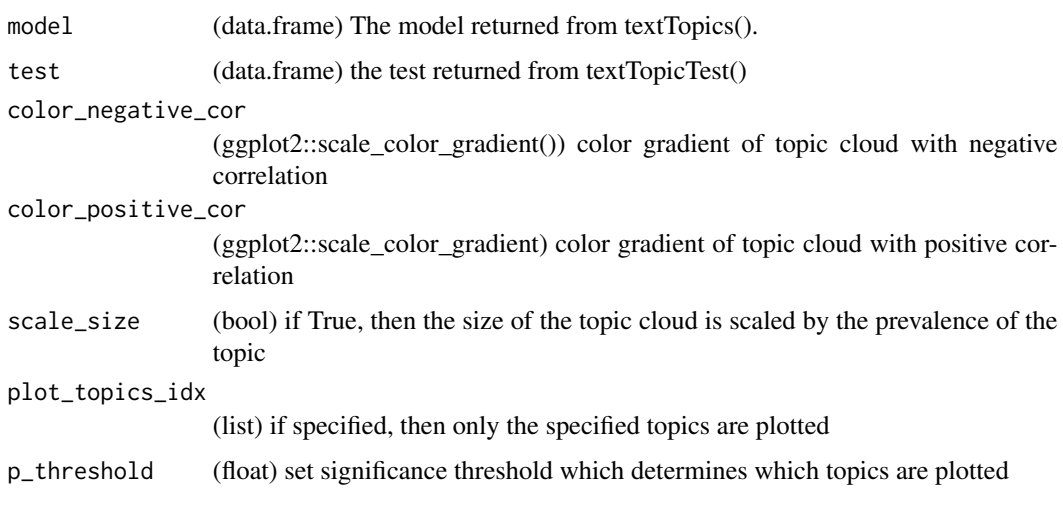

<span id="page-72-0"></span>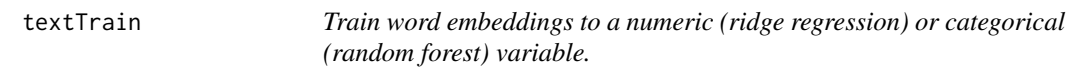

# Description

Train word embeddings to a numeric (ridge regression) or categorical (random forest) variable.

# Usage

```
textTrain(x, y, force_train_method = "automatic", ...)
```
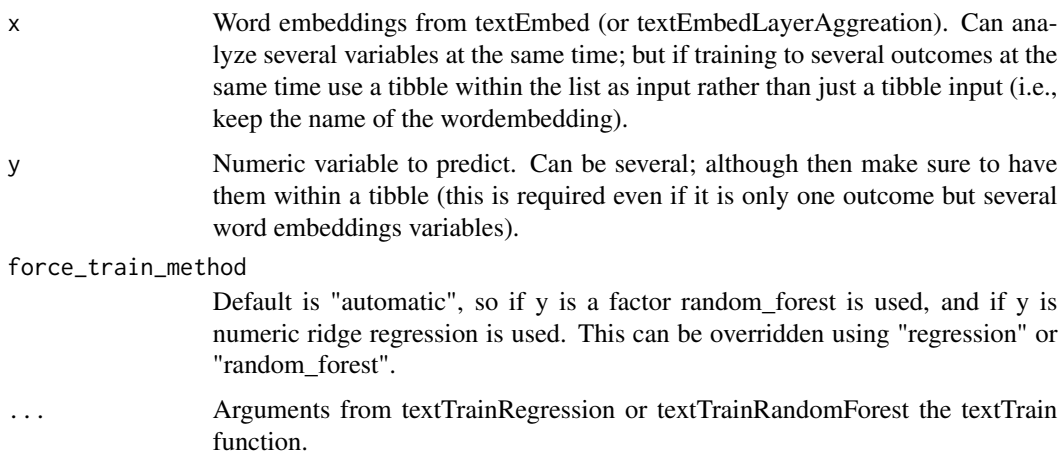

## <span id="page-73-1"></span>Value

A correlation between predicted and observed values; as well as a tibble of predicted values (t-value, degree of freedom (df), p-value, alternative-hypothesis, confidence interval, correlation coefficient).

#### See Also

See [textTrainRegression](#page-84-0), [textTrainRandomForest](#page-81-0) and [textTrainLists](#page-73-0).

#### Examples

```
# Examines how well the embeddings from "harmonytext" can
# predict the numeric variable "hilstotal" in the pre-included
# dataset "Language_based_assessment_data_8".
## Not run:
trained_model <- textTrain(
 x = word_embeddings_4$texts$harmonytext,
 y = Language_based_assessment_data_8$hilstotal
\mathcal{L}# Examine results (t-value, degree of freedom (df), p-value,
# alternative-hypothesis, confidence interval, correlation coefficient).
trained_model$results
## End(Not run)
```
<span id="page-73-0"></span>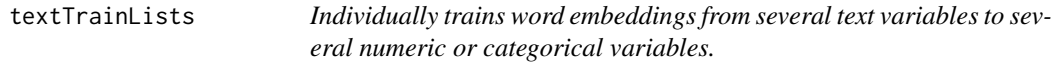

#### Description

Individually trains word embeddings from several text variables to several numeric or categorical variables.

#### Usage

```
textTrainLists(
  x,
  y,
  force_train_method = "automatic",
  save_output = "all",method_cor = "pearson",
  eval_measure = "rmse",
 p_adjust_method = "holm",
  ...
)
```
# <span id="page-74-0"></span>textTrainLists 75

#### Arguments

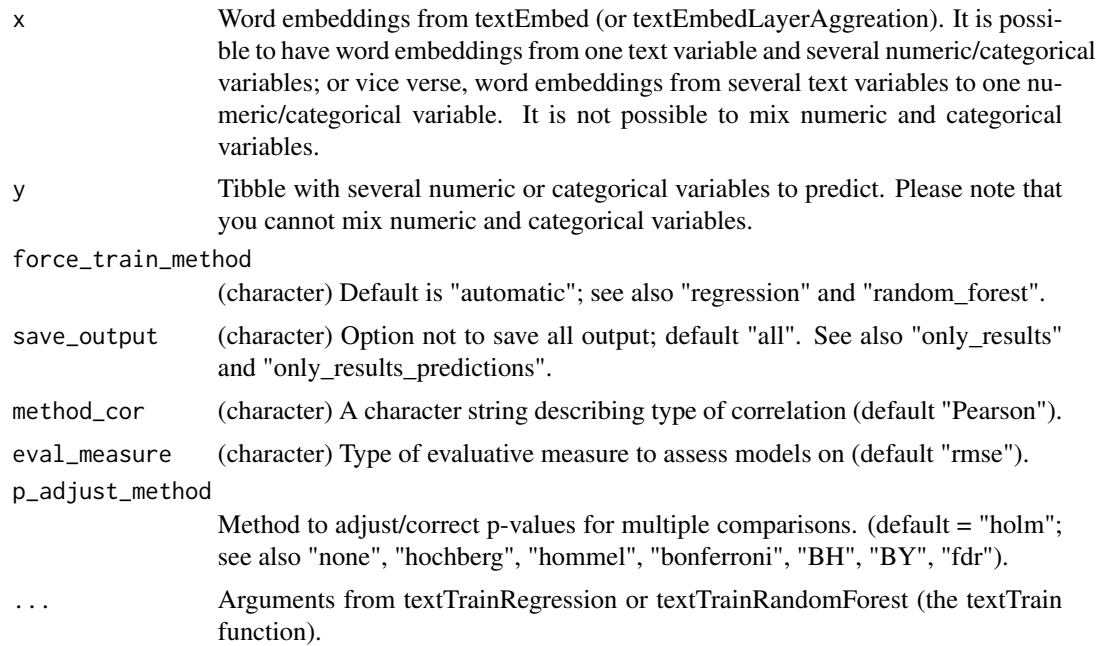

# Value

Correlations between predicted and observed values (t-value, degree of freedom (df), p-value, confidence interval, alternative hypothesis, correlation coefficient) stored in a dataframe.

#### See Also

See [textTrain](#page-72-0), [textTrainRegression](#page-84-0) and [textTrainRandomForest](#page-81-0).

```
# Examines how well the embeddings from Language_based_assessment_data_8 can
# predict the numerical numerical variables in Language_based_assessment_data_8.
# The training is done combination wise, i.e., correlations are tested pair wise,
# column: 1-5,1-6,2-5,2-6, resulting in a dataframe with four rows.
## Not run:
word_embeddings <- word_embeddings_4$texts[1:2]
ratings_data <- Language_based_assessment_data_8[5:6]
trained_model <- textTrainLists(
```

```
x = word_embeddings,
 y = ratings_data
)
# Examine results (t-value, degree of freedom (df), p-value,
# alternative-hypothesis, confidence interval, correlation coefficient).
```
<span id="page-75-1"></span>trained\_model\$results

## End(Not run)

<span id="page-75-0"></span>textTrainN *(experimental) Compute cross-validated correlations for different sample-sizes of a data set. The cross-validation process can be repeated several times to enhance the reliability of the evaluation.*

#### Description

(experimental) Compute cross-validated correlations for different sample-sizes of a data set. The cross-validation process can be repeated several times to enhance the reliability of the evaluation.

#### Usage

```
textTrainN(
  x,
 y,
  sample_percents = c(25, 50, 75, 100),
  handle_word_embeddings = "individually",
  n\_cross\_val = 1,
  x_append = NULL,
  append_first = FALSE,
  cv_method = "validation_split",
  outside_folds = 10,
  inside_folds = 3/4,
  strata = "y",outside_strata = TRUE,
  outside_breaks = 4,
  inside_strata = TRUE,
  inside_breaks = 4,
  model = "regression",
  eval_measure = "default",
  preprocess_step_center = TRUE,
 preprocess_step_scale = TRUE,
  preprocess_PCA = NA,
  penalty = 10'seq(-16, 16),mixture = c(0),
  first_n_predictors = NA,
  impute_missing = FALSE,
  method_cor = "pearson",
  model_description = "Consider writing a description of your model here",
 multi_cores = "multi_cores_sys_default",
  save_output = "all",
  simulate.p.value = FALSE,
```
# textTrainN 77

seed = 2024

 $\lambda$ 

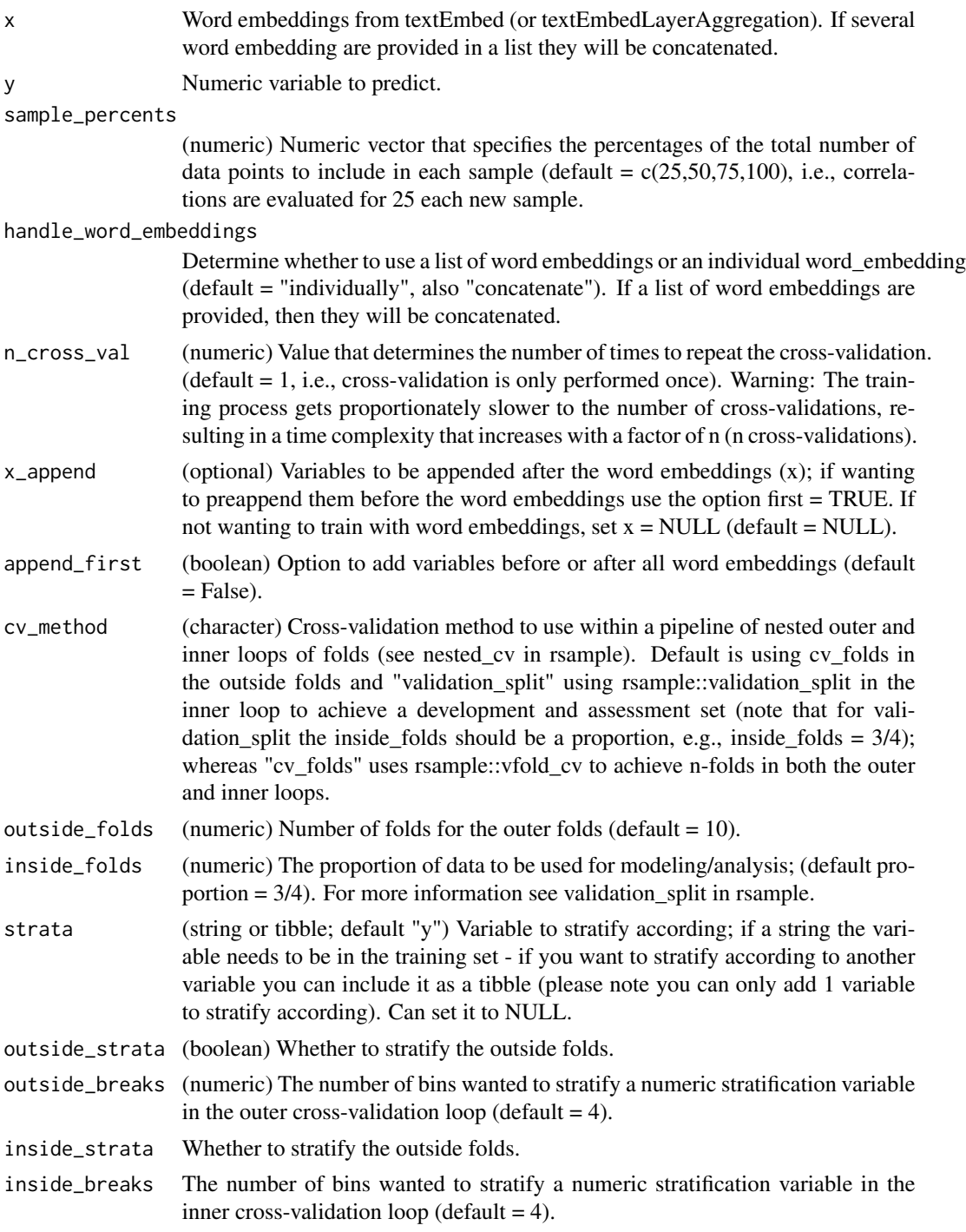

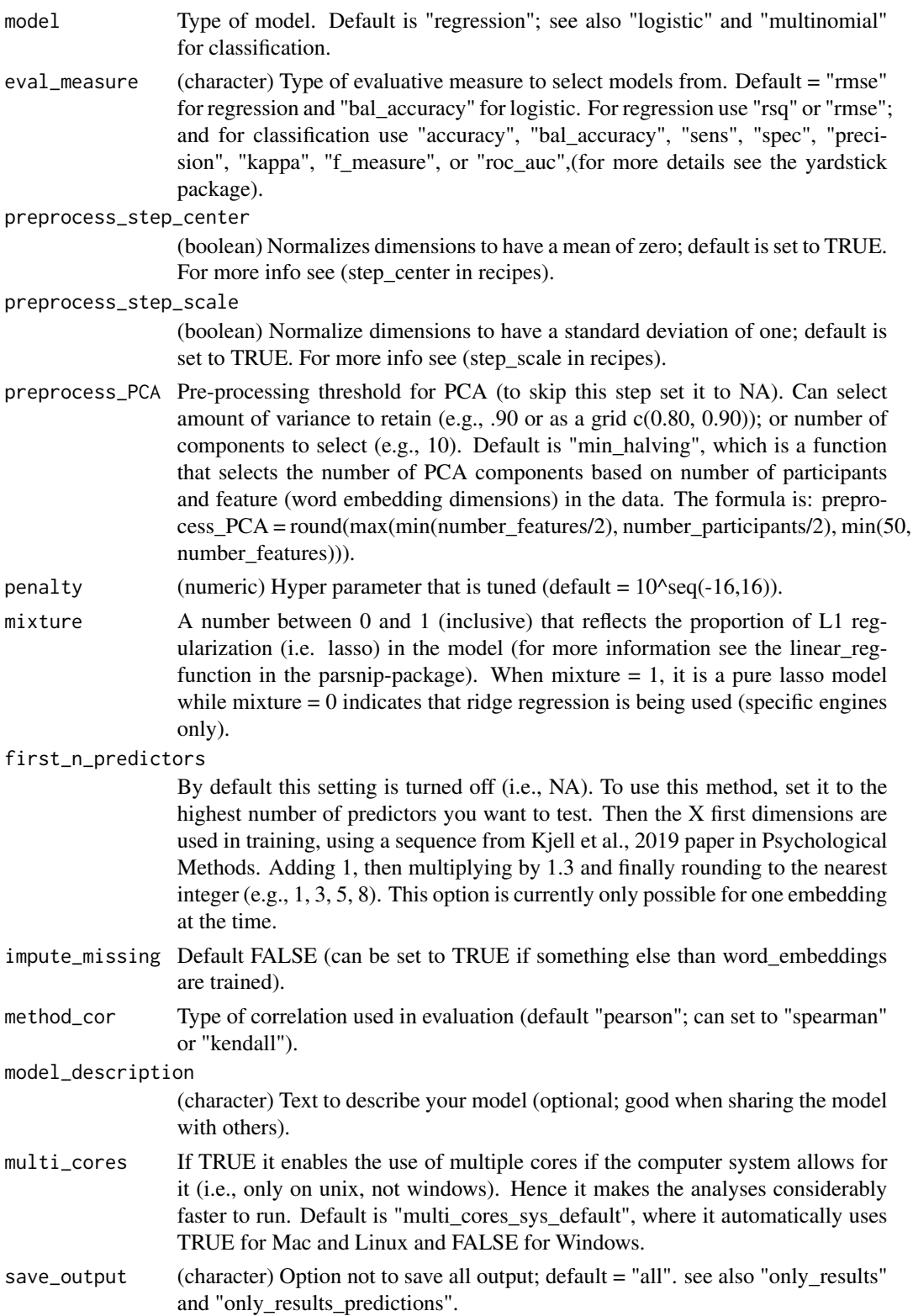

## <span id="page-78-1"></span>textTrainNPlot 79

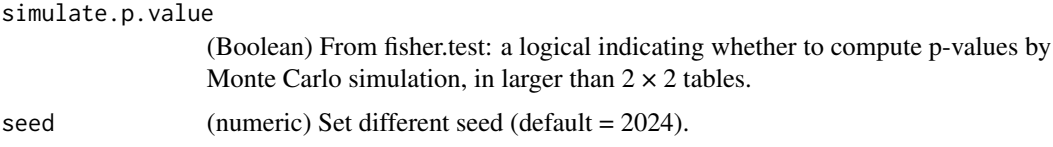

#### Value

A tibble containing correlations for each sample. If n cross val  $> 1$ , correlations for each new cross-validation, along with standard-deviation and mean correlation is included in the tibble. The information in the tibble is visualised via the textTrainNPlot function.

## See Also

See [textTrainNPlot](#page-78-0).

#### Examples

# Compute correlations for 25%, 50%, 75% and 100% of the data in word\_embeddings and perform # cross-validation thrice.

```
## Not run:
 tibble_to_plot <- textTrainN(
   x = word_embeddings_4$texts$harmonytext,
   y = Language_based_assessment_data_8$hilstotal,
   sample_percents = c(25, 50, 75, 100),
   n_cross_val = 3
 \lambda# tibble_to_plot contains correlation-coefficients for each cross_validation and
 # standard deviation and mean value for each sample. The tibble can be plotted
 # using the testTrainNPlot function.
 # Examine tibble
 tibble_to_plot
 ## End(Not run)
textTrainNPlot (experimental) Plot cross-validated correlation coefficients across dif-
                          ferent sample-sizes from the object returned by the textTrainN function.
                          If the number of cross-validations exceed one, then error-bars will be
                          included in the plot.
```
# <span id="page-78-0"></span>Description

(experimental) Plot cross-validated correlation coefficients across different sample-sizes from the object returned by the textTrainN function. If the number of cross-validations exceed one, then error-bars will be included in the plot.

# Usage

```
textTrainNPlot(
  train_data,
  sample_percents = c(25, 50, 75, 100),
  n_cross_val = rep(1, length(tibble_list)),
  x_unit = "percent",
  y_range = NULL,
 title = "Cross-validated correlation coefficients across different sample sizes",
  x_axes_label = "Sample Size (percent)",
 y_axes_label = "Correlation Coefficient (r)",
  point_color = rep("#5dc688", length(tibble_list)),
  bar_color = rep("#60A1F7", length(tibble_list)),
  line_color = rep("grey", length(tibble_list)),
  bar_width = rep(1, length(tibble_list)),
  bar_size = rep(0.8, length(tibble_list)),
  line_size = rep(0.6, length(tibble_list)),
  line_type = rep("straight", length(tibble_list)),
  point_size = rep(3, length(tibble_list)),
  log_transform_x = FALSE
\lambda
```
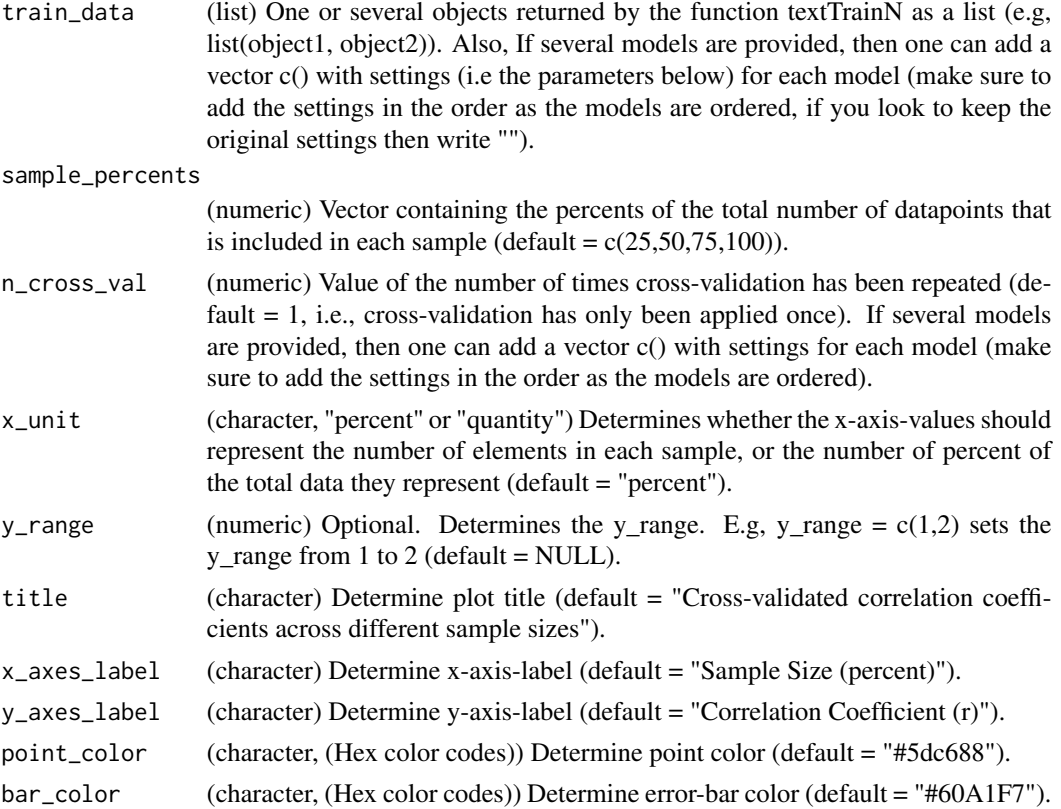

# <span id="page-80-0"></span>textTrainNPlot 81

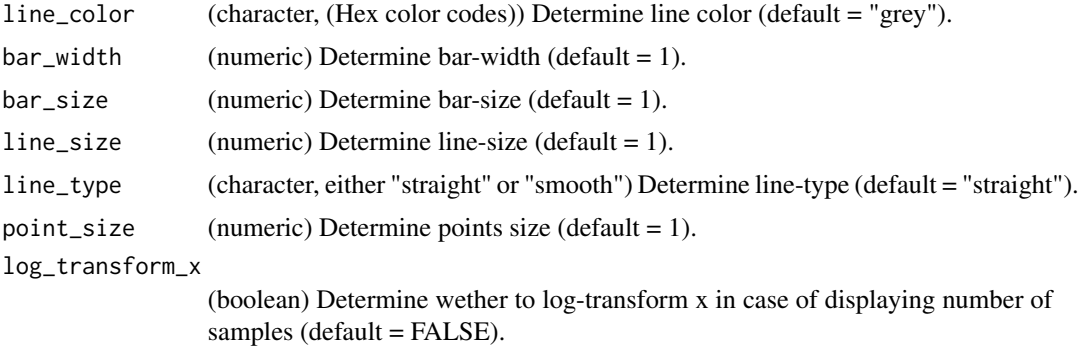

#### Value

A plot with correlation coefficient on y-axis and sample size in quantity or percent on x axis. If number och cross-validations exceed 1, then error bars measuring standard deviations will be plotted.

#### Plot Example

Example of a plot created by textTrainNPlot.

## See Also

See [textTrainN](#page-75-0).

# Examples

# Plot cross-validated correlation coefficients across different sample-sizes from the object # returned by the textTrainN function.

```
## Not run:
# Plot the performance of a single model across different sample sizes
plot_object1 <- textTrainNPlot(
  train_data = tibble_to_plot,
 n_cross_val = 3,
  x_unit = "quantity"
)
# Visualize plot
plot_object1
# Plot the performance of several models across different sample sizes.
plot_object2 <- textTrainNPlot(train_data = list(object1, object2, object3),
                               n_{cross_val} = c(2,1,1),line_color = c("", "", "#0000FF") # "" gives the default settings.
# Visualize plot
plot_object2
## End(Not run)
```
<span id="page-81-1"></span><span id="page-81-0"></span>textTrainRandomForest *Train word embeddings to a categorical variable using random forest.*

#### Description

Train word embeddings to a categorical variable using random forest.

#### Usage

```
textTrainRandomForest(
 x,
 y,
 x_append = NULL,
  append_first = FALSE,
 cv_method = "validation_split",
 outside_folds = 10,
  inside_folds = 3/4,
  strata = "y",outside_strata = TRUE,
 outside_breaks = 4,
  inside_strata = TRUE,
  inside_breaks = 4,
 mode_rf = "classification",
 preprocess_step_center = FALSE,
 preprocess_scale_center = FALSE,
 preprocess_PCA = NA,
 extremely_randomised_splitrule = "extratrees",
 mtry = c(1, 10, 20, 40),
 min_n = c(1, 10, 20, 40),
  trees = c(1000),eval_measure = "bal_accuracy",
 model_description = "Consider writing a description of your model here",
 multi_cores = "multi_cores_sys_default",
 save_output = "all",
  simulate.p.value = FALSE,
  seed = 2020,...
\mathcal{L}
```
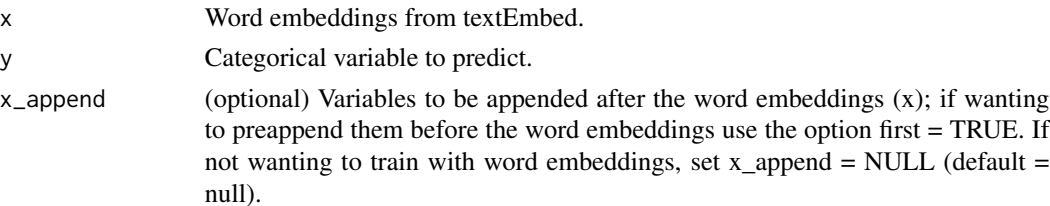

- append\_first (boolean) Option to add variables before or after all word embeddings (default  $=$  FALSE).
- cv\_method (character) Cross-validation method to use within a pipeline of nested outer and inner loops of folds (see nested\_cv in rsample). Default is using cv\_folds in the outside folds and "validation\_split" using rsample::validation\_split in the inner loop to achieve a development and assessment set (note that for validation\_split the inside\_folds should be a proportion, e.g., inside\_folds =  $3/4$ ); whereas "cv\_folds" uses rsample::vfold\_cv to achieve n-folds in both the outer and inner loops.
- outside\_folds (numeric) Number of folds for the outer folds (default =  $10$ ).
- inside\_folds (numeric) Number of folds for the inner folds (default  $= 3/4$ ).
- strata (string or tibble; default "y") Variable to stratify according; if a string the variable needs to be in the training set - if you want to stratify according to another variable you can include it as a tibble (please note you can only add 1 variable to stratify according). Can set it to NULL.
- outside\_strata (boolean) Whether to stratify the outside folds.
- outside\_breaks (numeric) The number of bins wanted to stratify a numeric stratification variable in the outer cross-validation loop (default  $= 4$ ).
- inside\_strata (boolean) Whether to stratify the outside folds.
- inside\_breaks The number of bins wanted to stratify a numeric stratification variable in the inner cross-validation loop (default  $= 4$ ).
- mode\_rf Default is "classification" ("regression" is not supported yet).

preprocess\_step\_center

(boolean) Normalizes dimensions to have a mean of zero; default is set to FALSE For more info see (step\_center in recipes).

preprocess\_scale\_center

(boolean) Normalizes dimensions to have a standard deviation of one; default is set to FALSE. For more info see (step\_scale in recipes).

preprocess\_PCA Pre-processing threshold for PCA. Can select amount of variance to retain (e.g., .90 or as a grid c(0.80, 0.90)); or number of components to select (e.g., 10). (To skip this step, set preprocess\_PCA to NA) Default is "min\_halving", which is a function that selects the number of PCA components based on number of participants and feature (word embedding dimensions) in the data. The formula is: preprocess\_PCA = round(max(min(number\_features/2), number\_participants/2), min(50, number features))).

extremely\_randomised\_splitrule Default is "extratrees", which thus implement a random forest; can also select: NULL, "gini" or "hellinger"; if these are selected your mtry settings will be overridden (see Geurts et al. (2006) Extremely randomized trees for details; and see the ranger r-package for details on implementations).

- mtry Hyper parameter that may be tuned; default:  $c(1, 20, 40)$ ,
- min\_n Hyper parameter that may be tuned; default: c(1, 20, 40)
- trees Number of trees to use (default 1000).

<span id="page-83-0"></span>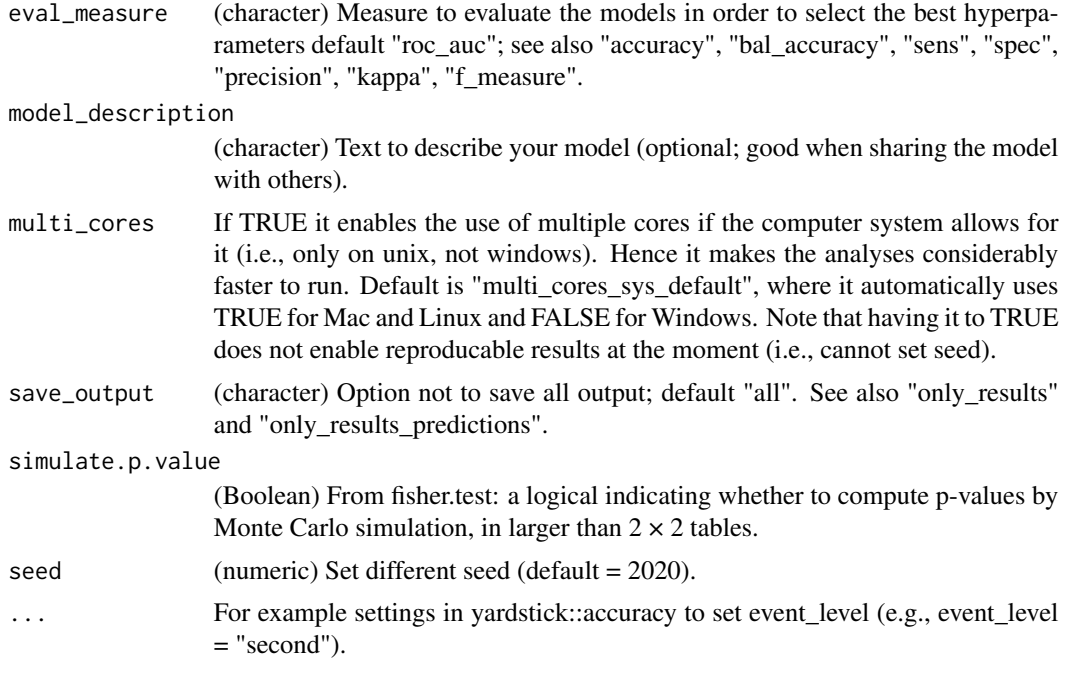

# Value

A list with roc\_curve\_data, roc\_curve\_plot, truth and predictions, preprocessing\_recipe, final\_model, model\_description chisq and fishers test as well as evaluation measures, e.g., including accuracy, f\_meas and roc\_auc (for details on these measures see the yardstick r-package documentation).

#### See Also

See [textEmbedLayerAggregation](#page-21-0), [textTrainLists](#page-73-0) and [textTrainRegression](#page-84-0).

```
# Examines how well the embeddings from column "harmonywords" in
# Language_based_assessment_data_8 can binarily classify gender.
## Not run:
trained_model <- textTrainRandomForest(
 x = word_embeddings_4$texts$harmonywords,
 y = as.factor(Language_based_assessment_data_8$gender),
 trees = c(1000, 1500),mtry = c(1), # this is short because of testing
 min_n = c(1), # this is short because of testing
 multi_cores = FALSE # This is FALSE due to CRAN testing and Windows machines.
)
```

```
# Examine results (t-value, degree of freedom (df), p-value,
# alternative-hypothesis, confidence interval, correlation coefficient).
```
# <span id="page-84-1"></span>textTrainRegression 85

trained\_model\$results

## End(Not run)

<span id="page-84-0"></span>textTrainRegression *Train word embeddings to a numeric variable.*

#### Description

Train word embeddings to a numeric variable.

#### Usage

```
textTrainRegression(
 x,
 y,
  x_append = NULL,
  append\_first = FALSE,cv_method = "validation_split",
  outside_folds = 10,
  inside_folds = 3/4,
  strata = "y",
  outside_strata = TRUE,
  outside_breaks = 4,
  inside_strata = TRUE,
  inside_breaks = 4,
  model = "regression",
  eval_measure = "default",
 preprocess_step_center = TRUE,
  preprocess_step_scale = TRUE,
 preprocess_PCA = NA,
 penalty = 10'seq(-16, 16),
 mixture = c(0),
  first_n_predictors = NA,
  impute_missing = FALSE,
 method_cor = "pearson",
 model_description = "Consider writing a description of your model here",
 multi_cores = "multi_cores_sys_default",
  save_output = "all",simulate.p.value = FALSE,
  seed = 2020,
  ...
```

```
)
```
#### Arguments

x Word embeddings from textEmbed (or textEmbedLayerAggregation). If several word embedding are provided in a list they will be concatenated.

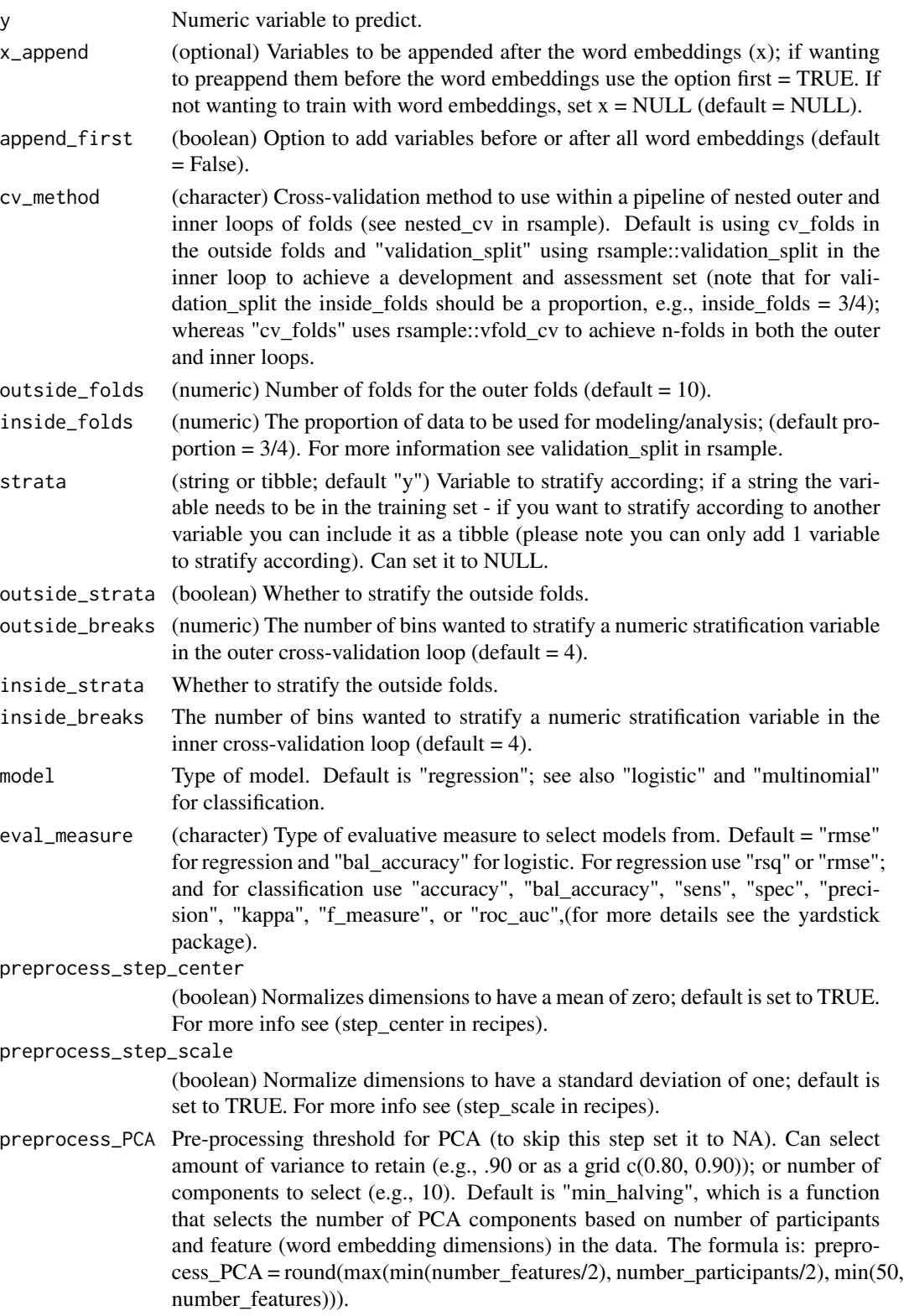

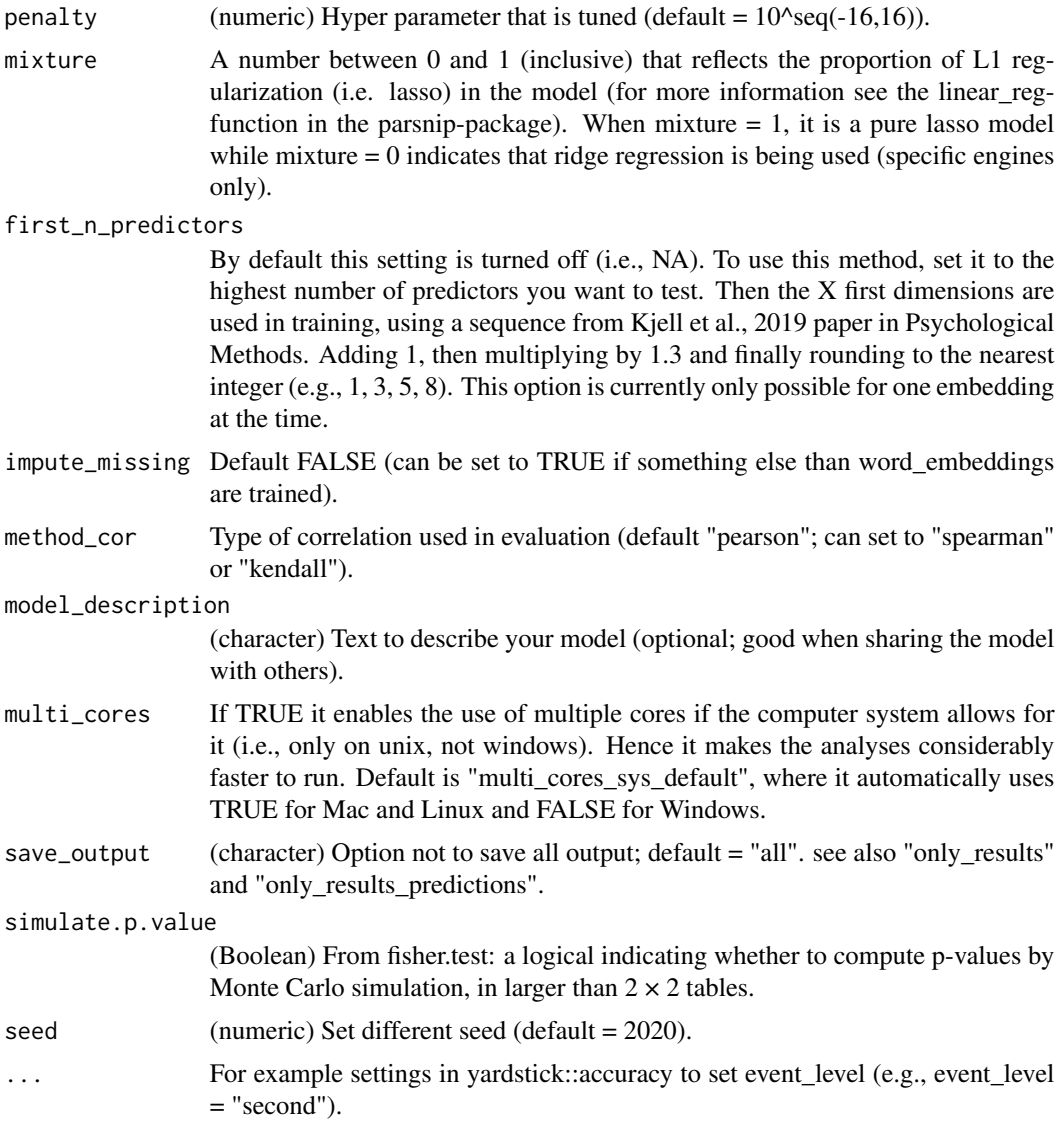

# Details

By default, NAs are treated as follows: 1. rows with NAs in word embeddings are removed. 2. rows with NAs in y are removed 3. rows with NAs in x\_append are removed; if impute\_missing is set to TRUE, missing values will be imputed using k-nearest neighbours. When rows are omitted, the user will get a warning. The CV predictions will include NAs with the same length as the input.

#### Value

A (one-sided) correlation test between predicted and observed values; tibble of predicted values (t-value, degree of freedom (df), p-value, alternative-hypothesis, confidence interval, correlation coefficient), as well as information about the model (preprossing\_recipe, final\_model and model\_description).

# See Also

See [textEmbedLayerAggregation](#page-21-0), [textTrainLists](#page-73-0) and [textTrainRandomForest](#page-81-0).

# Examples

```
# Examines how well the embeddings from the column "harmonytext" can
# predict the numerical values in the column "hilstotal".
## Not run:
trained_model <- textTrainRegression(
 x = word_embeddings_4$texts$harmonytext,
 y = Language_based_assessment_data_8$hilstotal,
 multi_cores = FALSE # This is FALSE due to CRAN testing and Windows machines.
)
# Examine results (t-value, degree of freedom (df), p-value, alternative-hypothesis,
# confidence interval, correlation coefficient).
trained_model$results
## End(Not run)
```
<span id="page-87-0"></span>textTranslate *Translation. (experimental)*

#### Description

Translation. (experimental)

#### Usage

```
textTranslate(
  x,
 source_lang = "",
  target\_lang = "".model = "xlm-roberta-base",
  device = "cpu",tokenizer_parallelism = FALSE,
  logging_level = "warning",
  return_incorrect_results = FALSE,
  return_tensors = FALSE,
  return_text = TRUE,
  clean_up_tokenization_spaces = FALSE,
  set_seed = 202208L,
 max_length = 400
)
```
<span id="page-87-1"></span>

# <span id="page-88-0"></span>textTranslate 89

# Arguments

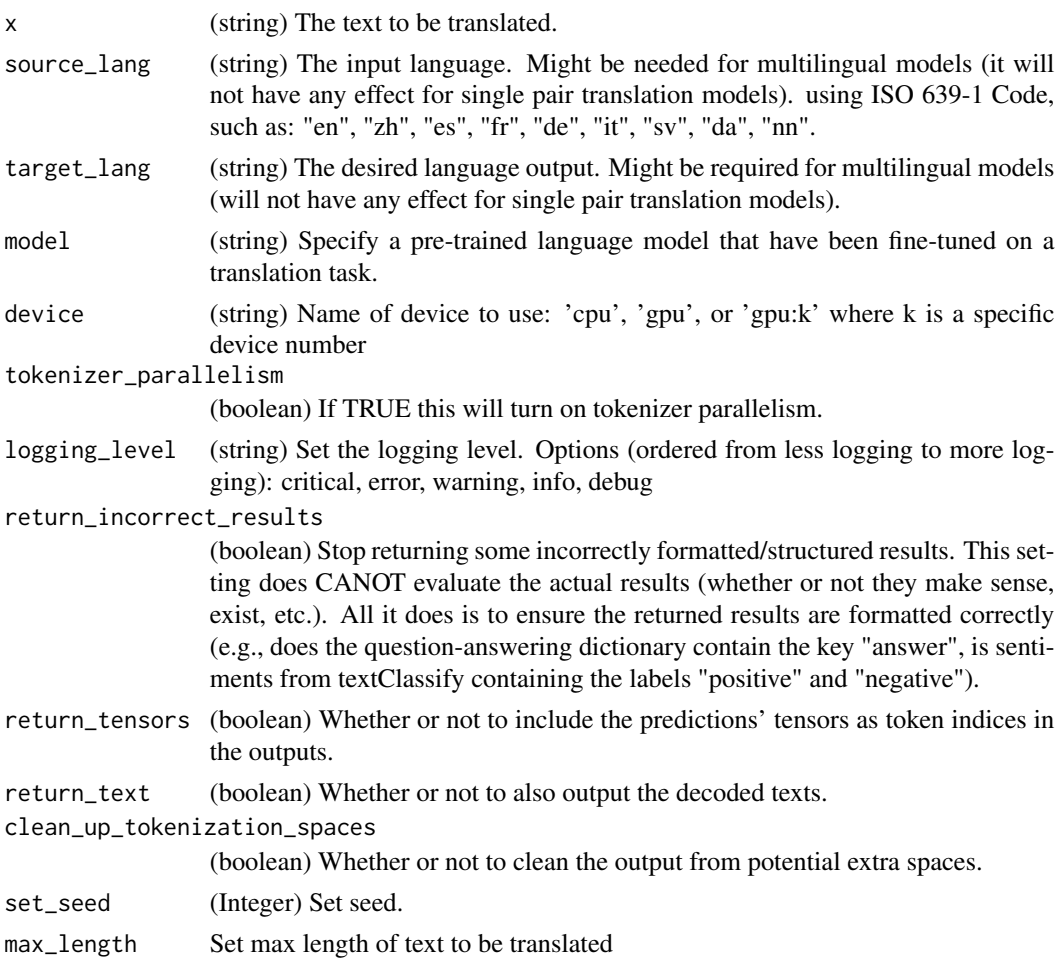

# Value

A tibble with transalted text.

# See Also

see [textClassify](#page-11-0), [textGeneration](#page-30-0), [textNER](#page-34-0), [textSum](#page-64-0), and [textQA](#page-57-0)

```
# translation_example <- text::textTranslate(
# Language_based_assessment_data_8[1,1:2],
```

```
# source_lang = "en",
```

```
# target_lang = "fr",
```

```
# \text{ model} = "t5-base")
```
<span id="page-89-0"></span>textWordPrediction *Compute predictions based on single words for plotting words. The word embeddings of single words are trained to predict the mean value associated with that word. P-values does NOT work yet (experimental).*

#### Description

Compute predictions based on single words for plotting words. The word embeddings of single words are trained to predict the mean value associated with that word. P-values does NOT work yet (experimental).

#### Usage

```
textWordPrediction(
 words,
 word_types_embeddings = word_types_embeddings_df,
 x,
 y = NULL,seed = 1003,
  case_insensitive = TRUE,
  text_remove = "[()]",
  ...
)
```
#### Arguments

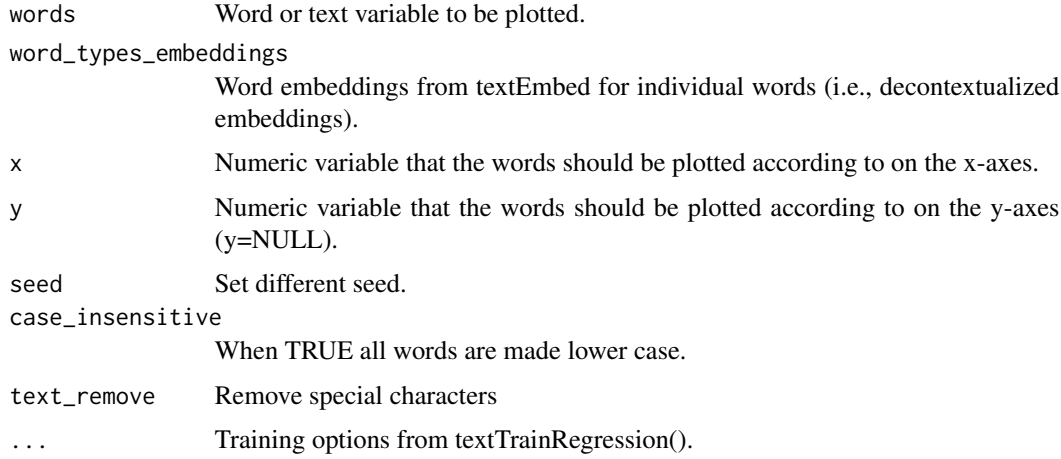

# Value

A dataframe with variables (e.g., including trained (out of sample) predictions, frequencies, pvalues) for the individual words that is used for the plotting in the textProjectionPlot function.

#### <span id="page-90-0"></span>textZeroShot 91

## Examples

```
# Data
# Pre-processing data for plotting
## Not run:
df_for_plotting <- textWordPrediction(
  words = Language_based_assessment_data_8$harmonywords,
  word_types_embeddings = word_embeddings_4$word_types,
  x = Language_based_assessment_data_8$hilstotal
)
df_for_plotting
## End(Not run)
#' @seealso see \code{\link{textProjection}}
```
textZeroShot *Zero Shot Classification (Experimental)*

#### Description

Zero Shot Classification (Experimental)

#### Usage

```
textZeroShot(
  sequences,
  candidate_labels,
  hypothesis_template = "This example is {}.",
 multi_label = FALSE,
 model = "",device = "cpu",
  tokenizer_parallelism = FALSE,
  logging_level = "error",
  return_incorrect_results = FALSE,
  set_seed = 202208L
)
```
## Arguments

```
sequences \text{(string)} The sequence(s) to classify (not that they will be truncated if the model
                   input is too large).
```
#### candidate\_labels

(string) The set of class labels that is possible in the to classification of each sequence. It may be a single label, a string of comma-separated labels, or a list of labels.

hypothesis\_template

(string; optional) The template that is used for turning each of the label into an NLI-style hypothesis. This template must include a "" or similar syntax so that

<span id="page-91-0"></span>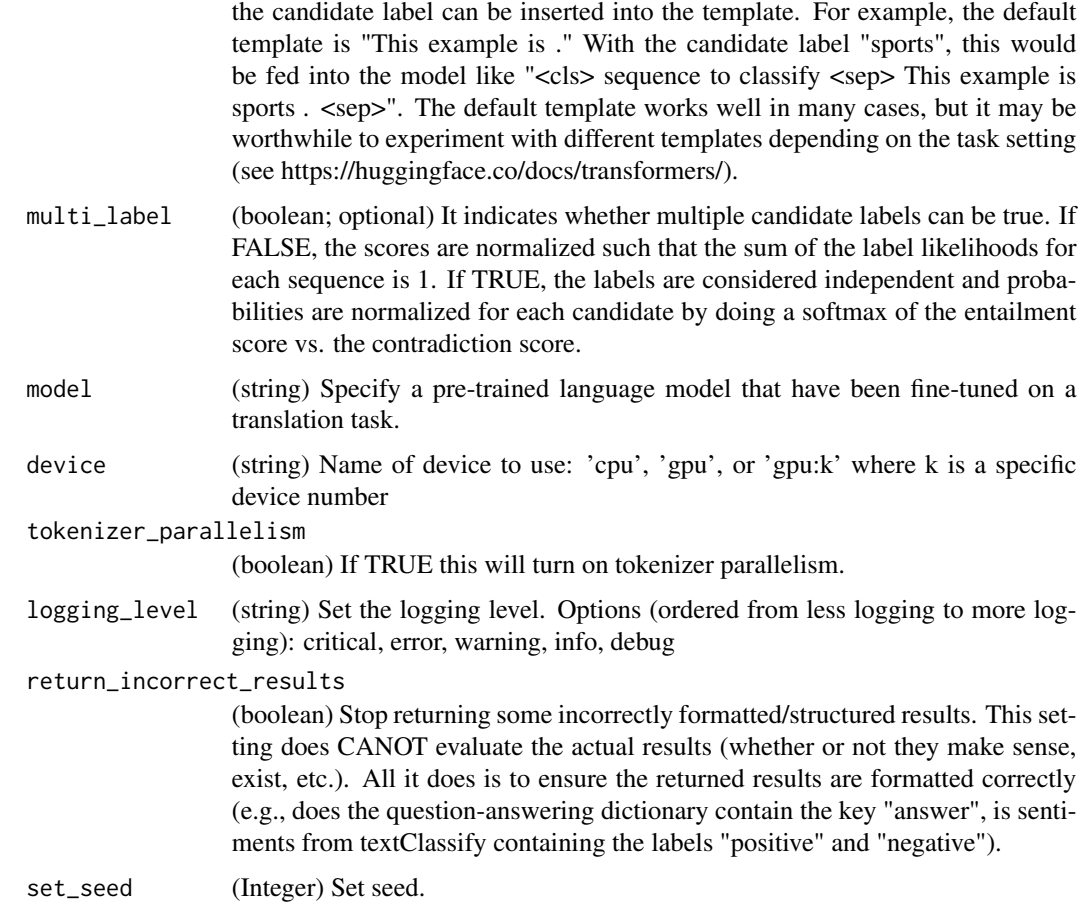

# Value

A tibble with the result with the following keys: sequence (string) The imputed sequence. labels (string) The labels sorted in the order of likelihood. scores (numeric) The probabilities for each of the labels.

# See Also

see [textClassify](#page-11-0), [textGeneration](#page-30-0), [textNER](#page-34-0), [textSum](#page-64-0), [textQA](#page-57-0), [textTranslate](#page-87-0)

```
# ZeroShot_example <- text::textZeroShot(sequences = c("I play football",
# "The forest is wonderful"),
# candidate_labels = c("sport", "nature", "research"),
# model = "facebook/bart-large-mnli")
```
<span id="page-92-0"></span>word\_embeddings\_4 *Word embeddings for 4 text variables for 40 participants*

# Description

The dataset is a shortened version of the data sets of Study 3-5 from Kjell, Kjell, Garcia and Sikström 2018.

#### Usage

word\_embeddings\_4

# Format

A list with word embeddings for harmony words, satisfaction words, harmony text, satisfaction text and decontextualized word embeddings. BERT-base embeddings based on mean aggregation of layer 11 and 12.

## words words

n word frequency

Dim1:Dim768 Word embeddings dimensions

# Source

<https://osf.io/preprints/psyarxiv/er6t7/>

# **Index**

∗ datasets centrality\_data\_harmony, [3](#page-2-0) DP\_projections\_HILS\_SWLS\_100, [4](#page-3-0) Language\_based\_assessment\_data\_3\_100, [5](#page-4-0) Language\_based\_assessment\_data\_8, [5](#page-4-0) PC\_projections\_satisfactionwords\_40, [6](#page-5-0) raw\_embeddings\_1, [7](#page-6-0) word\_embeddings\_4, [93](#page-92-0) centrality\_data\_harmony, [3](#page-2-0) DP\_projections\_HILS\_SWLS\_100, [4](#page-3-0) Language\_based\_assessment\_data\_3\_100, [5](#page-4-0) Language\_based\_assessment\_data\_8, [5](#page-4-0) PC\_projections\_satisfactionwords\_40, [6](#page-5-0) raw\_embeddings\_1, [7](#page-6-0) textCentrality, [7,](#page-6-0) *[11](#page-10-0)* textCentralityPlot, *[8](#page-7-0)*, [9](#page-8-0) textClassify, [12,](#page-11-1) *[33](#page-32-0)*, *[36](#page-35-0)*, *[59](#page-58-0)*, *[67](#page-66-0)*, *[89](#page-88-0)*, *[92](#page-91-0)* textDescriptives, [13](#page-12-0) textDimName, [15,](#page-14-0) *[20,](#page-19-0) [21](#page-20-0)* textDistance, [16,](#page-15-0) *[18](#page-17-0)*, *[63](#page-62-0)* textDistanceMatrix, [17](#page-16-0) textDistanceNorm, *[17](#page-16-0)*, [18](#page-17-0) textEmbed, *[14,](#page-13-0) [15](#page-14-0)*, [19,](#page-18-0) *[23](#page-22-0)*, *[25–](#page-24-0)[27](#page-26-0)*, *[29](#page-28-0)*, *[31](#page-30-1)*, *[68](#page-67-0)* textEmbedLayerAggregation, *[21](#page-20-0)*, [22,](#page-21-1) *[25](#page-24-0)*, *[84](#page-83-0)*, *[88](#page-87-1)* textEmbedRawLayers, *[21](#page-20-0)*, *[23](#page-22-0)*, [23](#page-22-0) textEmbedReduce, [25](#page-24-0) textEmbedStatic, [26](#page-25-0) textFineTuneDomain, [27](#page-26-0) textFineTuneTask, [29](#page-28-0) textGeneration, *[13](#page-12-0)*, [31,](#page-30-1) *[36](#page-35-0)*, *[59](#page-58-0)*, *[67](#page-66-0)*, *[89](#page-88-0)*, *[92](#page-91-0)*

textModelLayers, [33](#page-32-0) textModels, *[34](#page-33-0)*, [34,](#page-33-0) *[35](#page-34-1)* textModelsRemove, *[34](#page-33-0)*, [35](#page-34-1) textNER, *[13](#page-12-0)*, *[33](#page-32-0)*, [35,](#page-34-1) *[36](#page-35-0)*, *[59](#page-58-0)*, *[67](#page-66-0)*, *[89](#page-88-0)*, *[92](#page-91-0)* textPCA, [36,](#page-35-0) *[40](#page-39-0)* textPCAPlot, *[37](#page-36-0)*, [37](#page-36-0) textPlot, [40](#page-39-0) textPredict, [45,](#page-44-0) *[49,](#page-48-0) [50](#page-49-0)* textPredictAll, [48](#page-47-0) textPredictTest, [49](#page-48-0) textProjection, *[8](#page-7-0)*, *[11](#page-10-0)*, *[44](#page-43-0)*, [51,](#page-50-0) *[57](#page-56-0)* textProjectionPlot, *[52](#page-51-0)*, [53](#page-52-0) textQA, *[13](#page-12-0)*, *[33](#page-32-0)*, *[36](#page-35-0)*, [58,](#page-57-1) *[59](#page-58-0)*, *[67](#page-66-0)*, *[89](#page-88-0)*, *[92](#page-91-0)* textrpp\_initialize, [59](#page-58-0) textrpp\_install, [60](#page-59-0) textrpp\_install\_virtualenv *(*textrpp\_install*)*, [60](#page-59-0) textrpp\_uninstall, [62](#page-61-0) textSimilarity, *[16](#page-15-0)*, [62,](#page-61-0) *[65](#page-64-1)* textSimilarityMatrix, [63](#page-62-0) textSimilarityNorm, *[16](#page-15-0)*, *[63,](#page-62-0) [64](#page-63-0)*, [64](#page-63-0) textSum, *[13](#page-12-0)*, *[33](#page-32-0)*, *[36](#page-35-0)*, *[59](#page-58-0)*, [65,](#page-64-1) *[67](#page-66-0)*, *[89](#page-88-0)*, *[92](#page-91-0)* textTokenize, [67](#page-66-0) textTopics, [68,](#page-67-0) *[70](#page-69-0)* textTopicsReduce, *[69](#page-68-0)*, [70](#page-69-0) textTopicsTest, *[69,](#page-68-0) [70](#page-69-0)*, [71](#page-70-0) textTopicsTree, [72](#page-71-0) textTopicsWordcloud, *[69,](#page-68-0) [70](#page-69-0)*, [72](#page-71-0) textTrain, *[47](#page-46-0)*, *[49,](#page-48-0) [50](#page-49-0)*, [73,](#page-72-1) *[75](#page-74-0)* textTrainLists, *[47](#page-46-0)*, *[74](#page-73-1)*, [74,](#page-73-1) *[84](#page-83-0)*, *[88](#page-87-1)* textTrainN, [76,](#page-75-1) *[81](#page-80-0)* textTrainNPlot, *[79](#page-78-1)*, [79](#page-78-1) textTrainRandomForest, *[47](#page-46-0)*, *[74,](#page-73-1) [75](#page-74-0)*, [82,](#page-81-1) *[88](#page-87-1)* textTrainRegression, *[74,](#page-73-1) [75](#page-74-0)*, *[84](#page-83-0)*, [85](#page-84-1) textTranslate, *[13](#page-12-0)*, *[33](#page-32-0)*, *[36](#page-35-0)*, *[59](#page-58-0)*, *[67](#page-66-0)*, [88,](#page-87-1) *[92](#page-91-0)* textWordPrediction, [90](#page-89-0) textZeroShot, [91](#page-90-0)

word\_embeddings\_4, [93](#page-92-0)